# Oracle® SD-WAN Edge 7.3

# **Configuration File Reference**

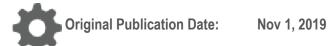

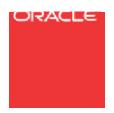

Copyright © 2019, 2007 Oracle and/or its affiliates. All rights reserved.

This software and related documentation are provided under a license agreement containing restrictions on use and disclosure and are protected by intellectual property laws. Except as expressly permitted in your license agreement or allowed by law, you may not use, copy, reproduce, translate, broadcast, modify, license, transmit, distribute, exhibit, perform, publish, or display any part, in any form, or by any means. Reverse engineering, disassembly, or decompilation of this software, unless required by law for interoperability, is prohibited.

The information contained herein is subject to change without notice and is not warranted to be error-free. If you find any errors, please report them to us in writing.

If this is software or related documentation that is delivered to the U.S. Government or anyone licensing it on behalf of the U.S. Government, the following notice is applicable:

U.S. GOVERNMENT END USERS: Oracle programs, including any operating system, integrated software, any programs installed on the hardware, and/or documentation, delivered to U.S. Government end users are "commercial computer software" pursuant to the applicable Federal Acquisition Regulation and agency-specific supplemental regulations. As such, use, duplication, disclosure, modification, and adaptation of the programs, including any operating system, integrated software, any programs installed on the hardware, and/or documentation, shall be subject to license terms and license restrictions applicable to the programs. No other rights are granted to the U.S. Government.

This software or hardware is developed for general use in a variety of information management applications. It is not developed or intended for use in any inherently dangerous applications, including applications that may create a risk of personal injury. If you use this software or hardware in dangerous applications, then you shall be responsible to take all appropriate fail-safe, backup, redundancy, and other measures to ensure its safe use. Oracle Corporation and its affiliates disclaim any liability for any damages caused by use of this software or hardware in dangerous applications.

Oracle and Java are registered trademarks of Oracle and/or its affiliates. Other names may be trademarks of their respective owners.

Intel and Intel Xeon are trademarks or registered trademarks of Intel Corporation. All SPARC trademarks are used under license and are trademarks or registered trademarks of SPARC International, Inc. AMD, Opteron, the AMD logo, and the AMD Opteron logo are trademarks or registered trademarks of Advanced Micro Devices. UNIX is a registered trademark of The Open Group. Windows® 7 and Windows® XP are trademarks or registered trademarks of Microsoft Corporation.

This software or hardware and documentation may provide access to or information on content, products, and services from third parties. Oracle Corporation and its affiliates are not responsible for and expressly disclaim all warranties of any kind with respect to third-party content, products, and services. Oracle Corporation and its affiliates will not be responsible for any loss, costs, or damages incurred due to your access to or use of third-party content, products, or services, except as set forth in an applicable agreement between you and Oracle.

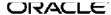

# **Table of Contents**

| About This Document                    | 5        |
|----------------------------------------|----------|
| Audience                               | 5        |
| References                             | 5        |
| Configuration File                     |          |
| Structure                              |          |
| Comments                               | <i>.</i> |
| Syntax                                 | <i>6</i> |
| Parameter Types and Naming Conventions | 8        |
| Configuration File Parameters          | 10       |
| APN Properties                         | 10       |
| Syntax                                 | 10       |
| Site                                   | 10       |
| Syntax                                 | 10       |
| Commands and Parameters                | 34       |
| Define WAN-to-WAN Forwarding Group     | 88       |
| Syntax                                 | 88       |
| Commands and Parameters                | 88       |
| Define Application                     | 91       |
| Syntax                                 | 91       |
| Commands and Parameters                | 91       |
| Define Routing Domain                  | 92       |
| Syntax                                 | 92       |
| Commands and Parameters                | 92       |
| Define Net_Object                      | 92       |
| Syntax                                 | 92       |
| Commands and Parameters                | 92       |
| Define dhcp_option_set                 | 93       |
| Commands and Parameters                | 93       |
| Define Application Match Collection    | 92       |
| Define application_category            | 95       |
| Parameters                             | 95       |
| Define site_group_object               | 96       |
| Parameters                             | 96       |
| Add application_policy                 | 96       |
| Parameters                             | 96       |
| Define Autopath Group                  | 100      |

# Oracle SD-WAN Edge 7.3 Configuration File Reference

| Syntax                                        | 100 |
|-----------------------------------------------|-----|
| Commands and Parameters                       | 100 |
| Dynamic Conduit Default Set                   | 101 |
| Syntax                                        | 101 |
| Commands and Parameters                       | 104 |
| Conduit Default Set                           | 116 |
| Syntax                                        | 116 |
| Commands and Parameters                       | 118 |
| Intranet Default Set                          | 118 |
| Syntax                                        | 118 |
| Commands and Parameters                       | 119 |
| Internet Default Set                          | 119 |
| Syntax                                        | 119 |
| Commands and Parameters                       | 120 |
| Sample Configuration File                     | 121 |
| Appendix A: Port Definitions for Applications | 126 |
| • •                                           |     |

### **About This Document**

This document provides a comprehensive listing of the options and settings available for configuration of an Oracle SD-WAN running Talari Adaptive Private Networking (APN) 6.1. The reader of this document is expected to be a network administrator.

## **My Oracle Support**

My Oracle Support (<a href="https://support.oracle.com">https://support.oracle.com</a>) is your initial point of contact for all product support and training needs. A representative at Customer Access Support (CAS) can assist you with My Oracle Support registration.

Call the CAS main number at 1-800-223-1711 (toll-free in the US), or call the Oracle Support hotline for your local country from the list at <a href="http://www.oracle.com/us/support/contact/index.html">http://www.oracle.com/us/support/contact/index.html</a>. When calling, make the selections in the sequence shown below on the Support telephone menu:

- 1. Select 2 for New Service Request.
- 2. Select 3 for Hardware, Networking, and Solaris Operating System Support.
- 3. Select one of the following options:
  - For technical issues such as creating a new Service Request (SR), select
     1.
  - For non-technical issues such as registration or assistance with My Oracle Support, select 2.

You are connected to a live agent who can assist you with My Oracle Support registration and opening a support ticket.

My Oracle Support is available 24 hours a day, 7 days a week, 365 days a year.

#### **Emergency Response**

In the event of a critical service situation, emergency response is offered by the Customer Access Support (CAS) main number at 1-800-223-1711 (toll-free in the US), or call the Oracle Support hotline for your local country from the list at <a href="http://www.oracle.com/us/support/contact/index.html">http://www.oracle.com/us/support/contact/index.html</a>. The emergency response provides immediate coverage, automatic escalation, and other features to ensure that the critical situation is resolved as rapidly as possible.

A critical situation is defined as a problem with the installed equipment that severely affects service, traffic, or maintenance capabilities, and requires immediate corrective action. Critical situations affect service and/or system operation resulting in one or several of these situations:

- A total system failure that results in loss of all transaction processing capability
- Significant reduction in system capacity or traffic handling capability

- Loss of the system's ability to perform automatic system reconfiguration
- Inability to restart a processor or the system
- Corruption of system databases that requires service affecting corrective actions
- Loss of access for maintenance or recovery operations
- Loss of the system ability to provide any required critical or major trouble notification

Any other problem severely affecting service, capacity/traffic, billing, and maintenance capabilities may be defined as critical by prior discussion and agreement with Oracle.

Locate Product Documentation on the Oracle Help Center Site

Oracle Communications customer documentation is available on the web at the Oracle Help Center (OHC) site, <a href="http://docs.oracle.com">http://docs.oracle.com</a>. You do not have to register to access these documents. Viewing these files requires Adobe Acrobat Reader, which can be downloaded at <a href="http://www.adobe.com">http://www.adobe.com</a>.

- 1. Access the Oracle Help Center site at <a href="http://docs.oracle.com">http://docs.oracle.com</a>.
- 2. Click Industries.
- Click the Oracle Communications link.

Under the SD-WAN header, select a product.

Select the Release Number.

A list of the entire documentation set for the selected product and release appears.

5. To download a file to your location, right-click the PDF link, select Save target as (or similar command based on your browser), and save to a local folder.

## References

The following documents are available:

- Talari Glossary
- Talari WAN Implementation Guide
- Talari Appliance Quick Start Guide
- Talari APN 6.1 New Features Guide
- Talari APN 6.1 GA Release Notes

# **Configuration File**

Oracle Talari Appliances are configured via a single Talari Configuration File that is loaded, validated, and applied by the Talari Appliance functioning as the Network Control Node (NCN). Unlike typical Command Line Interface (CLI) configuration schemes, a Talari WAN (also known as an Adaptive Private Network (APN)) is configured offline. The Talari Configuration File is processed by the APN Configuration Compiler, which provides instant feedback and verification so that errors may be corrected before the configuration is applied to the production network.

In the following sections, the structure, language, and defaults of the Talari Configuration File are described in detail. For instructions on compiling a Talari Configuration File and applying it to an APN, see the *Talari Appliance Quick Start Guide* and the *Talari APN Configuration Editor Demo Video*.

#### **Structure**

The Talari Configuration File is a text file consisting of a set of object definition blocks, each of which includes a set of commands, which in turn include sets of parameters. Comments, as described below, may be inserted anywhere in the configuration file.

### **Comments**

Comments are sections of a configuration file that are not to be compiled. When working on a configuration, it is helpful for the administrator to add comments to the file for later reference or to disable a section of the configuration without deleting it. The Talari Configuration File supports two types of comments: single line and multiple line. Single line comments begin with a double slash and cause all text between the double slash and the end of the line to be ignored by the compiler. Multiple line comments begin with a single slash immediately followed by an asterisk and end with an asterisk immediately followed by a slash. All text in between is ignored by the compiler. The user may comment within a configuration file using one of two methods, which are the same as C/C++ comment convention.

- Place a "//" in line all following text until end of line will be ignored by the compiler.
- Place a "/\*" followed by text ending in "\*/" all enclosed text will be ignored by the compiler.
- Nested comments are supported.

## **Syntax**

The Talari Configuration File is organized in to network object definition blocks. Within each object definition, a specific set of commands is available, each of which allows the setting of certain parameters. The general format for an object definition is:

```
define object [name=text]
{
    command1
    command2
    ...
    commandN
}
```

Commands come in three variations. The "set" command is used when configuring a variable that exists with a default value even when "set" is not explicitly issued:

```
set command
param1=value
param2=value
...
paramN=value;
```

The "add" command is used when creating a configured instance of an entity that would not exist if not defined:

```
add command
param1=value
param2=value
...
paramN=value;
```

When an "add" command allows subcommands, brackets are used:

```
add command {
    command1
    command2
    ...
    commandN
```

The configuration compiler is not sensitive to white space, so indentation, tabs, spaces, and new lines may be used according to the preference of the administrator. The compiler is also sequence insensitive, with the exception of the "add rule" command, which is explained in the next section. All other commands, as well as object definitions and parameter lists may be ordered according to the preference of the administrator.

Each parameter must be assigned a value consistent with the parameter type. Certain parameters require sub parameters, in which case the value of each parameter is a bracket enclosed "{...}" set of sub-parameters and their values.

# **Parameter Types and Naming Conventions**

The following table provides details on the different parameter types and naming conventions:

| Туре               | Format                   | Constraints                                                                                                    | Suffix                   | Example                                         |
|--------------------|--------------------------|----------------------------------------------------------------------------------------------------|--------------------------|-------------------------------------------------|
| Text               | cccc                     | <=32 characters,<br>each of which is an<br>alphanumeric, dash,<br>or underscore; first<br>character must be a<br>letter, not a number. | None                     | London<br>NewYork<br>Home_Office<br>Data-Center |
| IP<br>Address      | X.X.X.X                  | 0<=X<=255                                                                                                    | _addr                    | 192.168.51.175                                  |
| Network<br>Address | X.X.X.X/n                | 0<=X<=255;<br>0<=n<=32; if no<br>subnet prefix given,<br>/32 is assumed                                                                | _addrn                   | 192.168.51.1/24                                 |
| Number             | Z                        | integer, N>=0                                                                                                    | _kbps,<br>_bytes,<br>_ms | 512                                             |
| Class ID           | N                        | integer, 0 <= N <=<br>16                                                                                                    | _id                      | 5                                               |
| Percent            | N                        | integer, 0 <= n <=<br>100                                                                                                    | _pct                     | 75                                              |
| Decimal<br>Percent | N.N                      | float, 0.0 <= n <=<br>100.0                                                                                                    | _pct                     | 10.1                                            |
| Hex<br>Number      | 0xH                      | A hexadecimal number prefixed with "0x"                                                                                                | None                     | 0x1a2e                                          |
| Boolean            | YES/NO, or<br>TRUE/FALSE |                                                                                                    | None                     | yes                                             |
| Email<br>Address   | text@text.text           | Valid email address                                                                                                    | None                     | bob@abc.com                                     |
| Range              | X-Y                      | X < Y                                                                                                    | None                     | 12-25                                           |
| MAC<br>Address     | YY:YY:YY:XX:XX           | Base Mac address<br>to be used for all<br>Virtual Mac                                                                                  | None                     | EA:CA:FE:00:00:00                               |

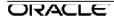

# Oracle SD-WAN Edge 7.3 Configuration File Reference

| Туре | Format | Constraints                                                                                       | Suffix | Example |
|------|--------|---------------------------------------------------------------------------------------------------|--------|---------|
|      |        | addresses – YY:YY:YY. Additional internal values are used to complete the mac address – XX:XX:XX. |        |         |

ORACLE.

# **Configuration File Parameters**

This section describes the configuration language in detail. Each network object definition subsection includes a description of syntax along with a list of available commands and their associated parameters.

### **APN Properties**

### **Syntax**

Note: All parameters listed in square brackets [] are optional.

```
[set apn_properties]
        [encryption_mode={aes128|aes256}]
        [encryption_rekey_enabled={yes|no}]
        [enhanced_message_authentication={yes|no}]
        [enhanced_message_authentication_type={checksum|sha256}]
        [enhanced_packet_uniqueness={yes|no}];
```

#### set advanced\_properties

| Keyword                                             | Туре   | Description                                                                                                    | Require<br>d                                                                               | Default |
|-----------------------------------------------------|--------|----------------------------------------------------------------------------------------------------|--------------------------------------------------------------------------------------------|---------|
| activate_standby_bandwidth<br>_threshold_percentage | number | This is the percentage of the total fair share rates of the associated WAN links in a conduit. When the available bandwidth provided by the regular active WAN links in a conduit drops below this threshold, on-demand standby WAN links are activated to supplement bandwidth. | Yes, but<br>only<br>when<br>on-<br>demand<br>standby<br>wan<br>links are<br>configur<br>ed | N/A     |

### **Site**

This object defines an enterprise site for the APN configuration. The site name is referenced in other parts of the configuration file.

### **Syntax**

**Note:** All parameters listed in square brackets [] are optional.

```
[license=text]
               [license_rate=n]
               [appliance_mode={client | primary_ncn | secondary_ncn}]
                         [enable wan to wan forwarding={ves | no}]
                         [enable src mac learning={yes|no}]
                         [wan to wan forwarding route cost=n]
                         [default_direct_route_cost=n]
                         [is_intermediate_site ={yes|no}]
                         [wan_to_wan_forwarding_group=text]
                         [persist ucast refresh time ms=n]
                         [max_dynamic_conduits_for_site=n]
             [enable_conduit_to_conduit_forwarding={yes | no}]
             [enable conduit to ii forwarding={yes | no}]
                         [application normal rtt adjust ms=n]
                         [application_warning_rtt_adjust_ms=n]
                  add site_routing_domain name=text
           {
                  set site_routing_domain_properties
                        is_default={yes|no}
           }
                  add interface group
                         [set properties]
                                 [secure_zone={trusted | untrusted}]
                                 [bypass mode={fail to block | fail to wire}]
                 [is_bridged={yes|no}]
                         add ethernet interface
                                 device={1 | 2 }; //vt100 or vt500
                                 device={1 | 2 | 3}; //t200 or t510
                                 device={1 | 2 | 3 | 4 | 5 | 6 | X1}; //t700
                                 device={1 | 2 | 3 | 4 | 5 | X1 | X2 | X3 | X4}; //t730 or t750
   or t860
                                 device={1 | 2 | 3 | 4 | 5} //t3000 or t3010
                                 device={1 | 2 | 3 | 4 | 5 | 6 | 7 | 8 | AUX} //t5000 or t5200
                              device={1 | 2 | 3 | 4 }; //ct800
                                 device={1 | 2 | 3 | 4 | 5 | 6 | 7 | 8 | 9 | 10 | 11 | 12 | AUX}
   //e1000
                                 device={1 | 2 | 3 | 4 | 5 } //e100
                                device={1 | 2 | 3 } //e50
                         Note: The 4.1 specifies only device 3 Ethernet Interface ports
including the management port, but the software will allow for configuring 1 | 2 | 3 | 4 for
flexible support. Testing and support in R4.1 will be limited to ethernet_interface device
```

```
add virtual_interface
                     name=text
                    [vlan_id={native | 0...4094}];
                    [routing_domain=text]
                    [is dhcp client=[true|false]]
     [firewall_zone=text];
             [add bridge_pair]
                    device\_one = \{1|2|3|4|5|6|7|8|X1|X2|X3|X4\}
             device_two = \{1|2|3|4|5|6|7|8|X1|X2|X3|X4\};
             is_port_state_reflection_enabled={yes|no};
       add virtual_ip_addrn
             virtual_interface_name=text
             ip_addrn=x.x.x.x/n;
       is_identity=[yes | no]
       is_private=[yes|no]
add dynamic_conduit_service
[add dhcp]
       [add dhcp_subnet]
             set dhcp_subnet_properties
                     virtual_interface_name=text
                     [domain_name=text]
                     [primary_dns=x.x.x.x]
                     [secondary_dns=x.x.x.x]
                    [enabled={yes|no}]
             add dhcp_subnet_range
                     range_start=x.x.x.x
                     range_end=x.x.x.x
                    [gateway=x.x.x.x]
                    [option_set_name=text]
             [add dhcp_subnet_host]
                    fixed_ip_addr=x.x.x.x
                     mac_addr= xx:xx:xx:xx:xx:xx
                    [option_set_name=text]
       [add dhcp relay]
```

```
virtual interface name=text
                      server_ip=x.x.x.x
                      server ip2=x.x.x.x
                      server ip3=x.x.x.x
                      server_ip4=x.x.x.x
       add dns_proxy
              set dns_proxy_properties
                      routing_domain=text
                      [primary_dns_server_ip=ip]
                      [primary_use_dhcp_client_dns=yes|no]
                      [secondary_dns_server_ip=ip]
                      [secondary_use_dhcp_client_dns=yes|no]
              add override_dns_server
                      match_domain=text
                      primary_dns_server_ip=ip
                      [secondary_dns_server_ip=ip]
       add lan_gre_tunnel
                  tunnel name=text
                  src_ip=x.x.x.x
          dest_ip=x.x.x.x
                  tunnel_ip_addrn=x.x.x.x/n
                  [keepalive period s=0..30]
                  [keepalive retries=1..10]
              [checksum=yes|no];
                  [routing_domain=text];
              [add route]
                      net=x.x.x.x/n
                      [next_hop_site_name=text | gw_ip_addr=x.x.x.x]
                      [cost=n]
                      [service={conduit | internet | intranet | passthrough | local
| lan_gre_tunnel | discard | lan_ipsec_tunnel}]
                      [intranet_service_name=text]
                      [route_eligibility_based_on_path={yes | no}]
                      [route_eligibility_from_wan_link_name=text]
                      [route_eligibility_to_wan_link_name=text]
                      [route_eligible_on_gw={yes|no}]
          [route_eligible_on_tunnel={yes|no}]
                      [enable_export_to_other_sites={yes|no}];
                      [ipsec_tunne=text]
                      [routing_domain=text];
              add [identity_certificate|trusted_certificate]
                      name=[name]
                      fingerprint=[hex string]
```

```
certificate=[base64 string modified to replace / with #]
       private_key=[base64 string modified to replace / with #]
[add route_learning]
       set ospf_properties
                enabled=(yes|no)
                [router_id=x.x.x.x]
              [advertise_apn_routes=(yes|no)]
[export_ospf_route_type=(type_1|type_5)]
[export_ospf_route_weight=n]
       set bgp_properties
              enabled=(yes|no)
              local as=1..4294967296
              [router id=x.x.x.x]
              [advertise_apn_routes=(yes|no)]
       add ospf_area
              set ospf_area_properties
                     id=x.x.x.x or a number
                     [stub_area=(yes|no)]
              add ospf_area_virtual_interface
                     virtual interface name=name
                     [interface_cost=1..65535]
                     [password_type=(none|plain_text|md5)]
                     password=text
                     [hello_interval=1..65535]
                     [dead_interval=1..65535]
       add bgp neighbor
              virtual_interface_name=name
              neighbor_ip_addr=x.x.x.x
              password=text
              [igp_metric=(yes|no)]
              [hold_time=1..65535]
[as_masquerade=number]
              [local preference=0..2147483647]
[route_reflector_client=(yes|no)]
              [next_hop_self=(yes|no)]
       add route_learning_filter
              routing_domain=name
              [source router ip addr=x.x.x.x]
```

```
[destination_ip_addr=x.x.x.x]
                                [destination_net_object_name=name]
                                [route_prefix=[0..32 or *]
                                [route_prefix_match_type=(eq|lt|le|gt|ge)]
                                [next_hop_ip_addr=x.x.x.x]
                                [protocol=(bqp|*|ospf)]
                                [route_cost=1..65535 or *]
                                [apn_cost=6..15]
                                [include_route=(true|false)]
                                [export route=(true|false)]
                                [route_eligible_on_gw=(true|false)]
                                [route_eligibility_based_on_path=(true|false)]
                                [route eligibility from wan link=name]
                                [route eligibility to wan link=name]
                                [route_cost_match_type=(eq|lt|le|gt|ge)]
                                [service_type=(local|internet|intranet|conduit|lan_gre_tunn
                          el|lan_ipsec_tunnel|passthrough)]
                                [service_name=name]
                                [use_recursive_route=yes|no]
                                [use next hop=yes|no]
                [enabled={true|false}
                  add route_learning_export_filter
                   routing domain=name
                   [network_ip_addr=x.x.x.x]
                       [network_net_object_name=name]
                   [route_prefix=[0..32 or *]
                   [route_prefix_match_type=(eq|lt|le|gt|ge)]
                  [next_hop_ip_addr=x.x.x.x]
                  [apn_cost=1..16]
                  [include_route=(true|false)]
                  [route_cost_match_type=(eq|lt|le|gt|ge)
[service type=(local|internet|intranet|lan gre tunnel|lan ipsec tunnel|passthrough|ipho
   st|conduit or*)]
                  [service_name=name or*]
                  [enabled={true|false}
                  [export_ospf_route_type=(type_1|type_5)]
                  [export_ospf_route_weight=n]
          }
                  add conduit_service remote_site_name=text //can be any site
                        [set conduit_properties]
                                [tracking_ip_addr=x.x.x.x]
                                [reverse_also={yes | no}]
                                [fallback_intranet_service_name=text]
                                [unlink_default_set={yes | no}]
                                [default_set_name=text];
```

```
[add path]
                             from_link=text
                             to link=text
                             [tracking_ip_addr=x.x.x.x]
                             [reverse_also={yes | no}]
                             [reverse tracking ip addr=x.x.x.x]
                             [enable_instability_sensitivity={yes | no}]
                             [enable_encryption={yes | no}]
       [ip_dscp={af11|af12|af13|af21|af22|af23|af31|af32|af33|af41|af42|af43|cs1|cs2|c
s3|cs4|cs5|cs6|cs7|default|ef}]
                             [enable_bad_loss_sensitivity={yes | no}];
               [path_loss_threshold_pct=1..90]
                             [path_loss_threshold_over_time_ms=100..2000]
                             [silence_sensitivity_period_ms=150..1000]
                             [path_bad_to_good_probation_period_ms=500..60000];
                     [set realtime_class]
                             class id=n
                             [class name=text]
                             [initial_rate_kbps=n | initial_rate_pct=p ]
                             sustained_rate_kbps=n | sustained_rate_pct=p
                             [initial period ms=n];
                     [set interactive_class]
                             class id=n
                             [class name=text]
                             [initial_share_pct=p]
                             sustained_share_pct=p
                             [initial_period_ms=n];
                     [set bulk_class]
                             class id=n
                             [class name=text]
                             [bulk_share_pct=p];
                     [add rule]
                             [set properties]
                                    [precedence={high | medium | low}]
                                    [application_name=text]
                                    [track_performance={yes | no}]
                                    [override_service={passthrough | internet | intranet
| (intranet_name) | discard}];
                             set match_criteria
                  [application_match_name=text]
                                    [ip_addrn=x.x.x.x/n]
                                    [src_ip_addrn=x.x.x.x/n]
                                    [dst ip addrn=x.x.x.x/n]
```

```
[port_num=n-n]
                                      [src_port=n-n]
                                      [dst port=n-n]
                                      [ip protocol num=n]
         [ip_dscp={af11|af12|af13|af21|af22|af23|af31|af32|af33|af41|af42|af43|cs1|cs2|c
   s3|cs4|cs5|cs6|cs7|default|ef}]
                                      [ip_tos_match_flows={yes | no}]
                                      [rouing_domain=text]
                                      [vlan id={native | 0...4094}]
                                      [protocol_str={ * | FTP | SMTP | HTTP | TELNET |
ICMP | HTTPS | SSH | RTP | RTCP | DHCP | DNS | SNMP | NFS | CIFS | TCP | UDP}];
                              [set traffic optimization properties]
                                      [enable_tcp_termination={yes | no}]
                                      [enable_wan_op={yes | no}]
                                      [other_header_compression_enabled={yes | no}]
                                      [gre_header_compression_enabled={yes | no}]
                                      [enable_packet_aggregation={yes | no}];
                              [set ingress_properties]
                                      [class id=n]
                                      [class_name=text]
                                      [class_tail_drop_small_packet_ms=n]
                                      [class_tail_drop_small_packet_bytes=n]
                                      [class_tail_drop_large_packet_size_bytes=n]
                                      [class_tail_drop_large_packet_ms=n]
                                      [class_tail_drop_large_packet_bytes=n]
                                      [class_dup_disable_depth_greater_ms=n]
                                      [class dup disable depth greater bytes=n]
         [reassign_flow_if_packet_exceeds_size_bytes=n]
         [reassign flow if packet exceeds size class id=n]
         [reassign flow if packet exceeds size class name=text]
                               [reassign_class_tail_drop_small_packet_ms=n]
                                      [reassign_class_tail_drop_small_packet_bytes=n]
         [reassign_class_tail_drop_large_packet_size_bytes=n]
                                      [reassign_class_tail_drop_large_packet_ms=n]
                                      [reassign_class_tail_drop_large_packet_bytes=n]
         [reassign class dup disable depth greater ms=n]
         [reassign_class_dup_disable_depth_greater_bytes=n]
                                      [tcp_standalone_ack_class_id=n]
                                      [tcp_standalone_ack_class_name=text]
         [tcp standalone ack class tail drop small packet ms=n]
```

```
[tcp_standalone_ack_class_tail_drop_small_packet_bytes=n]
      [tcp standalone ack class tail drop large packet size bytes=n]
      [tcp_standalone_ack_class_tail_drop_large_packet_ms=n]
      [tcp_standalone_ack_class_tail_drop_large_packet_bytes=n];
                             [set wan properties]
                                   [transmit_mode={load_balance_paths |
duplicate_paths | persistent_path}]
                                   [retransmit lost packets={yes | no}];
                            [set egress_properties]
                                   [resequence_packets={yes | no}]
                                   [resequence_holdtime_ms=n]
                                   [discard_late_resequence_packets={yes | no}]
      [dscp tag value={af11|af12|af13|af21|af22|af23|af31|af32|af33|af41|af42|af43|cs
1|cs2|cs3|cs4|cs5|cs6|cs7|default|ef}];
                            [set deep_packet_inspection_properties]
                                   [enable_passive_ftp_detection={yes | no}];
              add internet service
                     [set internet_properties]
                         [primary_reclaim={yes | no}]
                            [ignore_wan_link_status={yes | no}]
                            [default set name=text]
                            [export default routes={yes | no}];
                     [add rule]
                            [set properties]
                                   [precedence={high | medium | low}]
                                   [application_name=text]
                                   [override_service={passthrough | intranet |
(intranet_name) | discard}];
                              set match_criteria
                [application_match_name=text]
                                   [ip_addrn=x.x.x.x/n]
                                   [src_ip_addrn=x.x.x.x/n]
                                   [dst_ip_addrn=x.x.x.x/n]
                                   [port_num=n-n]
                                   [src port=n-n]
```

```
[dst_port=n-n]
                                        [ip_protocol_num=n]
           [ip_dscp={af11|af12|af13|af21|af22|af23|af31|af32|af33|af41|af42|af43|cs1|cs2|c
   s3|cs4|cs5|cs6|cs7|default|ef}]
                                        [ip_tos_match_flows={yes | no}]
                                        [rouing_domain=text]
                                        [vlan_id={native | 0...4094}]
                                        [protocol_str={ * | FTP | SMTP | HTTP | TELNET |
ICMP | HTTPS | SSH | RTP | RTCP | DHCP | DNS | SNMP | NFS | CIFS | TCP | UDP}];
                                [set wan_properties]
                                        [wan_link_name=text];
                                [set deep_packet_inspection_properties]
                                        [enable_passive_ftp_detection={yes | no}];
                  } // internet
                  add intranet_service name=text
                         [set intranet_properties]
                                [primary_reclaim={yes | no}]
                                [ignore_wan_link_status={yes | no}]
                                [default_set_name=text]
                                [routing_domain=text]
                 [firewall_zone=text];
                         [add rule]
                                set properties
                                        [precedence={high | medium | low}]
                                        [application_name=text]
                                        [override_service={passthrough | internet |
   discard)];
                                set match_criteria
                    [application_match_name=text]
                                        [ip_addrn=x.x.x.x/n]
                                        [src_ip_addrn=x.x.x.x/n]
                                        [dst ip addrn=x.x.x.x/n]
                                        [port_num=n-n]
                                        [src_port=n-n]
                                        [dst_port=n-n]
                                        [ip_protocol_num=n]
           [ip_dscp={af11|af12|af13|af21|af22|af23|af31|af32|af33|af41|af42|af43|cs1|cs2|c
   s3|cs4|cs5|cs6|cs7|default|ef}]
```

```
[ip_tos_match_flows={yes | no}]
                                        [rouing_domain=text]
                                        [vlan_id={native | 0...4094}]
                                        [protocol str={ * | FTP | SMTP | HTTP | TELNET |
ICMP | HTTPS | SSH | RTP | RTCP | DHCP | DNS | SNMP | NFS | CIFS | TCP | UDP}];
                                [set deep_packet_inspection_properties]
                                        [enable_passive_ftp_detection={yes | no}];
                 } // intranet
                  add ipsec tunnel
                        set ipsec_tunnel_properties
                                service_type = [intranet|lan|internet]
                                name = [name] //ignored when service_type = intranet
                                intranet service name = [name] //ignored when
   service_type = lan
                                routing domain=[name]
                                local tunnel ip = [ip]
                                peer_tunnel_ip = [ip]
                                network mtu = [576...1500]
                                ike version = [ikev1|ikev2]
                                ike_mode = [main|aggressive]
                                ike auth = [psk|cert]
                                ike_psk = [length 5 to 128 non-separator characters
   except: ' " / < > { } ; & ] //ignore when ike_auth is not 'psk'
                                ike_cert = [name]
                                ike peer auth = [mirrored|psk|cert]
                                ike peer psk = [length 5 to 128 non-separator characters
   except: ' " / < > { } ; & ] //ignore when ike_peer_auth is not 'psk' or ike_version is not
   'ikev2'
                                ike_identity = [auto|ip_addr]
                                ike_validate_peer_identity = [true|false]
                                ike_dhgroup = [group1|group2|group5]
                                ike hash algorithm = [md5|sha|sha256]
                                ike integ algorithm = [md5|sha|sha256]
                                ike_encryption_mode = [aes128|aes192|aes256]
                                ike_lifetime_s = [0...86400]
                                ike_lifetime_s_max = [0...86400]
                                 ike\_dpd\_s = [0...86400]
                                 ipsec tunnel mode = [tunnel]
                                 ipsec_type = [esp|esp_auth|ah|esp_null]
                                 ipsec_encryption_mode = [aes128|aes192|aes256]
                                 ipsec_pfsgroup = [none|group1|group2|group5]
                                 ipsec_hash_algorithm = [md5|sha|sha256]
                                 ipsec_lifetime_s = [0...86400]
                                 ipsec_lifetime_s_max = [0...86400] ipsec lifetime
                                 kb = [0...4194303]
```

```
ipsec_lifetime_kb_max = [0...4194303]
                                 ipsec_network_mismatch =
       [drop|forward|skip_ipsec_routes]
                    keepalive=[yes|no]
                    firewall_zone=text
                            add ipsec_protected_network
                                   source_network = [ip with prefix]
                                   destination_network = [ip with prefix]
                add firewall
                        set firewall_properties
                                 untracked_and_denied_timeout_seconds=n
                                 tcp_initial_timeout_seconds=n
                                 tcp_idle_timeout_seconds=n
                                 tcp_closing_timeout_seconds=n
                                 tcp timewait seconds=n
                                 udp_initial_timeout_seconds=n
                                 udp_idle_timeout_seconds=n
                                 icmp initial timeout seconds=n
                                 icmp idle timeout seconds=n
                                 generic_initial_timeout_seconds=n
                                 generic_idle_timeout_seconds=n
                                 firewall default action={allow|drop} //if value is not set, use
setting from app properties
                                 default_track_connection={yes|no} //if value is not set, use
setting from apn_properties
                        // multiple site firewall policy templates can be added
                        // their order determines the order in which the policies from the
                        // templates will apply.
                        add site_firewall_policy_template
                                 name=Firewall Template;
                        add firewall filter
                                 routing_domain=*|text
                                 //multiple from_zones may be defined
                                 add from zone
                                          name=Firewall_Zone
                                 //multiple to_zones may be defined
                                 add to_zone
                                         name=Firewall Zone
```

```
application_match_name=text
                                 ip protocol num=n // n must lie within [0, 255]. default = 0
       src_service_type={local|conduit|lan_gre_tunnel|lan_ipsec_tunnel|intranet|internet}
                                 src service instance=text//Validity depends on
src_service_type, and whether firewall_filter is configured as part of a firewall_filter_set
                                 src_ip_addrn=*|x.x.x.x[/n]
                                 src_port=n|x-y
       dst_service_type={local|conduit|lan_gre_tunnel|lan_ipsec_tunnel|intranet|internet}
                                 dst_service_instance=text //Validity depends on
dst service type, and whether firewall filter is configured as part of a firewall filter set
                                 dst ip addrn=*|x.x.x.x[/n]
                                 dst_port=n|x-y
                                 action={allow|drop|reject|count_and_continue}
                                 track_connection={yes|no} log_interval=n //n = [0,60-
                                 600]. default is 0, for no logging.
                                 log connection start={yes|no}
                                 log_connection_end={yes|no}
                                 allow_fragments={yes|no}
                        add static nat rule
                                 routing_domain=text//cannot specify wildcard
                                 direction={inbound|outbound}
        service_type={local|conduit|lan_gre_tunnel|lan_ipsec_tunnel|intranet|internet}
                                 service_instance=text //depends on service_type.
                                 inside zone=text
                                 inside network ip addrn=x.x.x.x/n1 //n1 must be equal to n2
                                 outside zone=text
                                 outside network ip addrn=x.x.x.x/n2
                        }
                        add masq_nat_rule
                                 set masq_nat_rule_properties
                                         direction={inbound|outbound}
                                         type={port restricted|symmetric}
                                         service_type={local|intranet|internet}
                                         service instance=text //depends on
                                         service_type. inside_zone=text
                                         inside_network_ip_addrn=*|x.x.x.x/n
                                         outside zone=text
                                         outside_network_ip_addr=x.x.x.x
                                         allow related={yes|no}
                                         enable_ipsec_passthrough={yes|no}
                                         enable gre pptp passthrough={yes|no}
```

```
add port_forwarding_rule
                           routing domain=text
                                          inside_network_ip_addr=x.x.x.x
                                          protocol={tcp|udp|both}
                                          inside_port=n|x-y
                                          outside_port=n|x-y
                                          action={allow|drop|reject|count_and_continue}
                                          track connection={yes|no|true|false}
                                          \log \arctan //n = [0.60-600]. default is 0, for no
logging.
                                          log connection start=z{yes|no}
                                          log connection end={yes|no}
                                          allow_fragments={yes|no}
              add virtual wan link name=text
                              add access_interface name=text
                                   virtual interface name=text
                                   virtual ip addr=x.x.x.x
                                   gw_ip_addr=x.x.x.x
                                   [enable proxy arp={yes | no}]
                    [enable default internet={yes|no}]
                                   [conduit_mode={primary|secondary|exclude}];
                             set properties
                                   wan_ingress_physical_rate_kbps=n
                                   wan_egress_physical_rate_kbps=n
                                   [wan ingress permitted rate kbps=n]
                                   [wan egress permitted rate kbps=n]
                                   [access_type={public_internet | private_intranet
       |virtual wan link container}]
                                   [mtu_bytes=n]
                     [is_standby={yes | no}]
                                   [cell_size_bytes=n]
                                   [cell hdr bytes=n]
                                   [provider id=n]
                                   [provider_link_frame_cost_bytes=n]
                                   [enable public ip learning={yes | no}]
                                   [public_ip_addr=x.x.x.x]
                                   [tracking_ip_addr=x.x.x.x]
                                   [congestion_threshold_us_per_s_us=n]
                                   [wan ingress realtime eligible={yes | no}]
                                   [wan_egress_realtime_eligible={yes | no}]
                                   [wan_ingress_interactive_eligible={yes | no}]
                                   [wan egress interactive eligible={yes | no}]
```

```
[wan_ingress_bulk_eligible={yes | no}]
                                 [wan_egress_bulk_eligible={yes | no}]
                                 [wan_ingress_trigger_dynamic_conduit_rate_kbps=n]
                                 [wan_egress_trigger_dynamic_conduit_rate_kbps=n]
                                 [wan_ingress_trigger_dynamic_conduit_pps=n]
                                 [wan egress trigger dynamic conduit pps=n]
                    [wan ingress permitted rate auto learn={yes|no}]
                             [wan_egress_permitted_rate_auto_learn={yes|no}]
                             [wan_link_mode={regular_active|last_resort_standby
[on_demand_standby]]
                            [standby_wan_link_priority={1..3}]
                             [standby_wan_link_heartbeat_interval_s={0..10}]
                             [adaptive bandwidth detection={yes|no}]
                             [minimum_acceptable_bandwidth_for_abd_pct=p]
                       [add service_group]
                                 name=text
                                 wan_ingress_rate_fair_share=n
                                 wan egress rate fair share=n;
                       add net_usage
                                 service type={internet | intranet}
                                 [intranet service name=text]
                                 wan_ingress_rate_fair_share=n
                                 wan egress rate fair share=n
                                 [service group name=text]
                                 [use={primary | secondary | balance}]
                                 [max delay ms=n]
                                 [enable_wan_egress_grooming={yes | no}]
                                 [wan_ingress_dscp_tag_value=n]
                                 [wan_egress_dscp_match_value=n]
                                 [wan egress dscp tag value=n]
                                 [tunnel hdr size bytes=n]
                                 [wan_ingress_minimum_reserved_bandwidth_kbps=n]
                                 [wan egress minimum reserved bandwidth kbps=n]
                                 [wan_ingress_maximum_allowed_bandwidth_kbps=n]
                                 [wan_egress_maximum_allowed_bandwidth_kbps=n]
                                 [change_access_interface_upon_failure={yes|no}];
                       add conduit_usage
                                 remote_site_name=text
                                 wan ingress rate fair share=n
                                 wan_egress_rate_fair_share=n
                                 [service_group_name=text]
                                 [tunnel_hdr_size_bytes=n]
                                 [enable_udp_hole_punching={yes | no}]
                                 [active_path_mtu_discovery_enable={yes|no}]
                                 [udp_port_num=n]
                                 [udp port
                                                   num alt=n
```

```
[udp_port_switch_interval_minutes=n]
                    [wan_egress_minimum_reserved_bandwidth_kbps=n]
                    [wan ingress minimum reserved bandwidth kbps=n]
                    [wan ingress maximum allowed bandwidth kbps=n]
                    [wan egress maximum allowed bandwidth kbps=n]
                    [autopath group name=text];
          add dynamic_conduit_usage
                    wan_ingress_rate_fair_share_for_all_dynamic_conduits=n
                    wan egress rate fair share for all dynamic conduits=n
                    [service_group_name=text]
                    [tunnel_hdr_size_bytes=n]
                    [enable udp hole punching={yes | no}]
                    [active path mtu discovery enable={yes|no}]
                    [udp_port_num=n]
                    [udp_port_num_alt=n]
                    [udp_port_switch_interval_minutes=n]
                    [wan_egress_minimum_reserved_bandwidth_kbps=n]
                    [wan ingress minimum reserved bandwidth kbps=n]
                    [wan ingress maximum allowed bandwidth kbps=n]
                    [wan_egress_maximum_allowed_bandwidth_kbps=n]
                    [autopath_group_name=text];
             add cos_wan_link name=text
                    set properties
                           ip_dscp={<dscp tag>}
                           [use_for_unmatched_tag={ yes | no}]
                           wan_ingress_permitted_rate_kbps=n
                           wan_egress_permitted_rate_kbps=n
                           [tracking_ip_addr=x.x.x.x]
                           [congestion_threshold_us_per_s_us=n]
                           [wan ingress realtime eligible={yes | no}]
                           [wan egress realtime eligible={yes | no} ]
                           [wan_ingress_interactive_eligible={yes | no}]
                           [wan_egress_interactive_eligible={yes | no} ]
                           [wan_ingress_bulk_eligible={yes | no}]
                           [wan_egress_bulk_eligible={yes | no} ]
[wan_ingress_trigger_dynamic_conduit_rate_kbps=n]
[wan_egress_trigger_dynamic_conduit_rate_kbps=n]
                           [wan ingress trigger dynamic conduit pps=n]
                           [wan_egress_trigger_dynamic_conduit_pps=n;]
                    [add service_group]
                           name=text
                           wan_ingress_rate_fair_share=n
                           wan_egress_rate_fair_share=n;
```

```
add conduit_usage
                          remote_site_name=text
                          wan_ingress_rate_fair_share=n
                          wan egress rate fair share=n
                          [service group name=text]
                          [tunnel_hdr_size_bytes=n]
                          [enable_udp_hole_punching={yes | no} ]
                          [active_path_mtu_discovery_enable={yes | no} ]
                          [udp_port_num=n]
                          [udp port num alt=n]
                          [udp_port_switch_interval_minutes=n]
[wan_egress_minimum_reserved_bandwidth_kbps=n]
[wan ingress minimum reserved bandwidth kbps=n]
[wan_egress_maximum_allowed_bandwidth_kbps=n]
[wan_ingress_maximum_allowed_bandwidth_kbps=n]
                          [autopath_group_name=text];
                     add dynamic conduit usage
wan ingress rate fair share for all dynamic conduits=n
wan egress rate fair share for all dynamic conduits=n
                          [service group name=text]
                          [tunnel hdr size bytes=n]
                          [enable_udp_hole_punching={yes | no}]
                          [active_path_mtu_discovery_enable={yes | no} ]
                          [udp_port_num=n]
                          [udp_port_num_alt=n]
                          [udp port switch interval minutes=n]
[wan egress minimum reserved bandwidth kbps=n]
[wan ingress minimum reserved bandwidth kbps=n]
[wan_egress_maximum_allowed_bandwidth_kbps=n]
[wan_ingress_maximum_allowed_bandwidth_kbps=n]
                          [autopath_group_name=Inherit];
                     add net usage
                          service_type={intranet}
                          intranet_service_name=text
                          wan ingress rate fair share=n
                          wan egress rate fair share=n
                          [use={primary | secondary}]
                           [service group name=text]
```

```
[max_delay_ms=n]
                                    [enable_wan_egress_grooming={yes | no} ]
                                    [wan_egress_dscp_tag_value={<dscp tag > |
 Inherit}]
                                    [tunnel_hdr_size_bytes=n]
       [wan egress minimum reserved bandwidth kbps=n]
       [wan_ingress_minimum_reserved_bandwidth_kbps=n]
       [wan_egress_maximum_allowed_bandwidth_kbps=n]
       [wan_ingress_maximum_allowed_bandwidth_kbps=n];
       }
       [add ha_appliance]
               name=text;
       [add ha_service]
               set properties
                      primary appliance name=text
                      secondary_appliance_name=text
                      [failover_ms=n]
                      [primary reclaim={yes | no}]
                      [shared_mac=xx:xx:xx:xx:xx:xx]
                      [use_serial_ha={yes | no}];
               add interface group //NOTE: "add ha interface group" also accepted
here.
              {
                      set interface_properties
                             virtual_interface_name=text
                             primary_ip_addr=x.x.x.x
                             secondary_ip_addr=x.x.x.x;
                      [add external_tracker]
                             ip_addr=x.x.x.x;
} // site
 [define wan_to_wan_forwarding_group name=text]
```

```
[set apn_properties]
                 [encryption_mode={aes128|aes256}]
                 [encryption_rekey_enabled={yes|no}]
                 [enhanced message authentication={yes|no}]
                 [enhanced message authentication type={checksum|sha256}]
                 [enhanced_packet_uniqueness={yes|no}]
                 [firewall_default_action={allow|drop}]
                 [firewall_policy_template_name=text]
                 [default_track_connection={yes|no}]
                         [path bandwidth test time ms=n]
                         [compiler version=text]
       define firewall zone
            name=Firewall_Zone
       //presently, no attributes or sub-objects are defined
define firewall policy template
       name=Firewall_Template
       add pre_appliance_policies
              //these rules will be inserted in the registry before an appliance's static and
automatic policies
              add firewall filter... //multiple filters may be added, see definition under site ->
appliance -> firewall
       add post_appliance_policies
            //these rules will be inserted in the registry after an appliance's static and
automatic policies
              add firewall filter...
        [define application name=text]
            set application_properties
                 [gather_mos={true|false}];
       define application_category name=text
              set application_category_properties
              [talari_defined=true|false]
define application_match_collection
     [define application match name=text]
```

```
{
          set application_properties
               [enabled={yes|no}]
                              [application category=text]
                                [application_classification=text]
                            [probing interval s=\{0|10|60|120|300\}]
                            [response_time_normal_ms=[2-1000]]
                            [response_time_warning_ms=[2-2000]]
          add application_match_criteria
               [ip_addrn1=x.x.x.x/n]
                           [ip_addrn2=x.x.x.x/n]
                           [port_num1=n-n]
                           [port_num2=n-n]
               [domain_name=text]
                           [ip_protocol_num=n]
        [ip_dscp={af11|af12|af13|af21|af22|af23|af31|af32|af33|af41|af42|af43|cs1|cs2|cs3|cs4|c
s5|cs6|cs7|default|ef}]
define site_group_object name=text
       add application_site
               site_name=text
add application_policy name=text
               set application_policy_properties
                     [enabled={yes|no}]
                     [routing domain=text]
                     [destination site=text]
                     [destination_service=text]
                     [classification=text]
               add application_category_match
                     application_category=text
               add application__name_match
                     application match name=text
               add source_network_match
                     source_network_name=text
               add site_group_match
                     site_group_name=text
```

```
add site match
                     site_name=text
[define autopath_group name=text]
            set autopath group properties
                [enable encryption={yes|no}]
                [enable_instability_sensitivity={yes|no}]
                [enable_bad_loss_sensitivity={yes|no}]
                [path loss threshold pct=1..90]
                [path_loss_threshold_over_time_ms=100..2000]
                [silence_sensitivity_period_ms=150..1000]
                [path_bad_to_good_probation_period_ms=500..60000]
                [is_default={yes|no}]
       [ip_dscp={af11|af12|af13|af21|af22|af23|af31|af32|af33|af41|af42|af43|cs1|cs2|cs3|cs4|c
       s5|cs6|cs7|default|ef};
       [define routing_domain name=text]
            set routing_domain_properties
               [is_default={yes|no}];
       define net_object
           name=text
           add network
                ip_addrn=x.x.x.x/n
[define dhcp_option_set name=text]
       [add dhcp_option]
              [is_option={yes|no}]
   option name={vendor encapsulated options|netbios name servers|netbios node typ
eltftp server nameltftp server addresslip telephone|custom|max lease time |
default_lease_time | subnet_mask | routers | domain_name_servers |domain_name}
              option_number={1| 3| 6| 15| 43 | 44 | 46 | 66 | 150 | 176 | 224 - 254}
              value=[This depends on the user specified data_type option]
              data type={string|integer|ip address|domain name}
       define dynamic conduit default set name=text
           set advanced_properties
              [activate_standby_bandwidth_threshold_percentage=1..200]
```

```
set ipsec_properties
      enabled = [yes|no]
      tunnel_type = [esp|esp_auth|ah]
      encryption mode = [aes128|aes256]
      hash_algorithm = [sha|sha256]
      lifetime s = [0...86400];
[set realtime_class]
      class_id=n
      [initial_rate_pct=p]
      sustained rate pct=p
      [initial_period_ms=n];
[set interactive class]
      class id=n
      [initial_share_pct=p]
      sustained_share_pct=p
      [initial_period_ms=n];
[set bulk_class]
      class id=n
      [bulk_share_pct=p]
      [delay_min_depth_bytes=n];
[set dynamic conduit properties]
   [create_conduit_sampling_time_seconds=n]
   [create_conduit_wan_ingress_min_throughput_rate_kbps=n]
   [create_conduit_wan_egress_min_throughput_rate_kbps=n]
   [create_conduit_wan_ingress_min_pps=n]
   [create_conduit_wan_egress_min_pps=n]
   [remove_conduit_sampling_time_minutes=n]
   [remove_conduit_wan_ingress_througput_rate_kbps=n]
   [remove_conduit_wan_egress_througput_rate_kbps=n]
   [remove conduit wan ingress pps=n]
   [remove conduit wan egress pps=n]
   [remove_conduit_down_wait_time_minutes=n]
   [recreate conduit hold time minutes=n]
[add rule]
   [set properties]
      [precedence={high | medium | low}]
      [application_name=text]
      [track performance={yes | no}]
   set match_criteria
      [application_match_name=text]
      [ip_addrn=x.x.x.x/n]
      [src_ip_addrn=x.x.x.x/n]
      [dst_ip_addrn=x.x.x.x/n]
      [port num = n - n]
```

```
[src_port=n-n]
           [dst_port=n-n]
           [ip_protocol_num=n]
           [ip_dscp=aaxx]
           [ip_tos_match_flows={yes | no}]
           [rouing domain=text]
           [vlan_id={native | 0...4094}]
           [protocol_str={ * | FTP | SMTP | HTTP | TELNET | ICMP | HTTPS | SSH |
RTP | RTCP | DHCP | DNS | SNMP | NFS | CIFS | TCP | UDP}];
      [set traffic optimization properties]
           [enable_tcp_termination={yes | no}]
           [enable_wan_op={yes | no}]
           [enable_packet_aggregation={yes | no}];
      [set ingress_properties]
           [class_id=n]
           [class_name=text]
           [class_tail_drop_small_packet_ms=n]
           [class_tail_drop_small_packet_bytes=n]
           [class tail drop large packet size bytes=n]
           [class_tail_drop_packet_ms=n]
           [class_tail_drop_packet_bytes=n]
           [class_dup_disable_depth_greater_ms=n]
           [class_dup_disable_depth_greater_bytes=n]
           [reassign_flow_if_packet_exceeds_size_bytes=n]
           [reassign flow if packet exceeds size class id=n]
           [reassign flow if packet exceeds size class name=text]
[
           [reassign class tail drop small packet ms=n]
           [reassign_class_tail_drop_small_packet_bytes=n]
           [reassign_class_tail_drop_large_packet_size_bytes=n]
           [reassign_class_tail_drop_packet_ms=n]
           [reassign_class_tail_drop_packet_bytes=n]
           [reassign class dup disable depth greater ms=n]
           [reassign class dup disable depth greater bytes=n]
           [tcp_standalone_ack_class_id=n]
           [tcp_standalone_ack_class_name=text]
           [tcp_standalone_ack_class_tail_drop_small_packet_ms=n]
ſ
           [tcp_standalone_ack_class_tail_drop_small_packet_bytes=n]
         [tcp_standalone_ack_class_tail_drop_large_packet_size_bytes=n]
         [tcp standalone ack class tail drop packet ms=n]
         [tcp standalone ack class tail drop packet bytes=n];
       set wan properties
           [transmit_mode={load_balance_paths | duplicate_paths | persistent_path}]
           [preferred_wan_link_name=text]
           [persistent_path_impedance_ms=n]
           [retransmit lost packets={yes | no}];
       set egress_properties
           [resequence packets={yes | no}]
```

```
[resequence_holdtime_ms=n]
               [discard_late_resequence_packets={yes | no}]
               [dscp_tag_value=aaxx];
           [set deep_packet_inspection_properties]
               [enable passive ftp detection={yes | no}];
      define service_provider name=text
         add wan link template name=text
         set wan_link_template_properties
             link_type={broadband|private_link|mpls}
             wan_ingress_physical_rate_kbps=1000000
             wan_egress_physical_rate_kbps=1000000
             wan_ingress_permitted_rate_auto_learn=false
             wan_egress_permitted_rate_auto_learn=false
             autopath_group_name=encrypted_Autopath_Group
add wan_link_template_mpls_queue
     default|ef}]
                  wan_ingress_permitted_rate_kbps=n
                  wan_egress_permitted_rate_kbps=n
            ,[SEP]
```

**Formatting Note:** For a particular parameter, some of the entries have a value contained in parentheses to the right of the parameter's name. This value is the default or recommended setting for that parameter. For the parameter entry, default\_direct\_route\_cost = Number (5), "5" would be the default setting for default\_direct\_route\_cost. If a particular parameter has no value listed after the parameter name, it can be assumed that there is no default setting for that parameter.

#### **Commands and Parameters**

#### define site

| Keyword | Type | Description           | Required | Default |
|---------|------|-----------------------|----------|---------|
| name    | Text | The name of the site. | Yes      | N/A     |

### add appliance

| Keyword | Type | Description                | Required | Default |
|---------|------|----------------------------|----------|---------|
| name    | Text | The name of the appliance. | Yes      | N/A     |

#### set appliance\_properties

| Keyword    | Type              | Description                                                                                                    | Require<br>d | Default         |
|------------|-------------------|----------------------------------------------------------------------------------------------------|--------------|-----------------|
| secure_key | Hex<br>Numbe<br>r | Up to 64 of the 128 bits (16 hex digits) in the AES encryption key used by the service. The two sites in a conduit have their keys concatenated together and use this composite key to encrypt and decrypt traffic.                                                                                                    | Yes          | N/A             |
| model      | Text              | The model of the APN Appliance, used to verify that interfaces are used correctly in interface groups.                                                                                                    | Yes          | N/A             |
| license    | Text              | The type of license for the appliance. Each appliance has its own set of valid license types defined in platform_descriptions.xml. The valid values for this parameter is dependent upon the hardware model.  T510: unlimited T730: unlimited T750: unlimited T750: unlimited T750: unlimited T3000: l_240   h_500   unlimited T3010: l_300   h_500   unlimited T5000: l_1000   h_3000   unlimited T5200: h_3000   unlimited VT500: h_40   unlimited VT800: "no_license"   20   40   100   200   unlimited   custom CT800: h_100   unlimited | No           | "unlimit<br>ed" |

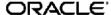

| Keyword                              | Туре        | Description                                                                                                    | Require<br>d | Default  |
|--------------------------------------|-------------|----------------------------------------------------------------------------------------------------|--------------|----------|
| license_rate                         | Numbe<br>r  | The licensed rate of the appliance specified in Mbps. Valid range depends on the appliance model where the value must be 0 for the T510, T730, and T750 models and between the following ranges for the higher models:  T860: 1-200  T3000: 1-500  T3000: 1-500  T5000: 1-3000  T5200: 1-3000  VT500: 1-40  VT800: 1-200  CT800: 1-100  This field is only configurable by the user in the instance that the "license" parameter is set to "custom". Otherwise, this value is set to the number specified in the "license" parameter.  (Example: "I_100" sets this value as "100").  Otherwise, if the "license" param is set to "unlimited", then this rate is set to "0", and no ingress/egress permitted WAN Link rates are checked against this number. | No           | 0        |
| appliance_mode                       | Text        | Specifies the appliance's role in the APN. It can be set as "primary_ncn", "secondary_ncn", or "client".                                                                                                    | No           | "client" |
| enable_src_mac_le<br>arning          | Boolea<br>n | (Added for 2.5P2) MAC address learning is a service that stores the source MAC address of each received packet so that future packets destined for that address can be forwarded only to that port on which that address is located. Packets destined for unrecognized addresses are forwarded out every port.                                                                                                    | No           | no       |
| enable_wan_to_wan<br>_forwarding     | Boolea<br>n | If set, this indicates that this site will be used as a proxy for Mutli-Hop APN traffic                                                                                                    | No           | no       |
| wan_to_wan_forwar<br>ding_route_cost | Numbe<br>r  | The route cost that will be advertised for Multi-<br>Hop routes that travel through this appliance.<br>This cost must be between 1 and 15. Lower<br>cost routes will be preferred over higher cost<br>routes.                                                                                                    | No           | 10       |
| default_direct_route<br>_cost        | Numbe<br>r  | The default route cost that will be used for routes added on this appliance. This cost must be between 1 and 15. Lower cost routes will be preferred over higher cost routes.                                                                                                    | No           | 5        |
| is_intermediate_site                 | Boolea<br>n | If this flag is enabled for a site, then that site will be used as an intermediate site for use in creating dynamic conduits between two sites. If a site is flagged as being an intermediate site, it must have enable_wan_to_wan_forwarding enabled, and must have a static conduit defined to all sites where dynamic conduits are configured.                                                                                                    | No           | No       |

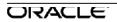

| Keyword                                  | Туре        | Description                                                                                                    | Require<br>d | Default |
|------------------------------------------|-------------|----------------------------------------------------------------------------------------------------|--------------|---------|
| wan_to_wan_forwar<br>ding_group          | Cour        | When configuring wan_to_wan forwarding or dynamic conduits, setting this string will ensure that wan_to_wan routes or dynamic conduits will only be created between this site, and other sites that have wan_to_wan_forwarding_group specified. (example, setting this parameter to the string "west_coast" will mean that dynamic conduits or wan_to_wan routes will only be created to other sites where the wan_to_wan_forwarding_group="west_coast") | No           | N/A     |
| persist_ucast_refres<br>h_time_ms        | Numbe<br>r  | The number of milliseconds between the Talari Appliance ARP requests for configured gateway IP addresses                                                                                                    | No           | 1000    |
| max_dynamic_cond<br>uits_for_site        | Numbe<br>r  | Maximum number of dynamic conduits allowed to be established between this site and any other qualified site. APN Appliance model already has a maximum allowed, hence this optional parameter if set will limit the max allowed for this site to a value less than the maximum allowed for this APN model.                                                                                                    | No           |         |
| enable_conduit_to_<br>conduit_forwarding | Boolea<br>n | If set, this site will forward traffic received from one conduit to another conduit. Unlike enable_wan_to_wan_forwarding, it will not advertise multi-hop routes to other sites.                                                                                                    | No           | No      |
| enable_conduit_to_ii<br>_forwarding      | Boolea<br>n | If set, this site will forward traffic received from conduit to internet/intranet, it will also forward traffic received from internet/intranet to conduit. Unlike enable_wan_to_wan_forwarding, it will not advertise this site's intenet/intranet routes to other sites.                                                                                                    | No           | No      |

## add interface\_group

## set properties

| Keyword     | Type | Description                                                                                                    | Required                                              | Default       |
|-------------|------|----------------------------------------------------------------------------------------------------|-------------------------------------------------------|---------------|
| secure_zone | Text | Determines whether the interface group is on a trusted (such as behind a firewall) or untrusted (such as wan aux) segment                                                      | No                                                    | Trusted       |
| bypass_mode | Text | If the ports in the interface group form a bypass pair, setting this to "fail_to_wire" will cause the interfaces to go into bypass mode when the Talari service is not running | Yes, if there are >= 2 interfaces in interface_gr oup | fail_to_block |

| Keyword    | Type    | Description                                                                                                    | Required | Default |
|------------|---------|----------------------------------------------------------------------------------------------------|----------|---------|
| Is_bridged | Boolean | If this flag is enabled, any user defined bridge pairs will be ignored, and bridge pairs will be automatically created by the compiler for ethernet interfaces in the interface group that form hardware bypass pairs.  NOTE: No audits will be implemented to check for preexisting bypass pairs, nor will this field be visible in the advanced panel, as this was created to simplify a feature in the simplified configuration editor. | No       | No      |

## add bridge\_pair

| Keyword                          | Туре    | Description                                                       | Required | Default |
|----------------------------------|---------|-------------------------------------------------------------------|----------|---------|
| device_one                       | Text    | The name of the first device to be used in this bridge_pair. Must | Yes      | N/A     |
|                                  |         | correspond to an ethernet interface used within this              |          |         |
|                                  |         | interface group.                                                  |          |         |
| device_two                       | Text    | The name of the second device to be used in this bridge_pair.     | Yes      | N/A     |
|                                  |         | Must correspond to an ethernet                                    |          |         |
|                                  |         | interface used within this                                        |          |         |
|                                  |         | interface group.                                                  |          |         |
| is_port_state_reflection_enabled | Boolean | If enabled, the link state of the                                 | No       | No      |
|                                  |         | devices in the bridge pair are in                                 |          |         |
|                                  |         | synchronization. If the link state                                |          |         |
|                                  |         | of device_one goes down, then                                     |          |         |
|                                  |         | device_two goes down, and                                         |          |         |
|                                  |         | vice-versa. If the link_state                                     |          |         |
|                                  |         | comes back up for device_one,                                     |          |         |
|                                  |         | then device_two will come back                                    |          |         |
|                                  |         | up, and vice-versa.                                               |          |         |

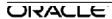

### add ethernet\_interface

| Keyword | Type | Description                                                                                                    | Required | Default |
|---------|------|----------------------------------------------------------------------------------------------------|----------|---------|
| device  | Text | The name (from the appliance silkscreen) of an ethernet device in this interface group. Note that in Release 2.1, we will accept the names from the "old" silkscreens (WAN, LAN, etc), however all listing files will contain the new names to match the new appliance silkscreens, statistics and the APN Graphical Configuration editor. | Yes      | N/A     |

### add virtual\_interface

| Keyword        | Type    | Description                                                                                                    | Required | Default              |
|----------------|---------|----------------------------------------------------------------------------------------------------|----------|----------------------|
| name           | Text    | The name to be used when referencing this virtual interface through the configuration and user interfaces.                                                                                                    | Yes      | N/A                  |
| is_dhcp_client | Boolean | Determines the mode of DHCP in which this virtual interface will operate. Choices are currently restricted to "true" or "false". Setting this value to "false" implies that a user must provide their own static virtual IP Addresses for this virtual interface (this was the previous behavior for virtual interfaces). Setting this value to "true" will make the WAN Link Access Interface specifying this Virtual Interface obtain its Virtual IP and Gateway information via DHCP. | No       | No                   |
| routing_domain | Text    | This is the routing_domain that this virtual interface is associated with. Only traffic sourced/destined for the specified routing_domain may utilize this interface.                                                                                                    | No       | 437                  |
| vlan_id        | Number  | The VLAN ID to be used for identifying and marking traffic to and from this VLAN                                                                                                    | No       | 0                    |
| firewall_zone  | Text    | The Firewall Zone for the VLAN.                                                                                                    | No       | Default_LAN<br>_Zone |

## add virtual\_ip\_addrn

| Keyword                    | Type               | Description                                                                    | Required | Default |
|----------------------------|--------------------|--------------------------------------------------------------------------------|----------|---------|
| virtual_interface_na<br>me | Text               | The name of the virtual interface that this ip_addrn is associated with.       | Yes      | N/A     |
| ip_addrn                   | Network<br>Address | A valid local IP used for arping on the subnet designated by the given prefix. | Yes      | N/A     |
| is_identity                | Boolean            | If enabled, this IP address will be used for IP services such as BGP and OSPF. | No       | False   |

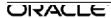

| Keyword    | Type    | Description                                                                      | Required | Default |
|------------|---------|----------------------------------------------------------------------------------|----------|---------|
| is_private | Boolean | If enabled, the Virtual IP Address will only be routable on the local Appliance. | No       | False   |

### add site\_routing\_domain

| Keyword    | Type    | Description                                                                                                    | Required | Default |
|------------|---------|----------------------------------------------------------------------------------------------------|----------|---------|
| Name       | String  | This is the name of a routing_domain that is defined at the network level, that is being used by this site's objects. | Yes      | N/A     |
| is_default | Boolean | Setting this will enable this routing domain as default at site.                                                      | No       | False   |

### add route

| Keyword                                  | Type               | Description                                                                                                    | Required                                                      | Default |
|------------------------------------------|--------------------|----------------------------------------------------------------------------------------------------|---------------------------------------------------------------|---------|
| net                                      | Network<br>Address | This subnet will be used in the forwarding information database. Packets destined to this subnet will be directed to the given service.                                                                                   | Yes                                                           | N/A     |
| gw_ip_addr                               | IP<br>Address      | If the route service is not conduit, internet or intranet, this is the IP address of the gateway that packets will be directed to.                                                                                        | Yes, if service is not conduit, internet, intranet or discard | N/A     |
| next_hop_site_nam<br>e                   | Text               | If the route service is conduit, this is the remote site of the conduit that packets will be directed to.                                                                                                    | Yes, if service =conduit                                      | N/A     |
| cost                                     | Number             | The route cost for this route. This cost must be between 1 and 15. Lower cost routes will be preferred over higher cost routes.                                                                                           | No                                                            | 5       |
| service                                  | Text               | The service for this route.                                                                                                    | No                                                            | local   |
| intranet_service_na<br>me                | Text               | Name of intranet service to be used for this route                                                                                                    | Yes, if service_typ e=intranet                                | N/A     |
| route_eligibility_bas<br>ed_on_path      | Boolean            | Enable the route failover feature — route eligibility will be based on the state of an associated path NOTE: The restriction of this parameter as an intranet only route parameter was lifted as of the GA release of 4.1 | No                                                            | N/A     |
| route_eligibility_fro<br>m_wan_link_name | Text               | The 'from' WAN link name for the path that determines whether or not to mark this route as ineligible based on the state of the specified path.                                                                           | No                                                            | N/A     |
| route_eligibility_to_<br>wan_link_name   | Text               | The 'to' WAN link name for the path that determines whether or not to mark this route as ineligible based on the state of the specified path.                                                                             | No                                                            | N/A     |

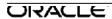

| Keyword                          | Type    | Description                                                                                                    | Required                                         | Default |
|----------------------------------|---------|----------------------------------------------------------------------------------------------------|--------------------------------------------------|---------|
| route_eligible_on_g<br>w         | Boolean | Enabling this option will cause a route to only be valid if the gateway specified in this route is reachable.  For use in local routes only                                                      | No                                               | No      |
| enable_export_to_o<br>ther_sites | Boolean | Setting this flag to "no" will ensure that this route will never be used when establishing wan_to_wan or dynamic conduit routes to other remote sites. For use in internet/intranet routes only. | No                                               | Yes     |
| ipsec_tunnel                     | Text    | This is the LAN IPSec Tunnel the route is referencing. This is only applicable in the event that the route's service type is set to "lan_ipsec_tunnel or internet."                              | Yes, if<br>service_typ<br>e=lan_ipsec<br>_tunnel | N/A     |
| routing_domain                   | Text    | This is the routing_domain that this route is associated with. Only traffic sourced/destined for the specified routing_domain may utilize this interface.                                        | No                                               | un      |
| route_eligible_on_tu<br>rnnel    | Boolean | Enabling this option will cause a route to only be valid if the tunnel specified in this route is up. For use in LAN IPsec, Intranet IPsec or Internet IPsec routes only.                        | No                                               | No      |

## add route\_learning

## set ospf\_properties

| Keyword                  | Туре          | Description                                                                                                    | Required | Default |
|--------------------------|---------------|----------------------------------------------------------------------------------------------------|----------|---------|
| enabled                  | Boolean       | Setting this will enable route learning using OSPF.                                                                                                    | Yes      | False   |
| router_id                | IP<br>Address | The IP address that will be used as the router id when advertising routes using OSPF                                                                         | No       | N/A     |
| advertise_apn_routes     | Boolean       | Setting this will advertise routes from the APN route table via ospf                                                                                         | No       | False   |
| export_ospf_route_type   | Text          | When Bird export routes learned from APN to other OSPF neighbors, it can export the route either type_1 or type_5.                                           | No       | type_5  |
| export_ospf_route_weight | Number        | When Bird export routes learned from APN to other OSPF neighbors, the cost of the route will be this weight plus original APN cost.Supported range: 0-65529. | No       | 0       |

## set bgp\_properties

| Keyword | Type    | Description                         | Required | Default |
|---------|---------|-------------------------------------|----------|---------|
| enabled | Boolean | Setting this flag will enable route | Yes      | true    |
|         |         | learning using BGP.                 |          |         |

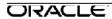

| Keyword               | Type          | Description                                                                                                | Required | Default |
|-----------------------|---------------|----------------------------------------------------------------------------------------------------|----------|---------|
| local_as              | Number        | BGP configuration local AS number 1 4294967296. If this is enabled, the local AS number must be set by the | No       | N/A     |
|                       |               | user.                                                                                                    |          |         |
| router_id             | IP<br>Address | The IP address that will be used as the router id when advertising this site to BGP neighbors              | No       | N/A     |
| advertise_apn_route s | Boolean       | Setting this will advertise routes from the APN route table via bgp                                        |          | false   |

### set ospf\_area\_properties

| Keyword   | Type          | Description                         | Required | Default |
|-----------|---------------|-------------------------------------|----------|---------|
| id        | IP Address or | Identification for the OSPF area.   | Yes      | N/A     |
|           | Number        | This can be either an IP Address or |          |         |
|           |               | a Number                            |          |         |
| stub_area | Boolean       | Configure the OSPF area as a stub   | No       | no      |
|           |               | area to avoid flooding of external  |          |         |
|           |               | routes.                             |          |         |

## add ospf\_area\_virtual\_interface

| Keyword                | Туре   | Description                          | Required | Default |
|------------------------|--------|--------------------------------------|----------|---------|
| virtual_interface_name | text   | Name of the Talari Virtual Interface | Yes      | N/A     |
|                        |        | that belongs to the configured area. |          |         |
| interface_cost         | number | The base cost for routes learned on  | No       | 10      |
|                        |        | the interface                        |          |         |
| password_type          | text   | Authentication type used for the     | No       | md5     |
|                        |        | OSPF password.                       |          |         |
| password               | text   | Password used for authentication for | No       | N/A     |
|                        |        | the OSPF session.                    |          |         |
| hello_interval         | number | Time in seconds between sending of   | No       | 10      |
|                        |        | Hello messages.                      |          |         |
| dead_interval          | number | Elapsed time in seconds before       | No       | 40      |
|                        |        | declaring the neighbor down          |          |         |

## add bgp\_neighbor

| Keyword                | Type          | Description                                                                           | Required | Default |
|------------------------|---------------|---------------------------------------------------------------------------------------|----------|---------|
| virtual_interface_name | text          | Name of the Talari Virtual Interface that belongs to the BGP neighbor.                | Yes      | N/A     |
| neighbor_ip_addr       | IP<br>Address | IP Address identifying the BGP neighbor.                                              | Yes      | N/A     |
| password               | text          | Password used for md5 authentication of the BGP session                               | Yes      | N/A     |
| igp_metric             | Boolean       | If this is set, then the internal distances will be used to calculate the best route. | No       | yes     |

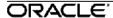

| Keyword                 | Туре    | Description                                                                                                    | Required | Default          |
|-------------------------|---------|----------------------------------------------------------------------------------------------------|----------|------------------|
| hold_time               | number  | Specify the hold-time value to use when negotiating a connection with the peer. The hold-time value is advertised in open packets and indicates to the peer the length of time that it should consider the sender valid. If the peer does not receive a keepalive, update, or notification message within the specified hold time, the BGP connection to the peer is closed and routing devices through that peer become unavailable.(165535) | No       | 180              |
| local_preference        | number  | BGP Local Preference setting which is a metric used by BGP sessions to indicate the degree of preference for an external route. The route with the highest local preference value is preferred.  The LOCAL_PREF path attribute always is used in inbound routing policy and is advertised to internal BGP peers and to neighboring confederations. It is never advertised to external BGP peers.  — (04294957295)                             | No       | 100              |
| as_masquerade           | Number  | BGP configuration AS masquerade number 12147483647                                                                                                    | No       | Same as local_as |
| remote_as               | Number  | BGP configuration remote AS number 12147483647                                                                                                    | No       | Same as local_as |
| route_reflector_client  | Boolean | If enabled, neighbor will be treated as a route reflector client.                                                                                                    | No       | No               |
| next_hop_self           | Boolean | If enabled, add "next hop self" in BGP config file                                                                                                    | No       | yes              |
| disable_loop_protection | Boolean | If enabled, local AS loop protection is disabled.                                                                                                    | No       | no               |

### add route\_learning\_filter

| Keyword                     | Туре          | Description                                                                                                    | Required | Default |
|-----------------------------|---------------|----------------------------------------------------------------------------------------------------|----------|---------|
| routing_domain              | Text          | The name of the routing domain to match the correct routing table when multi-mode is being used for this site. | Yes      | N/A     |
| source_router_ip_addr       | IP<br>Address | IP address of the source router                                                                                | No       | *       |
| destination_ip_addr         | IP<br>Address | IP address destination network for which the filter is applied                                                 | No       | *       |
| destination_net_object_name | text          | Destination network object for which the filter is applied.                                                    | No       | *       |
| route_prefix                | Number        | Route prefix value to<br>match/compare to, using the<br>route prefix match type operator                       | No       | *       |

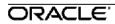

| Keyword                           | Туре     | Description                                                     | Required | Default |
|-----------------------------------|----------|-----------------------------------------------------------------|----------|---------|
| route_prefix_match_type           | Text     | Operator used when comparing                                    | No       | Eq      |
|                                   |          | route prefix (eq, le, lt, ge, gt)                               |          | -       |
| next_hop_ip_addr                  | Text     | Next Hop IP address                                             | No       | *       |
| protocol                          | text     | Select the dynamic routing                                      | No       | *       |
|                                   |          | protocol for filtering routes. (bgp, *, ospf)                   |          |         |
| route_cost                        | Number   | Route cost value to                                             | No       | *       |
|                                   |          | match/compare to, using the                                     |          |         |
|                                   |          | route_cost_match_type operator.                                 |          |         |
| apn_cost                          | number   | (615)                                                           | No       | 6       |
| route_tag                         | Number   | 04294967295                                                     | No       |         |
| include_route                     | Boolean  | Include the route if it matches the filter                      | No       | Yes     |
| export_route                      | Boolean  | Export route to remote sites (yes                               | No       | Yes     |
|                                   |          | or no)                                                          |          |         |
|                                   |          | (This value is not enforced based                               |          |         |
|                                   |          | on the service_type. It will be ignored when not applicable.)   |          |         |
| route_eligible_on_gw              | Boolean  | If enabled, the rout will not                                   | No       | Yes     |
| rodie_eligible_ori_gw             | boolean  | receive traffic when the gateway                                | INO      | 165     |
|                                   |          | is unreachable.                                                 |          |         |
| route_eligibility_based_on_path   | Boolean  | If enabled, the route will not                                  | No       | Yes     |
| Todie_eligibility_based_off_patif | Doolean  | receive traffic when the selected                               | INO      | 163     |
|                                   |          | path is down.                                                   |          |         |
| route_eligibility_from_wan_link   | Text     | The 'from' WAN link name for the                                |          | N/A     |
| Todic_engionity_nom_wan_mix       | TOXE     | path that determines whether or                                 |          | 13/73   |
|                                   |          | not to mark this route as ineligible                            |          |         |
|                                   |          | based on the state of the                                       |          |         |
|                                   |          | specified path.                                                 |          |         |
| route_eligibility_to_wan_ink      | Text     | The 'to' WAN link name for the                                  |          | N/A     |
|                                   |          | path that determines whether or                                 |          |         |
|                                   |          | not to mark this route as ineligible                            |          |         |
|                                   |          | based on the state of the                                       |          |         |
|                                   |          | specified path.                                                 |          |         |
| route_cost_match_type             | Text     | Operator used when comparing                                    | No       | Eq      |
|                                   |          | route costs (eq, le, lt, ge, gt)                                |          |         |
| service_type                      | Text     | Select the talari service type for                              |          | local   |
|                                   |          | the route to filter on. This can be                             |          |         |
|                                   |          | (local, intranet, internet, conduit,                            |          |         |
|                                   |          | lan_gre_tunnel, lan_ipsec_tunnel,                               |          |         |
|                                   |          | passthrough)                                                    |          |         |
| service_name                      | Text     | Name of the service specified in                                | No       | N/A     |
|                                   |          | the service_type if it is one of                                |          |         |
|                                   |          | conduit, intranet, lan_gre_tunnel,                              |          |         |
|                                   |          | lan_ipsec_tunnel.                                               |          |         |
|                                   |          | (Ignored when service_type is                                   |          |         |
| LIGO FOCUSTON TO THE              | Poolesia | local, internet, passthrough)                                   | No       | NIa     |
| use_recursive_route               | Boolean  | Ignored if service type is not                                  | No       | No      |
|                                   |          | conduit. If enabled, service_name is ignored. APN will find the |          |         |
|                                   |          | service name based on import                                    |          |         |
|                                   |          | route's source router.                                          |          |         |
|                                   |          | Toute 3 Source Touter.                                          |          |         |

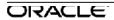

| Keyword      | Type    | Description                                                                                                    | Required | Default |
|--------------|---------|----------------------------------------------------------------------------------------------------|----------|---------|
| use_next_hop | Boolean | Only used when recursive route is enabled. If enabled, recursive route will use next hop of the route to find the conduit. If disabled, recursive route will use source router of the route to find the conduit. | No       | No      |
| Enabled      | Boolean | Setting enabled=false causes this filter to have no effect.                                                                                                    | No       | Yes     |

add route\_learning\_export\_filter

|                              |                   | _export_liiter                                                                                                    |          |             |
|------------------------------|-------------------|----------------------------------------------------------------------------------------------------|----------|-------------|
| Keyword                      | Type              | Description                                                                                                    | Required | Def<br>ault |
| routing_domain               | Text              | The name of the routing domain to match the correct routing table when multi-mode is being used for this site.                                                                   | No       | *           |
| network_ip_addr              | IP<br>Addres<br>s | IP address destination network for which the filter is applied.                                                                                                    | No       | *           |
| network_net_object<br>_name  | Text              | Destination network object for which the filter is applied.                                                                                                    | No       | *           |
| route_prefix                 | Number            | Route prefix value to match/compare to, using the route_prefix_match_type operator.                                                                                              | No       | *           |
| route_prefix_match<br>_type  | Text              | Operator used when comparing route prefix (eq, le, lt, ge, gt).                                                                                                    | No       | eq          |
| next_hop_ip_addr             | IP<br>Addres<br>s | The IP address of the gateway                                                                                                    | No       | *           |
| apn_cost                     | Number            | (116)                                                                                                    | No       | *           |
| include_route                | Boolea<br>n       | Include the route if it matches the filter.                                                                                                    | No       | fals<br>e   |
| apn_cost_match_ty pe         | Text              | Operator used when comparing route costs (eq, le, lt, ge, gt).                                                                                                    | No       | eq          |
| service_type                 | Text              | Select the Talari service type of the route to filter on. This can be (local internet intranet lan_gre_tunnel lan_ipsec tunnel any iphost conduit *).                            | No       | *           |
| service_name                 | Text              | Name of the service specified in the service_type if it is one of intranet, lan_gre_tunnel, lan_ipsec_tunnel or conduit. (Ignored when service_type is local, internet, any, *). | No       | any/<br>*   |
| Enabled                      | Boolea<br>n       | Setting enabled=false causes the filter to have no effect.                                                                                                    | No       | Yes         |
| export_ospf_route_t<br>ype   | Text              | When Bird export routes learned from APN to other OSPF neighbors, it can export the route either type_1 or type_5.                                                               | No       | type<br>_5  |
| export_ospf_route_<br>weight | Number            | When Bird export routes learned from APN to other OSPF neighbors, the cost of the route will be this weight plus original APN cost.                                              | No       | 0           |

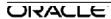

### add dynamic\_conduit\_service

| Keyword | Type | Description                                                                | Required | Default |
|---------|------|----------------------------------------------------------------------------|----------|---------|
| name    | Text | This is the name of the                                                    | Yes      | N/A     |
|         |      | dynamic_conduit_default_set used to define the conduit properties for this |          |         |
|         |      | site for any dynamic conduits created                                      |          |         |
|         |      | involving this site.                                                       |          |         |

### add identity\_certificate | trusted\_certificate

| Keyword     | Туре            | Description                                                                                                    | Required                     | Default |
|-------------|-----------------|----------------------------------------------------------------------------------------------------|------------------------------|---------|
| name        | Text            | Name of the certificate                                                                                                    | Yes                          | N/A     |
| fingerprint | Text            | Fingerprint to uniquely identify the certificate — generated by the compiler and written to the configuration file. (This value is not validated, nor is it required to be provided by [])              | No                           | N/A     |
| certificate | Text<br>(large) | Defines the certificate with a Base64 string with '/' characters replaced with '#' characters.                                                                                                    | Yes                          | none    |
| private_key | Text<br>(large) | Defines the private key with a Base64 string with '/' characters replaced with '#' characters. This is used when generating an identity_certificate and not used when generating a trusted_certificate. | Yes if identity_cert ificate | none    |

# add conduit service

### set conduit\_properties

| Keyword          | Type    | Description                                                                                                    | Required | Default |
|------------------|---------|----------------------------------------------------------------------------------------------------|----------|---------|
| tracking_ip_addr | IP      | The virtual IP that will be correlated                                                                                                    | No       | N/A     |
|                  | Address | with the state of this conduit, allowing it be tracked via ping.                                                                                                    |          |         |
| reverse_also     | Boolean | If this conduit should be automatically created in the reverse direction. If not, must be explicitly defined at both sites. If TRUE, rules and classes are created in both directions. If FALSE, rules and classes are only created for the site where the conduit is defined. | No       | yes     |
| default_set_name | Text    | Name of the set of conduit defaults that will be used to populate rules and classes.                                                                                                    | No       | N/A     |

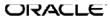

| Keyword            | Type    | Description                                                                                                    | Required | Default |
|--------------------|---------|----------------------------------------------------------------------------------------------------|----------|---------|
| unlink_default_set | Boolean | When a Conduit Default Set Name is set for the conduit service and unlink_default_set param is yes, then the Conduit Default Set Classes and the Conduit Classes will be merged               | No       | no      |
|                    |         | together and marked as Unlinked from Conduit Default Set for the Classes. After this the changes applied to Conduit Default Set Classes will not be reflected in the Conduit Service Classes. |          |         |

### add path

| Variable                           | T             | Description                                                                                                    | Dagwinad | Defect  |
|------------------------------------|---------------|----------------------------------------------------------------------------------------------------|----------|---------|
| Keyword                            | Туре          | Description                                                                                                    | Required | Default |
| from_link                          | Text          | Indicates the origination WAN link of the path.                                                                                                    | Yes      | N/A     |
| to_link                            | Text          | Indicates the destination WAN link of the path.                                                                                                    | Yes      | N/A     |
| tracking_ip_addr                   | IP<br>Address | The virtual IP that will be correlated with the state of this path, allowing it be tracked via ping.                                                                                                    | No       | N/A     |
| reverse_also                       | Boolean       | Indicates that the a path between the same WAN links but in the opposite direction should be added.                                                                                                    | No       | yes     |
| reverse_tracking_ip<br>_addr       | IP<br>Address | The virtual IP that will be correlated with the state of the auto configured reverse path, allowing it be tracked via ping.                                                                                                | No       | N/A     |
| enable_instability_s<br>ensitivity | Boolean       | If set to no, high loss will not cause the path to go BAD. This is useful if a path has significantly more bandwidth than the others and avoiding the path due to high loss would cause intolerable loss of bandwidth.     | No       | yes     |
| enable_encryption                  | Boolean       | Indicates whether packets that are sent along this path should be encrypted.                                                                                                    | No       | yes     |
| ip_dscp                            | Text          | Permits the user to set a dscp tag in the IP header for path traffic. The user may configure the down stream router to use these fields to do DSCP routing for the paths to ensure unique paths through the network.       | No       | N/A     |
| enable_bad_loss_s<br>ensitivity    | Boolean       | If set to no, instability will not cause the path to go BAD. This is useful if a path has significantly more bandwidth than the others and avoiding the path due to instability would cause intolerable loss of bandwidth. | No       | Yes     |

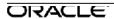

| Keyword                                             | Туре   | Description                                                                                                    | Required | Default |
|-----------------------------------------------------|--------|----------------------------------------------------------------------------------------------------|----------|---------|
| path_loss_threshold<br>_pct                         | Number | Percentage threshold before path is considered bad. This threshold is measured over specified time. When this field is not specified, the default is to measure packet loss based on the last received 200 packets. Valid value are 1-90% | No       | N/A     |
| path_loss_threshold<br>_over_time_ms                | Number | Specify sample period over which to evaluate packet loss. Used in conjunction with path_loss_threshold_pct. Valid values are 100-2000ms                                                                                                   | No       | 1000    |
| silence_sensitivity_<br>period_ms                   | Number | Specify silence duration before Path state transitions from GOOD to BAD.  Valid values are 150-1000ms                                                                                                    | No       | 150ms   |
| path_bad_to_good_<br>probation_period_m<br>s_is_set | Number | Specify the probation period to wait before moving Path state transitions from BAD to GOOD. Valid values are 500-60000ms                                                                                                    | No       | 10000   |

### set realtime\_class

|                         | oct realimo_daec |                                                                                                    |          |                                     |  |  |
|-------------------------|------------------|----------------------------------------------------------------------------------------------------|----------|-------------------------------------|--|--|
| Keyword                 | Type             | Description                                                                                                    | Required | Default                             |  |  |
| class_id                | Number           | A number from 0-9 that represents this class's index.                                                                                                    | Yes      | N/A                                 |  |  |
| class_name              | Text             | A text name that can be used to reference this class.                                                                                                    | No       | class_ <class<br>_id&gt;</class<br> |  |  |
| initial_rate_kbps       | Number           | Defines the maximum initial rate in kbps that this class may consume while the queue depth is less than initial period ms.                                           | No       | initial_rate_p<br>ct                |  |  |
| initial_rate_pct        | Percent          | Defines the maximum initial rate in as a percentage of the conduit total bandwidth that this class may consume while the queue depth is less than initial period ms. | No       | initial_rate_k<br>bps               |  |  |
| sustained_rate_kbp<br>s | Number           | Defines the rate this class may consume of the conduit bandwidth in kbps if queue_depth is > initial_period_ms.                                                      | No       | sustained_ra<br>te_pct              |  |  |
| sustained_rate_pct      | Percent          | Defines the rate this class will use of the conduit bandwidth as a percent share of the entire conduit.                                                              | No       | sustained_ra<br>te_kbps             |  |  |
| initial_period_ms       | Number           | Defines the queue depth at which switch is made between initial_rate and sustained_rate.                                                                             | No       | 0                                   |  |  |

## set interactive\_class

| Keyword    | Туре   | Description                                           | Required | Default                            |
|------------|--------|-------------------------------------------------------|----------|------------------------------------|
| class_id   | Number | A number from 0-9 that represents this class's index. | Yes      | N/A                                |
| class_name | Text   | A text name that can be used to reference this class. | No       | class_ <class<br>id&gt;</class<br> |

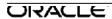

| Keyword                 | Type    | Description                                                                                                    | Required | Default                 |
|-------------------------|---------|----------------------------------------------------------------------------------------------------|----------|-------------------------|
| initial_share_pct       | Percent | Defines the maximum initial rate in as<br>a percentage of the conduit total<br>bandwidth that this class may                                                                                                    | No       | sustained_s<br>hare_pct |
|                         |         | consume while the queue depth is less than initial_period_ms.                                                                                                    |          |                         |
| sustained_share_pc<br>t | Percent | Defines the rate this class will use of the conduit bandwidth as a percent share of the entire conduit.                                                                                                    | Yes      | N/A                     |
| initial_period_ms       | Number  | Defines the queue depth at which switch is made between initial_rate and sustained_rate. This parameter must be set to the same value for all interactive classes defined in the conduit. (For Talari defined default classes, this value will be set automatically to the value used by the other user defined classes.) | No       | 0                       |

## set bulk\_class

| Keyword        | Type    | Description                                                                                      | Required | Default                            |
|----------------|---------|--------------------------------------------------------------------------------------------------|----------|------------------------------------|
| class_id       | Number  | A number from 0-9 that represents this class's index.                                            | Yes      | N/A                                |
| class_name     | Text    | A text name that can be used to reference this class.                                            | No       | class_ <class<br>id&gt;</class<br> |
| bulk_share_pct | Percent | Percentage of the all the bulk classes' share of the conduit bandwidth that this class will use. | No       | 1                                  |

### add rule

### set properties

| Keyword          | Type | Description                                                                                                    | Required | Default |
|------------------|------|----------------------------------------------------------------------------------------------------|----------|---------|
| precedence       | Text | Provides up to three sets of rules that will be scanned in priority order. First match found is taken. Order of rules is priority and then listed order in the config. All high priorities will be scanned, in the order listed, then mediums and then lows. There is no best match, only first match; so for example, more generalized IP networks (/32) should be placed in the low priority and last in order in order to allow more specific matches to take. | No       | low     |
| application_name | Text | A name given to a rule that will allow rule statistics to be summed in groups when they are displayed. All rule statistics for rules with the same application_name can be viewed together.                                                                                                    | No       | N/A     |

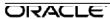

| Keyword           | Type    | Description                                                                                                    | Required | Default |
|-------------------|---------|----------------------------------------------------------------------------------------------------|----------|---------|
| track_performance | Boolean | If yes, performance of a rule over time will be recorded in a session DB including loss, latency, jitter and bandwidth used. | No       | no      |
| override_service  | Text    | The destination service that flows of this type should go to.                                                                | No       | N/A     |

## set match\_criteria

| Keyword            | Type               | Description                                                                                                    | Required | Default |
|--------------------|--------------------|----------------------------------------------------------------------------------------------------|----------|---------|
| ip_addrn           | Network<br>Address | If defined, an IP subnet. If no subnet defined, /32 is assumed. If either source or destination matches this, then rule is hit.                                                                                                    | No       | N/A     |
| src_ip_addrn       | Network<br>Address | If defined, an IP subnet. If no subnet defined, /32 is assumed.                                                                                                    | No       | N/A     |
| dst_ip_addrn       | Network<br>Address | If defined, an IP subnet. If no subnet defined, /32 is assumed.                                                                                                    | No       | N/A     |
| port_num           | Range              | If set, if either the destination or source port matches this number, the packet will hit the rule.                                                                                                    | No       | N/A     |
| src_port           | Range              | If set, if the source port matches this number, the packet will hit the rule.                                                                                                    | No       | N/A     |
| dst_port           | Range              | If set, if the destination port matches this number, the packet will hit the rule.                                                                                                    | No       | N/A     |
| ip_protocol_num    | Number             | Defines an explicit protocol number as is set in the packets IP protocol field in the IP header.                                                                                                    | No       | N/A     |
| ip_dscp            | Text               | Defines an explicit DSCP tag as is set in IP protocol fields in the IP header.                                                                                                    | No       | N/A     |
| ip_tos_match_flows | Boolean            | If set to YES, ip_tos will be included as a criterion for creating new flows.                                                                                                    | No       | No      |
| protocol_str       | Text               | Defines protocol that the filter will match. In particular, this rule represents the protocol type bits in the TCP header or the IP header as well as common ports for this protocol.                                                                        | No       | N/A     |
| routing_domain     | Text               | This is the routing domain that this rule will match. If the user sets this to a specific domain, only traffic on that domain will be eligible to match this rule. If the user chooses not to set this value, ALL domains are eligible to match this domain. | No       | N/A     |
| vlan_id            | Number             | This is the VLAN ID that this rule will match. If the user sets this parameter to number (0-4096) only traffic tagged with that VLAN ID will be considered eligible to match this rule. Otherwise, if the user does not set this value, ALL                  | No       | N/A     |

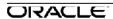

| Keyword                    | Туре | Description                                                                                                    | Required | Default |
|----------------------------|------|----------------------------------------------------------------------------------------------------|----------|---------|
|                            |      | VLAN IDs are eligible to match this rule.                                                                                                    |          |         |
| application_match_na<br>me | Text | The application_match object that a packet must match for this rule.  Note: If this field is set, IP address, port, protocol and dscp match settings for this rule will not be used in matching this rule. | No       | N/A     |

#### set traffic\_optimization\_properties

| Keyword                              | Type    | Description                                                                                                    | Required | Default                                     |
|--------------------------------------|---------|----------------------------------------------------------------------------------------------------|----------|---------------------------------------------|
| enable_tcp_terminat<br>ion           | Number  | This parameter is used to enable or disable the TCP Termination feature on this (TCP-based) rule.                                                             | No       | No                                          |
| enable_wan_op                        | Boolean | This parameter is used to enable or disable the WAN Optimization feature on this (TCP-based) rule. Supported models: T5200, T5000, T3010, E100, VT800, CT800. | No       | No                                          |
| other_header_comp<br>ression_enabled | Boolean | If true, the we will perform header compression. If false, we should not. Applicable to IP, UDP, TCP headers.                                                 | No       | No                                          |
| gre_header_compre<br>ssion_enabled   | Boolean | If true, we should perform GRE header compression. If false, we should not. Only supported when protocol is GRE or 47.                                        | No       | Yes for<br>GRE, no for<br>any other<br>rule |
| enable_packet_aggr<br>egation        | Boolean | If true, we should aggregate conduit user packet data packets that match this rule. If false, we should not aggregate packets that match this rule            | No       | no                                          |

**Note:** When transferring files using FTP or SCP with TCP termination enabled, the reported rate of transfer is the rate between local client machine and local APNA. Since TCP termination buffers numerous TCP packets and acknowledges incoming packets locally, the transfer rate can be much higher than the user's WAN link bandwidth. The transfer is reported complete only when all the packets are sent to the destination and acknowledgement is received. Therefore, there may be some delay between seeing a message that the files are 100% sent and the transfer actually being complete.

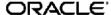

### set ingress\_properties

| Keyword                                         | Type   | Description                                                                                                    | Required                                                      | Default                                                                                                    |
|-------------------------------------------------|--------|----------------------------------------------------------------------------------------------------|---------------------------------------------------------------|----------------------------------------------------------------------------------------------------|
| class_id                                        | Number | Defines the class number that is to service traffic flows that match this rule.                                                                                                    | One and only one of these two                                 | N/A                                                                                                    |
| class_name                                      | Text   | Defines the class name that is to service traffic flows that match this rule.                                                                                                    | parameters<br>must be set.                                    | N/A                                                                                                    |
| class_tail_drop_sma<br>Il_packet_ms             | Number | Defines the maximum amount of estimated time that packets smaller than "class_tail_drop_large_packet_size_b ytes" will have to wait in the class scheduler . If the estimated time exceeds this threshold, the packet will be discarded and statistics will be counted. This value must be <= 1500. | No, not valid for bulk classes (automatical ly reverted to 0) | IF REFERENCI NG INTERACTI VE CLASS: if conduit bandwidth < 4000 Mbps, default = Largest realtime class_tail_dr op_small_pa cket_ms value + 70, else default = Largest realtime class_tail_dr op_small_pa cket_ms value + 150 OTHERWIS E: 50 |
| class_tail_drop_sma<br>Il_packet_bytes          | Number | Defines the maximum queue depth of the class scheduler for packets smaller than "class_tail_drop_large_packet_size_b ytes". If the queue depth exceeds this threshold, the packet will be discarded and statistics will be counted.                                                                 | No                                                            | 128000                                                                                                    |
| class_tail_drop_larg<br>e_packet_size_byte<br>s | Number | Packets destined for this class which are >= n bytes will follow large packet drop policy, < n will follow small packet drop policy. If n=0, all packets treated as small packets. This value must be <= 1500.                                                                                      |                                                               | 0                                                                                                    |
| class_tail_drop_larg<br>e_packet_ms             | Number | Defines the maximum amount of estimated time that packets larger than or equal to "class_tail_drop_large_packet_size_b ytes" will have to wait in the class scheduler. If the estimated time exceeds this threshold, the packet will be discarded and statistics will be counted.                   | No, not<br>valid for<br>bulk classes                          | 0                                                                                                    |

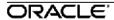

| Keyword Type                   | Description                                                              | Required                   | Default                 |
|--------------------------------|--------------------------------------------------------------------------|----------------------------|-------------------------|
|                                | efines the maximum queue depth of                                        | No                         | 0                       |
|                                | ne class scheduler for packets larger                                    |                            |                         |
|                                | than or equal to                                                         |                            |                         |
|                                | ass_tail_drop_large_packet_size_b                                        |                            |                         |
|                                | s". If the queue depth exceeds this                                      |                            |                         |
|                                | reshold, the packet will be discarded<br>and statistics will be counted. |                            |                         |
| class_dup_disable_ Number D    | Designates the amount of time a                                          | No                         | greater of              |
|                                | duplicate packet may wait in the                                         | 110                        | class_tail_dr           |
|                                | eue before being discarded, which                                        |                            | op_small_pa             |
| F                              | prevents duplicate packets from                                          |                            | cket_ms and             |
|                                | consuming bandwidth when                                                 |                            | class_tail_dr           |
|                                | bandwidth is limited.                                                    |                            | op_large_pa             |
| class_dup_disable_ Number De   | fines the queue depth of the class                                       | No                         | cket_ms<br>IF           |
|                                | cheduler at which point duplicate                                        | NO                         | REFERENCI               |
|                                | ackets will begin being discarded.                                       |                            | NG A BULK               |
|                                | 3 3                                                                      |                            | CLASS:                  |
|                                |                                                                          |                            | if conduit              |
|                                |                                                                          |                            | bandwidth >             |
|                                |                                                                          |                            | 4000 Mbps,<br>default = |
|                                |                                                                          |                            | total conduit           |
|                                |                                                                          |                            | bandwidth *             |
|                                |                                                                          |                            | 25 ms,                  |
|                                |                                                                          |                            | else default            |
|                                |                                                                          |                            | = conduit               |
|                                |                                                                          |                            | bandwidth *             |
|                                |                                                                          |                            | 75/2 ms<br>OTHERWIS     |
|                                |                                                                          |                            | E: 128000               |
| reassign_flow_if_pa Number Aft | er a flow is established, if a packet                                    | Only                       | 2000                    |
|                                | at exceeds this size is detected on                                      | required if                |                         |
|                                | AN ingress, then the flow will be                                        | reassign_flo               |                         |
| mo                             | oved to the class indicated below.                                       | w_if_packet                |                         |
|                                |                                                                          | _exceeds_s<br>ize_class_id |                         |
|                                |                                                                          | or                         |                         |
|                                |                                                                          | reassign_flo               |                         |
|                                |                                                                          | w_if_packet                |                         |
|                                |                                                                          | _exceeds_s                 |                         |
|                                |                                                                          | ize_class_n                |                         |
| reassign_flow_if_pa Number T   | The class id of the class to which                                       | ame is set. One and        | N/A                     |
|                                | ows will be reassigned if the size                                       | only one of                | IN/A                    |
| class id                       | above is exceed.                                                         | these two                  |                         |
| reassign_flow_if_pa            | e class name of the class to which                                       | parameters                 | N/A                     |
| cket_exceeds_size_ flo         | ows will be reassigned if the size                                       | must be set                |                         |
| class_name                     | above is exceed.                                                         | if                         |                         |
|                                |                                                                          | reassign_flo               |                         |
|                                |                                                                          | w_if_packet<br>_exceeds_s  |                         |
|                                |                                                                          | ize_bytes is               |                         |
|                                |                                                                          | set.                       |                         |

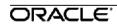

| Keyword              | Туре     | Description                                     | Required      | Default                     |
|----------------------|----------|-------------------------------------------------|---------------|-----------------------------|
| reassign_class_tail_ | Number   | Defines the maximum amount of                   | No, not       | IF                          |
| drop_small_packet_   |          | estimated time that packets smaller             | valid for     | REFERENCI                   |
| ms                   |          | than                                            | bulk classes  | NG                          |
|                      |          | "reassign_class_tail_drop_large_pack            | (automatical  | INTERACTI                   |
|                      |          | et_size_bytes" will have to wait in the         | ly reverted   | VE CLASS:                   |
|                      |          | class scheduler . If the estimated time         | to 0)         | if conduit                  |
|                      |          | exceeds this threshold, the packet will         |               | bandwidth <                 |
|                      |          | be discarded and statistics will be             |               | 4000 Mbps,                  |
|                      |          | counted.                                        |               | default =                   |
|                      |          |                                                 |               | Largest                     |
|                      |          |                                                 |               | realtime                    |
|                      |          |                                                 |               | reassign_cla                |
|                      |          |                                                 |               | ss_tail_drop<br>_small_pack |
|                      |          |                                                 |               | et_ms value                 |
|                      |          |                                                 |               | + 70,                       |
|                      |          |                                                 |               | else default                |
|                      |          |                                                 |               | = that                      |
|                      |          |                                                 |               | Largest                     |
|                      |          |                                                 |               | realtime                    |
|                      |          |                                                 |               | reassign_cla                |
|                      |          |                                                 |               | ss_tail_drop                |
|                      |          |                                                 |               | _small_pack                 |
|                      |          |                                                 |               | et_ms value                 |
|                      |          |                                                 |               | + 150                       |
|                      |          |                                                 |               | OTHERWIS                    |
| reassign_class_tail_ | Number   | Defines the maximum queue depth of              | No            | E: 50<br>128000             |
| drop_small_packet_   | INUITIDE | the class scheduler for packets                 | INO           | 120000                      |
| bytes                |          | smaller than                                    |               |                             |
| 2,100                |          | "reassign_class_tail_drop_large_pack            |               |                             |
|                      |          | et_size bytes". If the queue depth              |               |                             |
|                      |          | exceeds this threshold, the packet will         |               |                             |
|                      |          | be discarded and statistics will be             |               |                             |
|                      |          | counted.                                        |               |                             |
| reassign_class_tail_ | Number   | Packets destined for this class which           | No            | 0                           |
| drop_large_packet_   |          | are >= n bytes will follow large packet         |               |                             |
| size_bytes           |          | drop policy, < n will follow small              |               |                             |
|                      |          | packet drop policy. If n=0, all packets         |               |                             |
|                      |          | treated as small packets. This value            |               |                             |
| reassign_class_tail_ | Number   | must be <= 1500.  Defines the maximum amount of | No, not       | 0                           |
| drop_large_packet_   | INUITIDE | estimated time that packets larger              | valid for     | U                           |
| ms                   |          | than or equal to                                | bulk classes  |                             |
|                      |          | "reassign_class_tail_drop_large_pack            | 24.11 0140000 |                             |
|                      |          | et size bytes" will have to wait in the         |               |                             |
|                      |          | class scheduler. If the estimated time          |               |                             |
|                      |          | exceeds this threshold, the packet will         |               |                             |
|                      |          | be discarded and statistics will be             |               |                             |
|                      |          | counted.                                        |               |                             |

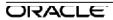

| Keyword                                                | Type   | Description                                                                                                    | Required | Default                                                                                                    |
|--------------------------------------------------------|--------|----------------------------------------------------------------------------------------------------|----------|----------------------------------------------------------------------------------------------------|
| reassign_class_tail_<br>drop_large_packet_<br>bytes    | Number | Defines the maximum queue depth of the class scheduler for packets larger than or equal to  "reassign_class_tail_drop_large_pack et_size_bytes". If the queue depth exceeds this threshold, the packet will be discarded and statistics will be counted. | No       | 0                                                                                                    |
| reassign_class_dup<br>_disable_depth_gre<br>ater_ms    | Number | Designates the amount of time a duplicate packet may wait in the queue before being discarded, which prevents duplicate packets from consuming bandwidth when bandwidth is limited.                                                                      | No       | greater of reassign_cla ss_tail_drop _small_pack et_ms and reassign_cla ss_tail_drop _large_pack et_ms                                                                |
| reassign_class_dup<br>_disable_depth_gre<br>ater_bytes | Number | Defines the queue depth of the class scheduler at which point duplicate packets will begin being discarded.                                                                                                    | No       | IF REFERENCI NG A BULK CLASS: if conduit bandwidth > 4000 Mbps, default=total conduit bandwidth * 25 ms, else default=cond uit bandwidth * 75/2 ms OTHERWIS E: 128000 |
| tcp_standalone_ack<br>_class_id                        | Number | The class id of the class that will be used for standalone TCP ACKs. This has no effect on packets that are piggyback ACKs with payload.                                                                                                    | No       | class_id                                                                                                    |
| tcp_standalone_ack<br>_class_name                      | Text   | The class name of the class that will be used for standalone TCP ACKs. This has no effect on packets that are piggyback ACKs with payload.                                                                                                    | No       | N/A                                                                                                    |

| Kevword                                                                      | Type           | Description                                                                                                    | Required                                                               | Default                                                                                                    |
|------------------------------------------------------------------------------|----------------|----------------------------------------------------------------------------------------------------|------------------------------------------------------------------------|----------------------------------------------------------------------------------------------------|
| Keyword tcp_standalone_ack _class_tail_drop_sm all_packet_ms                 | Type<br>Number | Description  Defines the maximum amount of estimated time that packets smaller than  "tcp_standalone_ack_class_tail_drop_large_packet_size_bytes" will have to wait in the class scheduler. If the estimated time exceeds this threshold, the packet will be discarded and statistics will be counted. | Required No, not valid for bulk classes (automatical ly reverted to 0) | Default  IF REFERENCI  NG INTERACTI  VE CLASS: if conduit bandwidth < 4000 Mbps, default = Largest realtime tcp_standalo ne_ack_clas s_tail_drop_ small_packet _ms value + 70), else default = Largest realtime tcp_standalo ne_ack_clas s_tail_drop_ small_packet _ms value + 150 OTHERWIS E: 50 |
| tcp_standalone_ack _class_tail_drop_sm _all_packet_bytes  tcp_standalone_ack | Number         | Defines the maximum queue depth of the class scheduler for packets smaller than "tcp_standalone_ack_class_tail_drop_large_packet_size_bytes". If the queue depth exceeds this threshold, the packet will be discarded and statistics will be counted.  Packets destined for this class which           | No                                                                     | 128000                                                                                                    |
| _class_tail_drop_lar<br>ge_packet_size_byt<br>es                             |                | are >= n bytes will follow large packet drop policy, < n will follow small packet drop policy. If n=0, all packets treated as small packets. This value must be <= 1500.                                                                                                    |                                                                        |                                                                                                    |
| tcp_standalone_ack<br>_class_tail_drop_lar<br>ge_packet_ms                   | Number         | Defines the maximum amount of estimated time that packets larger than or equal to "tcp_standalone_ack_class_tail_drop_large_packet_size_bytes" will have to wait in the class scheduler. If the estimated time exceeds this threshold, the packet will be discarded and statistics will be counted.    | No, not<br>valid for<br>bulk classes                                   | 0                                                                                                    |

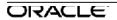

| Keyword                                                        | Type   | Description                                                                                                    | Required | Default |
|----------------------------------------------------------------|--------|----------------------------------------------------------------------------------------------------|----------|---------|
| tcp_standalone_ack<br>_class_tail_drop_lar<br>_ge_packet_bytes | Number | Defines the maximum queue depth of the class scheduler for packets larger than or equal to "tcp_standalone_ack_class_tail_drop_large_packet_size_bytes". If the queue depth exceeds this threshold, the packet will be discarded and statistics will be counted. | No       | 0       |

### set wan\_properties

| Keyword                          | Type    | Description                                                                                                    | Required | Default                |
|----------------------------------|---------|----------------------------------------------------------------------------------------------------|----------|------------------------|
| transmit_mode                    | Text    | Select from the three available methods of transferring packets: Load balancing across multiple paths, duplicating across the two most unique paths, sending on a single persistent path. | No       | load_balanc<br>e_paths |
| preferred_wan_link_<br>name      | Text    | Only applies when transmit mode is persistent path. User defines the WAN Link that should be used first when picking a path for the packets hitting this rule.                            | No       | N/A                    |
| persistent_path_imp<br>edance_ms | Number  | Only applies when transmit mode is persistent path. User defineds how much backup on the path before moving to another path. Valid range: 5-1000                                          | No       | 50                     |
| retransmit_lost_pac<br>kets      | Boolean | This parameter specifies that flows matching this rule will be sent using reliable service to the remote appliance, and as such that any packets lost will be retransmitted.              | No       | no                     |

### set egress\_properties

| Keyword                             | Type    | Description                                                                                                    | Required | Default                           |
|-------------------------------------|---------|----------------------------------------------------------------------------------------------------|----------|-----------------------------------|
| resequence_packet<br>s              | Boolean | Defines that traffic flows that match<br>this rule should be tagged for<br>sequence order, and the packets<br>should be reordered (if necessary) at                                                                              | No       | no                                |
| resequence_holdtim<br>e_ms          | Number  | the WAN Egress appliance.  Defines the maximum delay that a packet may be held awaiting resequence. When the timer expires the packet will be sent to the LAN without waiting any further for the prerequisite sequence numbers. | No       | If TCP: 900<br>If Non-TCP:<br>250 |
| discard_late_resequ<br>ence_packets | Boolean | After a packet's sequence timer has expired for a dependent packet, and the packets were permitted to the LAN: If a late packet does arrives at WAN egress, this property defines what is to be done with it.                    | No       | Yes                               |

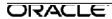

| Keyword        | Type | Description                                                                                                    | Required | Default |
|----------------|------|----------------------------------------------------------------------------------------------------|----------|---------|
| dscp_tag_value | Text | Defines a dscp tag that will be applied to packets that match this rule on WAN egress, before they are sent to the LAN. | No       | N/A     |

## set deep\_packet\_inspection\_properties

| Keyword                          | Type    | Description                                                      | Required | Default                                  |
|----------------------------------|---------|------------------------------------------------------------------|----------|------------------------------------------|
| enable_passive_ftp<br>_detection | Boolean | If enabled, will make processing decisions based upon user data. | No       | Non-FTP<br>rule->NO<br>FTP rule-<br>>YES |

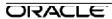

# add internet service

### set internet\_properties

| Keyword                    | Type        | Description                                                                                                    | Required | Default |
|----------------------------|-------------|----------------------------------------------------------------------------------------------------|----------|---------|
| primary_reclaim            | Boolea<br>n | If set, the (use=primary) internet usage associated with this service on a WAN Link will forcefully reclaim as the active service on that WAN Link                                                   | No       | yes     |
| export_default_route<br>s  | Boolea<br>n | If this flag is enabled, the default route created for this internet service (0.0.0.0/0) will be exported to remote sites when this internet service's site is configured for WAN to WAN Forwarding. | no       | yes     |
| ignore_wan_link_stat<br>us | Boolea<br>n | If set, packets destined for the Internet service will still pick the Internet route if all the WAN Links associated with this Internet service are down.                                            | No       | no      |
| default_set_name           | Text        | Name of the set of Internet defaults that will be used to populate rules.                                                                                                    | No       | N/A     |

### add rule

### set properties

| Keyword          | Туре | Description                                                                                                    | Required | Default |
|------------------|------|----------------------------------------------------------------------------------------------------|----------|---------|
| precedence       | Text | Provides up to three sets of rules that will be scanned in priority order. First match found is taken. Order of rules is priority and then listed order in the config. All high priorities will be scanned, in the order listed, then mediums and then lows. There is no best match, only first match; so for example, more generalized IP networks (/32) should be placed in the low priority and last in order in order to allow more specific matches to take. | No       | low     |
| application_name | Text | A name given to a rule that will allow rule statistics to be summed in groups when they are displayed. All rule statistics for rules with the same application_name can be viewed together.                                                                                                    | No       | N/A     |
| override_service | Text | The destination service that flows of this type should go to.                                                                                                    | No       | N/A     |

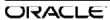

### set match\_criteria

| Keyword                    | Type               | Description                                                                                                    | Required | Default |
|----------------------------|--------------------|----------------------------------------------------------------------------------------------------|----------|---------|
| application_match_<br>name | Text               | The application_match object that a packet must match for this rule.                                                                                                    | No       | N/A     |
|                            |                    | Note: If this field is set, IP address, port, protocol and dscp match settings for this rule will not be used in matching this rule.                                                                                                    |          |         |
| ip_addrn                   | Network<br>Address | If defined, an IP subnet. If no subnet defined, /32 is assumed. If either source or destination matches this, then rule is hit.                                                                                                    | No       | N/A     |
| src_ip_addrn               | Network<br>Address | If defined, an IP subnet. If no subnet defined, /32 is assumed.                                                                                                    | No       | N/A     |
| dst_ip_addrn               | Network<br>Address | If defined, an IP subnet. If no subnet defined, /32 is assumed.                                                                                                    | No       | N/A     |
| port_num                   | Range              | If set, if either the destination or source port matches this number, the packet will hit the rule.                                                                                                    | No       | N/A     |
| src_port                   | Range              | If set, if the source port matches this number, the packet will hit the rule.                                                                                                    | No       | N/A     |
| dst_port                   | Range              | If set, if the destination port matches this number, the packet will hit the rule.                                                                                                    | No       | N/A     |
| ip_protocol_num            | Number             | Defines an explicit protocol number as is set in the packets IP protocol field in the IP header.                                                                                                    | No       | N/A     |
| ip_dscp                    | Text               | Defines an explicit DSCP tag as is set in IP protocol fields in the IP header.                                                                                                    | No       | N/A     |
| ip_tos_match_flows         | Boolean            | If set to YES, ip_tos will be included as a criterion for creating new flows.                                                                                                    | No       | No      |
| protocol_str               | Text               | Defines protocol that the filter will match. In particular, this rule represents the protocol type bits in the TCP header or the IP header as well as common ports for this protocol.                                                                                                 | No       | N/A     |
| routing_domain             | Text               | This is the routing domain that this rule will match. If the user sets this to a specific domain, only traffic on that domain will be eligible to match this rule. If the user chooses not to set this value, ALL domains are eligible to match this domain.                          | No       | N/A     |
| vlan_id                    | Number             | This is the VLAN ID that this rule will match. If the user sets this parameter to number (0-4096) only traffic tagged with that VLAN ID will be considered eligible to match this rule. Otherwise, if the user does not set this value, ALL VLAN IDs are eligible to match this rule. | No       | N/A     |

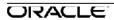

### set wan\_properties

| Keyword       | Type | Description                                                                                                    | Required | Default |
|---------------|------|----------------------------------------------------------------------------------------------------|----------|---------|
| wan_link_name | Text | If wan_link name provided and internet load balancing is being used, flow will use the specified WAN link and not one automatically chosen by load balancing. | No       | N/A     |

## set deep\_packet\_inspection\_properties

| Keyword                          | Туре    | Description                                                      | Required | Default                                  |
|----------------------------------|---------|------------------------------------------------------------------|----------|------------------------------------------|
| enable_passive_ftp<br>_detection | Boolean | If enabled, will make processing decisions based upon user data. | No       | Non-FTP<br>rule->NO<br>FTP rule-<br>>YES |

# add intranet service

## set intranet\_properties

| Keyword                    | Type    | Description                                                                                                    | Required | Default              |
|----------------------------|---------|----------------------------------------------------------------------------------------------------|----------|----------------------|
| primary_reclaim            | Boolean | If set, the (use=primary) intranet usage associated with this service on a WAN Link will forcefully reclaim as                                                              | No       | yes                  |
|                            |         | the active service on that WAN Link                                                                                                    |          |                      |
| ignore_wan_link_sta<br>tus | Boolean | If set, packets destined for the Internet service will still pick the Internet route if all the WAN Links associated with this Internet service are down.                   | No       | no                   |
| default_set_name           | Text    | Name of the set of Intranet defaults that will be used to populate rules.                                                                                                   | No       | N/A                  |
| routing_domain             | Text    | This is the routing_domain that this intranet service is associated with. Only traffic sourced/destined for the specified routing_domain may utilize this intranet service. | No       | 6639                 |
| firewall_zone              | Text    | The Firewall Zonw for the Service.                                                                                                    | No       | Default_LAN<br>_Zone |

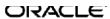

### add rule

### set properties

| Keyword          | Type | Description                                                                                                    | Required | Default |
|------------------|------|----------------------------------------------------------------------------------------------------|----------|---------|
| precedence       | Text | Provides up to three sets of rules that will be scanned in priority order. First match found is taken. Order of rules is priority and then listed order in the config. All high priorities will be scanned, in the order listed, then mediums and then lows. There is no best match, only first match; so for example, more generalized IP networks (/32) should be placed in the low priority and last in order in order to allow more specific matches to take. | No       | low     |
| application_name | Text | A name given to a rule that will allow rule statistics to be summed in groups when they are displayed. All rule statistics for rules with the same application_name can be viewed together.                                                                                                    | No       | N/A     |
| override_service | Text | The destination service that flows of this type should go to.                                                                                                    | No       | N/A     |

# set match\_criteria

| Keyword                    | Type               | Description                                                                                                    | Required | Default |
|----------------------------|--------------------|----------------------------------------------------------------------------------------------------|----------|---------|
| application_match_<br>name | Text               | The application_match object that a packet must match for this rule.                                                                 | No       | N/A     |
|                            |                    | Note: If this field is set, IP address, port, protocol and dscp match settings for this rule will not be used in matching this rule. |          |         |
| ip_addrn                   | Network<br>Address | If defined, an IP subnet. If no subnet defined, /32 is assumed. If either source or destination matches this, then rule is hit.      | No       | N/A     |
| src_ip_addrn               | Network<br>Address | If defined, an IP subnet. If no subnet defined, /32 is assumed.                                                                      | No       | N/A     |
| dst_ip_addrn               | Network<br>Address | If defined, an IP subnet. If no subnet defined, /32 is assumed.                                                                      | No       | N/A     |
| port_num                   | Range              | If set, if either the destination or source port matches this number, the packet will hit the rule.                                  | No       | N/A     |
| src_port                   | Range              | If set, if the source port matches this number, the packet will hit the rule.                                                        | No       | N/A     |
| dst_port                   | Range              | If set, if the destination port matches this number, the packet will hit the rule.                                                   | No       | N/A     |

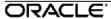

| Keyword            | Type    | Description                                                                                                    | Required | Default |
|--------------------|---------|----------------------------------------------------------------------------------------------------|----------|---------|
| ip_protocol_num    | Number  | Defines an explicit protocol number as is set in the packets IP protocol field in the IP header.                                                                                                    | No       | N/A     |
| ip_dscp            | Text    | Defines an explicit DSCP tag as is set in IP protocol fields in the IP header.                                                                                                    | No       | N/A     |
| ip_tos_match_flows | Boolean | If set to YES, ip_tos will be included as a criterion for creating new flows.                                                                                                    | No       | No      |
| protocol_str       | Text    | Defines protocol that the filter will match. In particular, this rule represents the protocol type bits in the TCP header or the IP header as well as common ports for this protocol.                                                                                                 | No       | N/A     |
| routing_domain     | Text    | This is the routing domain that this rule will match. If the user sets this to a specific domain, only traffic on that domain will be eligible to match this rule. If the user chooses not to set this value, ALL domains are eligible to match this domain.                          | No       | N/A     |
| vlan_id            | Number  | This is the VLAN ID that this rule will match. If the user sets this parameter to number (0-4096) only traffic tagged with that VLAN ID will be considered eligible to match this rule. Otherwise, if the user does not set this value, ALL VLAN IDs are eligible to match this rule. | No       | N/A     |

#### set deep\_packet\_inspection\_properties

|                                  | _       | , –, ,                                                           |          |                                          |
|----------------------------------|---------|------------------------------------------------------------------|----------|------------------------------------------|
| Keyword                          | Type    | Description                                                      | Required | Default                                  |
| enable_passive_ftp<br>_detection | Boolean | If enabled, will make processing decisions based upon user data. | No       | Non-FTP<br>rule->NO<br>FTP rule-<br>>YES |

## add ipsec\_tunnel

### set ipsec\_tunnel\_properties

| Keyword      | Type | Description                                                                                                    | Required                   | Default  |
|--------------|------|----------------------------------------------------------------------------------------------------|----------------------------|----------|
| service_type | Text | Type of service this tunnel is associated with  - intranet (associated with a specific Intranet service)  - lan - (unassociated with any service - bypasses WAN Link/Service scheduling)  - internet (associated with Zscaler) - internet_pa (associated with Palo Alto) | No                         | Intranet |
| name         | Text | Name of the tunnel – used when service_type == lan                                                                                                    | Yes if service_typ e = lan | N/A      |

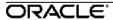

| intranet_service_na me                                                                                                    | Keyword            | Туре    | Description                           | Required | Default   |
|----------------------------------------------------------------------------------------------------|--------------------|---------|---------------------------------------|----------|-----------|
| tunnel is associated with — used when service type = intranet learning in the local tunnel — selected from the VIPs for the local site.  peer_tunnel_ip Address defining the local tunnel — Address site.  peer_tunnel_ip Address defining the remote side of the tunnel.  network_mtu Number Address defining the remote side of the tunnel.  network_mtu Number The maximum packet size for IKE and IPsec packets. Valid values are 576-1500  routing_domain Text Defines the IKE version to use (1 or 2)  ike_mode Text Defines the IKE version to use (1 or 2)  ike_mode Text Defines the IKE version to use (1 or 2)  ike_auth Defines the Pre Shared Key, or Certificates) (psk(cert)  ike_psk Text Defines the Pre Shared Key for this site if using ike_auth=psk.  NoTE: The compiler only checks or uses the ike_psk value only when ike_pser auth is psk, or ike_peer_auth is mirrored and ike_auth is also psk. This is a string of up to 128 characters.  NoTE: Shared Key for the peer ithe is mirrored and ike_auth is also psk. This is a string of up to 128 characters.  NoTE: The compiler only checks or uses the ike_peer_auth is psk, or ike_peer_auth is mirrored and ike_auth is also psk. This is a string of up to 128 characters.  NoTE: The compiler only checks or uses the ike_peer_psk walue only when the ike_version=ike2 and ike_auth is also psk. This is a string of up to 128 characters.  NoTE: The compiler only checks or uses the ike_peer_psk value only when the ike_version=ike2 and ike_peer_auth=psk Note: Minimum of 5 chars is required.  ike_identity Text Defines how the peer identity is made (auto or IP address) (auto) p addr)  ike_adidate_peer_i dentity is made (auto or IP address) (auto) p addr)  ike_adigroup Text Defines the Diffle-Hellman group to use in the key exchange process of setting up the tunnel. (group1 group2 group5)                                                                                                    |                    |         |                                       |          |           |
| Service_type == intranet   e = intranet                                                                                                    |                    | TOXE    |                                       |          | 14/74     |
| Iccal_tunnel_ip                                                                                                    | 1110               |         |                                       |          |           |
| Address   Selected from the VIPs for the local site.                                                                                                    | local tunnel ip    | IP      |                                       |          | N/A       |
| Site.   Site.   Peer_tunnel_ip   IP   Address defining the remote side of the tunnel.                                                                                                    |                    |         |                                       |          | ,         |
| New ork_mut                                                                                                    |                    |         |                                       |          |           |
| Number   The maximum packet size for IKE and IPsec packets. Valid values are 576-1500                                                                                                    | peer_tunnel_ip     |         | IP addresss defining the remote side  | Yes      | N/A       |
| routing_domain  Text Name of the routing domain this tunnel is associated with tunnel is associated with tunnel is associa |                    |         |                                       |          |           |
| routing_domain  Text Name of the routing domain this tunnel is associated with  ike version Text Defines the IKE version to use (1 or 2) No ikev1  ike_mode Text Defines the mode IKE will use (main or aggressive)  ike_auth Text Defines the authentication method to use (Pre Shared Keys, or Certificates) (psk cert)  ike_psk Text Defines the Pre Shared Key for this site if using ike_auth=psk. This is a string of up to 128 characters NOTE: The compiler only checks or uses the ike_psk value only when ike auth=psk  ike_cert Text Defines the name of the Certificate if using ike_auth=psk. The cert Using ike_auth=psk or the psk value only when ike auth=psk  ike_peer_auth Text Defines the authentication used on the peer — mirrored (same as the local), Pre-Shared Key or Certificate. (mirrored)psk cert)  ike_peer_psk Text Defines the Pre Shared Key for the peer site. If the ike_peer_auth is psk, or ike_peer_auth is mirrored and ike_auth is also psk. This is a string of up to 128 characters.  NOTE: The compiler only checks or uses the ike_peer_auth is mirrored and ike_auth is also psk. This is a string of up to 128 characters.  NOTE: The compiler only checks or uses the ike_peer_auth is psk, or ike_peer_auth is psk, or ike_peer_auth is mirrored and ike_peer_auth is psk. or ike_peer_auth is psk. or ike_peer_auth is ike_peer_auth is psk. or ike_peer_auth is psk. or ike_peer_auth is psk. or ike_peer_auth is psk. or ike_peer_auth is psk. or | network_mtu        | Number  |                                       | No       | 1500      |
| routing_domain    Text                                                                                                    |                    |         |                                       |          |           |
| ike version                                                                                                    |                    |         |                                       |          | D ( 1 D ) |
| ike version         Text         Defines the IKE version to use (1 or 2)         No         ikev1           ike_mode         Text         Defines the mode IKE will use (main or aggressive)         No         main           ike_mode         Text         Defines the mode IKE will use (main or aggressive)         No         main           ike_auth         Text         Defines the authentication method to use (Pre Shared Keys, or Certificates) (psk[cert)         No         psk           ike_psk         Text         Defines the Pre Shared Key for this site if using ike_auth=PSK. This is a string of up to 128 characters NOTE: The compiler only checks or uses the ike psk value only when ike auth=psk         Yes if ike_auth = psk         N/A ike_auth = psk           ike_peer_auth         Text         Defines the name of the Certificate if using ike_auth=psk         Yes if we.auth = cert         N/A ike_auth = cert           ike_peer_auth         Text         Defines the authentication used on the peer mirrored (same as the local), Pre-Shared Key or Certificate. (mirrored]psk[cert)         No         mirrored           ike_peer_auth         Text         Defines the Pre Shared Key for the peer site. If the ike_peer auth is psk, or ike_peer auth is psk, or ike_peer auth is psk, or ike_peer auth is psk, or ike_peer auth is psk, or ike_peer auth is psk, or ike_peer auth is psk, or ike_peer auth ike_peer auth ike_peer auth ike_peer auth ike_peer auth ike_peer auth ike_peer auth ike_peer auth ike_peer auth ike_peer auth ike_peer auth ike_peer auth ike_peer aut                                                                                                    | routing_domain     | lext    | Name of the routing domain this       | Yes      |           |
| ike_mode  Text Defines the mode IKE will use (main or aggressive)  ike_auth  Text Defines the authentication method to use (Pre Shared Keys, or Certificates) (psk[cert)  ike_psk  Text Defines the Pre Shared Key for this site if using ike_auth=PSK. This is a string of up to 128 characters NOTE: The compiler only checks or uses the ike_psk value only when ike auth=psk  ike_cert  Text Defines the name of the Certificate if using ike_auth=cert.  Defines the authentication used on the peer — mirrored (same as the local), Pre-Shared Key or Certificate. (mirrored]psk[cert)  ike_peer_auth  Text Defines the Pre Shared Key for the peer site. If the ike_peer_auth is psk, or ike_peer_auth is mirrored and ike_auth is also psk. This is a string of up to 128 characters.  NOTE: The compiler only checks or uses the ike_peer_psk value only when the ike_version=ike2 and ike_peer_auth=psk Note: Minimum of 5 chars is required.  ike_identity Text Defines the Pre Shared Key for the peer site. If the ike_peer_psk value only when the ike_version=ike2 and ike_peer_auth=psk Note: Minimum of 5 chars is required.  ike_identity Text Defines how the peer identity is made imper addition in the peer identity is made imper addition in the peer identity.  Defines whether or not to validate the peer identity.  Defines the Diffie-Hellman group to use in the key exchange process of setting up the tunnel. (group1 group2 group5)  ike_hash_algorithm Text Defines the IKE hash algorithm to No sha                                                                                                    | ilea version       | Tout    |                                       | Na       |           |
| ike_auth  Text  Defines the authentication method to use (Pre Shared Keys, or Certificates) (psk cert)  ike_psk  Text  Defines the Pre Shared Key for this site fusing ike_auth=PSK. This is a string of up to 128 characters NOTE: The compiler only checks or uses the ike_psk value only when ike auth=psk  ike_cert  Text  Defines the name of the Certificate if using ike_auth=cert.  ike_peer_auth  Text  Defines the authentication used on the peer — mirrored (same as the local), Pre-Shared Key or Certificate. (mirrored]psk cert)  ike_peer_psk  Text  Defines the authentication used on the peer — mirrored (same as the local), Pre-Shared Key or Certificate. (mirrored]psk cert)  ike_peer_auth is mirrored and ike_auth is also psk. This is a string of up to 128 characters.  NOTE: The compiler only checks or uses the ike_peer_auth is psk, or ike peer_auth is mirrored and ike_auth is also psk. This is a string of up to 128 characters.  NOTE: The compiler only checks or uses the ike_peer_psk value only when the ike_version=ike2 and ike_peer_auth=psk Note: Minimum of 5 chars is required.  ike_identity  Text  Defines whether or not to validate the peer identity, is made (auto or IP address) (autolip addr)  ike_validate_peer_i dentity.  Defines whether or not to validate the peer identity.  Defines whether or not to validate the peer identity.  Defines the Diffie-Hellman group to use in the key exchange process of setting up the tunnel. (group1 group2 group5)  ike_hash_algorithm  Text  Defines the IKE hash algorithm to  No sha                                                                                                    |                    |         |                                       |          |           |
| ike_auth  Text  Defines the authentication method to use (Pre Shared Keys, or Certificates) (psk(pert))  ike_psk  Text  Defines the Pre Shared Key for this site if using ike_auth=PSK. This is a string of up to 128 characters NOTE: The compiler only checks or uses the ike psk value only when ike auth=psk  ike_cert  Text  Defines the name of the Certificate if using ike_auth=cert.  Text  Defines the authentication used on the peer – mirrored (same as the local), Pre-Shared Key or Certificate. (mirrored]psk(pert)  ike_peer_psk  Text  Defines the Pre Shared Key for the peer site. If the ike_peer_auth is psk, or ike_peer_auth is mirrored and ike_auth is also psk. This is a string of up to 128 characters.  NOTE: The compiler only checks or uses the ike_peer_auth is psk, or ike_peer_auth is mirrored and ike_auth is also psk. This is a string of up to 128 characters.  NOTE: The compiler only checks or uses the ike_peer_psk value only when the ike_version=ike2 and ike_peer_auth=psk  Note: Minimum of 5 chars is required.  ike_identity  Text  Defines whether or not to validate the peer identity is made (auto or IP address) (auto[ip addr)  ike_version=ike2 and ike_peer_identity.  Defines whether or not to validate the peer identity.  Defines the Diffie-Hellman group to use in the key exchange process of setting up the tunnel. (group1[group5)  ike_hash_algorithm  Text  Defines the IKE hash algorithm to  No sha                                                                                                    | ike_mode           | rext    | ,                                     | INO      | main      |
| use (Pre Shared Keys, or Certificates) (psk cert)   ike_psk                                                                                                    | ika auth           | Tovt    |                                       | No       | nek       |
| ike_psk  Text  Defines the Pre Shared Key for this site if using ike_auth=PSK. This is a string of up to 128 characters NOTE: The compiler only checks or uses the ike_psk value only when ike auth=psk  ike_cert  Text  Defines the name of the Certificate if using ike_auth=cert.  Defines the name of the Certificate if using ike_auth=cert.  Defines the authentication used on the peer – mirrored (same as the local), Pre-Shared Key or Certificate. (mirrored psk cert)  Defines the Pre Shared Key for the peer site. If the ike_peer_auth is psk, or ike_peer_auth is mirrored and ike_auth is also psk. This is a string of up to 128 characters.  NOTE: The compiler only checks or uses the ike peer_psk value only when the ike_version=ike2 and ike_peer_auth=psk Note: Minimum of 5 chars is required.  Defines how the peer identity is made (auto or IP address) (autolip addr)  ike_validate_peer_i dentity  Text  Defines the Pre Shared Key for the peer site. If the ike_peer_auth is psk, or ike_peer_auth is psk, or ike_peer_auth is mirrored and ike_peer_auth is mirrored and ike_peer_auth is mirrored and ike_peer_auth is mirrored and ike_peer_auth is set in the ike peer_psk value only when the ike_version=ike2 and ike_peer_a uth=psk  Note: Minimum of 5 chars is required.  Defines how the peer identity is made (auto or IP address) (autolip addr)  ike_validate_peer_i bolean dentity  Text  Defines the Piffie-Hellman group to use in the key exchange process of setting up the tunnel. (group1 group2 group5)  ike_hash_algorithm  Text  Defines the IKE hash algorithm to  No sha                                                                                                    | ike_autii          | Text    |                                       | 140      | рэк       |
| ike_psk  Text  Defines the Pre Shared Key for this site if using ike_auth=PSK. This is a string of up to 128 characters NOTE: The compiler only checks or uses the ike_psk value only when ike_auth=psk  ike_cert  Text  Defines the name of the Certificate if using ike_auth=cert.  Defines the name of the Certificate if using ike_auth=cert.  Text  Defines the authentication used on the peer — mirrored (same as the local), Pre-Shared Key or Certificate. (mirrored]psk cert)  Text  Defines the Pre Shared Key for the peer site. If the ike_peer_auth is psk, or ike_peer_auth is mirrored and ike_auth is also psk. This is a string of up to 128 characters.  NOTE: The compiler only checks or uses the ike_peer_psk value only when the ike_version=ike2 and ike_peer_auth=psk  Note: Minimum of 5 chars is required.  ike_identity  Text  Defines whether or not to validate the peer identity.  ike_validate_peer_identity  Text  Defines the Diffie-Hellman group to use in the key exchange process of setting up the tunnel. (group1 group2 group5)  ike_hash_algorithm  Text  Defines the IKE hash algorithm to  No  No  No  No  No  No  No  No  No                                                                                                    |                    |         |                                       |          |           |
| site if using ike_auth=PSK. This is a string of up to 128 characters NOTE: The compiler only checks or uses the ike_psk value only when ike auth=psk  ike_cert                                                                                                    | ike psk            | Text    | ,                                     | Yes if   | N/A       |
| NOTE: The compiler only checks or uses the ike_psk value only when ike auth=psk                                                                                                    |                    |         |                                       |          |           |
| uses the ike_psk value only when ike auth=psk                                                                                                    |                    |         | string of up to 128 characters        | psk      |           |
| ike_cert                                                                                                    |                    |         |                                       |          |           |
| ike_cert  Text  Defines the name of the Certificate if using ike_auth=cert.  Defines the authentication used on the peer — mirrored (same as the local), Pre-Shared Key or Certificate. (mirrored psk cert)  Text  Defines the Pre Shared Key for the peer site. If the ike_peer_auth is psk, or ike_peer_auth is mirrored and ike_auth is also psk. This is a string of up to 128 characters.  NOTE: The compiler only checks or uses the ike_peer_auth psk Note: Minimum of 5 chars is required.  ike_identity  Text  Note Minimum of 5 chars is required.  Defines whether or not to validate the peer identity.  ike_validate_peer_i dentity  Text  Defines the Diffie-Hellman group to use in the key exchange process of setting up the tunnel. (group1 group5)  ike_hash_algorithm  Text  Defines the IKE hash algorithm to  No  mirrored  No  mirrored  No  mirror |                    |         |                                       |          |           |
| ike_peer_auth  Text  Defines the authentication used on the peer — mirrored (same as the local), Pre-Shared Key or Certificate. (mirrored psk cert)  ike_peer_psk  Text  Defines the Pre Shared Key for the peer site. If the ike_peer_auth is psk, or ike_peer_auth is also psk. This is a string of up to 128 characters.  NOTE: The compiler only checks or uses the ike_peer_psk value only when the ike_version=ike2 and ike_peer_auth=psk  Note: Minimum of 5 chars is required.  ike_identity  Text  Defines how the peer identity is made (auto or IP address) (auto ip addr)  ike_validate_peer_i dentity.  Defines whether or not to validate the peer identity.  Defines the Diffie-Hellman group to use in the key exchange process of setting up the tunnel. (group1 group2 group5)  ike_hash_algorithm  Text  Defines the IKE hash algorithm to  No mirrored  No Mirrored  No Wes if ike_version =ikev2 and ike_version =ikev2 and ike_peer_a uth=psk  No/A  No auto  No auto  No group2                                                                                                    |                    |         |                                       |          | 21/4      |
| ike_peer_auth  Text  Defines the authentication used on the peer — mirrored (same as the local), Pre-Shared Key or Certificate. (mirrored psk cert)  ike_peer_psk  Text  Defines the Pre Shared Key for the peer site. If the ike_peer_auth is psk, or ike_peer_auth is mirrored and ike_auth is also psk. This is a string of up to 128 characters.  NOTE: The compiler only checks or uses the ike_peer_psk value only when the ike_version=ike2 and ike_peer_auth=psk  Note: Minimum of 5 chars is required.  ike_identity  Text  Defines how the peer identity is made (auto or IP address) (auto ip addr)  ike_validate_peer_i dentity  ike_dhgroup  Text  Defines the Diffie-Hellman group to use in the key exchange process of setting up the tunnel. (group1 group2 group5)  ike_hash_algorithm  Text  Defines the IKE hash algorithm to  No  mirrored  No  No  mirrored  No  Nice_vesion ike_version ike_version ike | ike_cert           | lext    |                                       |          | N/A       |
| ike_peer_auth  Text Defines the authentication used on the peer — mirrored (same as the local), Pre-Shared Key or Certificate. (mirrored psk cert)  Text Defines the Pre Shared Key for the peer site. If the ike_peer_auth is psk, or ike_peer_auth is mirrored and ike_auth is also psk. This is a string of up to 128 characters.  NOTE: The compiler only checks or uses the ike_peer_auth=psk  Note: Minimum of 5 chars is required.  ike_identity Text Defines how the peer identity is made (auto or IP address) (auto ip addr)  ike_validate_peer_i dentity  ike_dhgroup Text Defines the Diffie-Hellman group to use in the key exchange process of setting up the tunnel. (group1 group2 group5)  ike_hash_algorithm Text Defines the IKE hash algorithm to No sha                                                                                                    |                    |         | using ike_autn=cert.                  |          |           |
| the peer — mirrored (same as the local), Pre-Shared Key or Certificate. (mirrored psk cert)  ike_peer_psk  Text  Defines the Pre Shared Key for the peer site. If the ike_peer_auth is psk, or ike_peer_auth is mirrored and ike_auth is also psk. This is a string of up to 128 characters.  NOTE: The compiler only checks or uses the ike_peer_psk value only when the ike_version=ike2 and ike_peer_auth=psk Note: Minimum of 5 chars is required.  ike_identity  Text  Defines how the peer identity is made (auto or IP address) (auto ip addr)  ike_validate_peer_i dentity  ike_dhgroup  Text  Defines the Diffie-Hellman group to use in the key exchange process of setting up the tunnel. (group1 group2 group5)  ike_hash_algorithm  Text  Defines the IKE hash algorithm to  No  No  No  No  No  Sha                                                                                                    | ike peer auth      | Text    | Defines the authentication used on    |          | mirrored  |
| local), Pre-Shared Key or Certificate. (mirrored psk cert)   ike_peer_psk                                                                                                    | mo_pool_aam        | TOAL    |                                       | 110      | minorod   |
| ike_peer_psk  Text  Defines the Pre Shared Key for the peer site. If the ike_peer_auth is psk, or ike_peer_auth is mirrored and ike_auth is also psk. This is a string of up to 128 characters.  NOTE: The compiler only checks or uses the ike_peer_psk value only when the ike_version=ike2 and ike_peer_auth=psk  Note: Minimum of 5 chars is required.  ike_identity  Text  Defines how the peer identity is made (auto or IP address) (auto ip addr)  ike_validate_peer_i dentity.  ike_dhgroup  Text  Defines the Diffie-Hellman group to use in the key exchange process of setting up the tunnel. (group1 group2 group5)  ike_hash_algorithm  Text  Defines the Pre Shared Key for the peer id, ike_version =ikevand ike_version =ikevand ike_version =ikevand ike_version =ikev2 and ike_peer_a uth=psk  NOTE: The compiler only checks or uses the ike_peer_auth=psk  NOTE: The compiler only checks or use version =ikev2 and ike_peer_a uth=psk  NOTE: The compiler only checks or use helpes value only when the ike_peer_auth is psk, ike_version =ikev2 and ike_version =ikev2 and ike_peer_a uth=psk  NOTE: The compiler only checks or usehev2 and ike_peer_a uth=psk  NOTE: The compiler only checks or usehev2 and ike_peer_a uth=psk  NOTE: The compiler only checks or usehev2 and ike_peer_a uth=psk  NOTE: The compiler only checks or usehev2 and ike_peer_a uth=psk  NOTE: The compiler only checks or usehev2 and ike_peer_auth=psk  NOTE: The compiler only checks or usehev2 and ike_peer_a uth=psk  NOTE: The compiler only checks or usehev2 and ike_peer_a uth=psk  NOTE: The compiler only checks or usehev2 and ike_peer_a uth=psk  NOTE: The compiler only checks or usehev2 and ike_peer_auth=psk  NOTE: The compiler only checks or usehev2 and ike_peer_auth=psk  NOTE: The compiler only checks or uth=psk  NOTE: The compiler only checks or uth=psk  NOTE: The compiler only checks or uth=psk  NOTE: The compiler only checks or uth=psk  NOTE: The compiler only checks or uth=psk  NOTE: The compiler only checks or uth=psk  NOTE: The compiler only checks or uth=psk  NO usehev2 |                    |         |                                       |          |           |
| peer site. If the ike_peer_auth is psk, or ike_peer_auth is mirrored and ike_auth is also psk. This is a string of up to 128 characters.  NOTE: The compiler only checks or uses the ike_peer_psk value only when the ike_version=ike2 and ike_peer_auth=psk  Note: Minimum of 5 chars is required.  ike_identity  Text  Defines how the peer identity is made (auto or IP address) (auto ip addr)  ike_validate_peer_i dentity  ike_dhgroup  Text  Defines the Diffie-Hellman group to use in the key exchange process of setting up the tunnel. (group1 group2 group5)  ike_hash_algorithm  Text  Defines the IKE hash algorithm to  No sha                                                                                                    |                    |         | (mirrored psk cert)                   |          |           |
| or ike_peer_auth is mirrored and ike_auth is also psk. This is a string of up to 128 characters.  NOTE: The compiler only checks or uses the ike_peer_psk value only when the ike_version=ike2 and ike_peer_auth=psk Note: Minimum of 5 chars is required.  ike_identity  Text  Defines how the peer identity is made (auto or IP address) (auto ip addr)  ike_validate_peer_i dentity  ike_dhgroup  Text  Defines the Diffie-Hellman group to use in the key exchange process of setting up the tunnel. (group1 group2 group5)  ike_hash_algorithm  Text  Defines the IKE hash algorithm to  No sha                                                                                                    | ike_peer_psk       | Text    |                                       | Yes if   | N/A       |
| ike_auth is also psk. This is a string of up to 128 characters.  NOTE: The compiler only checks or uses the ike_peer_psk value only when the ike_version=ike2 and ike_peer_auth=psk Note: Minimum of 5 chars is required.  ike_identity  Text  Defines how the peer identity is made (auto or IP address) (auto ip addr)  ike_validate_peer_identity  ike_dhgroup  Text  Defines the Diffie-Hellman group to use in the key exchange process of setting up the tunnel. (group1 group2 group5)  ike_hash_algorithm  Text  Defines the IKE hash algorithm to  No sha                                                                                                    |                    |         |                                       |          |           |
| up to 128 characters.  NOTE: The compiler only checks or uses the ike_peer_psk value only when the ike_version=ike2 and ike_peer_auth=psk Note: Minimum of 5 chars is required.  ike_identity  Text  Defines how the peer identity is made (auto or IP address) (auto ip addr)  ike_validate_peer_i dentity  ike_dhgroup  Text  Defines whether or not to validate the peer identity.  Defines the Diffie-Hellman group to use in the key exchange process of setting up the tunnel. (group1 group2 group5)  ike_hash_algorithm  Text  Defines the IKE hash algorithm to  No sha                                                                                                    |                    |         |                                       |          |           |
| NOTE: The compiler only checks or uses the ike_peer_psk value only when the ike_version=ike2 and ike_peer_auth=psk Note: Minimum of 5 chars is required.  Ike_identity  Text  Defines how the peer identity is made (auto or IP address) (auto ip addr)  Ike_validate_peer_i dentity  Ike_dhgroup  Text  Defines whether or not to validate the peer identity.  Defines the Diffie-Hellman group to use in the key exchange process of setting up the tunnel.  (group1 group2 group5)  Ike_hash_algorithm  Text  Defines the IKE hash algorithm to  No sha                                                                                                    |                    |         |                                       |          |           |
| uses the ike_peer_psk value only when the ike_version=ike2 and ike_peer_auth=psk Note: Minimum of 5 chars is required.  Ike_identity  Text  Defines how the peer identity is made (auto or IP address) (auto ip addr)  Ike_validate_peer_i dentity  Defines whether or not to validate the peer identity.  Defines the Diffie-Hellman group to use in the key exchange process of setting up the tunnel. (group1 group2 group5)  Ike_hash_algorithm  Text  Defines the IKE hash algorithm to  No sha                                                                                                    |                    |         | up to 128 characters.                 | uth=psk  |           |
| uses the ike_peer_psk value only when the ike_version=ike2 and ike_peer_auth=psk Note: Minimum of 5 chars is required.  Ike_identity  Text  Defines how the peer identity is made (auto or IP address) (auto ip addr)  Ike_validate_peer_i dentity  Defines whether or not to validate the peer identity.  Defines the Diffie-Hellman group to use in the key exchange process of setting up the tunnel. (group1 group2 group5)  Ike_hash_algorithm  Text  Defines the IKE hash algorithm to  No sha                                                                                                    |                    |         | NOTE: The compiler only checks or     |          |           |
| when the ike_version=ike2 and ike_peer_auth=psk Note: Minimum of 5 chars is required.  ike_identity  Text  Defines how the peer identity is made (auto or IP address) (auto ip addr)  ike_validate_peer_i dentity  Defines whether or not to validate the peer identity.  Ike_dhgroup  Text  Defines the Diffie-Hellman group to use in the key exchange process of setting up the tunnel. (group1 group2 group5)  ike_hash_algorithm  Text  Defines the IKE hash algorithm to  No sha                                                                                                    |                    |         |                                       |          |           |
| ike_hash_algorithm       ike_peer_auth=psk       Note: Minimum of 5 chars is required.         like_identity       Text       Defines how the peer identity is made (auto or IP address) (auto ip addr)       No true         like_validate_peer_i dentity       Defines whether or not to validate the peer identity.       No group2         like_dhgroup       Text       Defines the Diffie-Hellman group to use in the key exchange process of setting up the tunnel.       No group2         ike_hash_algorithm       Text       Defines the IKE hash algorithm to       No sha                                                                                                    |                    |         |                                       |          |           |
| ike_identity       Text       Defines how the peer identity is made (auto or IP address) (auto ip addr)       No       auto         ike_validate_peer_i dentity       Boolean dentity       Defines whether or not to validate the peer identity.       No       true         ike_dhgroup       Text       Defines the Diffie-Hellman group to use in the key exchange process of setting up the tunnel. (group1 group2 group5)       No       group2         ike_hash_algorithm       Text       Defines the IKE hash algorithm to       No       sha                                                                                                    |                    |         |                                       |          |           |
| ike_validate_peer_i     Boolean dentity     Defines whether or not to validate the peer identity.     No     true       ike_dhgroup     Text     Defines the Diffie-Hellman group to use in the key exchange process of setting up the tunnel. (group1 group2 group5)     No     group2       ike_hash_algorithm     Text     Defines the IKE hash algorithm to     No     sha                                                                                                    |                    |         | Note: Minimum of 5 chars is required. |          |           |
| ike_validate_peer_i     Boolean     Defines whether or not to validate the peer identity.     No     true       ike_dhgroup     Text     Defines the Diffie-Hellman group to use in the key exchange process of setting up the tunnel.     No     group2       ike_hash_algorithm     Text     Defines the IKE hash algorithm to     No     sha                                                                                                    | ike_identity       | Text    |                                       | No       | auto      |
| dentity peer identity.  ike_dhgroup Text Defines the Diffie-Hellman group to use in the key exchange process of setting up the tunnel.  (group1 group2 group5)  ike_hash_algorithm Text Defines the IKE hash algorithm to No sha                                                                                                    |                    |         |                                       |          |           |
| ike_dhgroup  Text  Defines the Diffie-Hellman group to use in the key exchange process of setting up the tunnel.  (group1 group2 group5)  ike_hash_algorithm  Text  Defines the Diffie-Hellman group to No group2  group2  group5                                                                                                    |                    | Boolean |                                       | No       | true      |
| use in the key exchange process of setting up the tunnel.  (group1 group5)  ike_hash_algorithm Text Defines the IKE hash algorithm to No sha                                                                                                    |                    | T '     |                                       | NI-      |           |
| setting up the tunnel. (group1 group2 group5)  ike_hash_algorithm                                                                                                    | ike_angroup        | rext    |                                       | NO       | group2    |
| (group1 group2 group5) ike_hash_algorithm                                                                                                    |                    |         |                                       |          |           |
| ike_hash_algorithm                                                                                                    |                    |         |                                       |          |           |
|                                                                                                    | ike hash algorithm | Text    |                                       | No       | sha       |
|                                                                                                    |                    | . 5/10  | use. (md5 sha sha256)                 | . 10     | 5.10      |

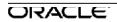

| Keyword                    | Type   | Description                                                                                                    | Required | Default                                                                       |
|----------------------------|--------|----------------------------------------------------------------------------------------------------|----------|-------------------------------------------------------------------------------|
| ike_integ_algorithm        | Text   | Defines the IKE integrity algorithm to use. (md5 sha sha256)                                                                                                    | No       | sha                                                                           |
| ike_encryption_mod<br>e    | Text   | Defines the IKE encryption mode to use. (aes128 aes192 aes256)                                                                                                    | No       | aes128                                                                        |
| ike_lifetime_s             | Number | Defines the lifetime (in seconds) of the keys for Phase 1. Valid values are 0-86400.                                                                                         | No       | 3600                                                                          |
| ike_lifetime_s_max         | Number | Defines the maximum lifetime (in seconds) of the keys for Phase 1. Valid values are 0-86400.                                                                                 | No       | 86400                                                                         |
| ike_dpd_s                  | Number | Defines the time (in seconds) to wait before declaring a peer dead when no messages or DPD responses have been received. Valid values are 0-86400.                           | No       | 300                                                                           |
| ipsec_tunnel_mode          | Text   | Defines the tunnel mode to use. Presently, only tunnel mode is supported.                                                                                                    | No       | tunnel                                                                        |
| ipsec_type                 | Text   | Defines the protocol used (Encapsulating Security Payloads, ESP, ESP+Auth, AH or ESP-NULL)                                                                                   | No       | ESP for<br>Intranet;<br>ESP-NULL<br>for Zscaler;<br>ESP+AUTH<br>for Palo Alto |
| ipsec_encryption_m<br>ode  | Text   | Defines the IPSEC encryption mode<br>to use. (aes128 aes192 aes256)<br>Not applicable for ipsec-type esp-null                                                                | No       | aes128                                                                        |
| ipsec_hash_algorith<br>m   | Text   | Defines the IPSEC hash algorithm to user. (md5 sha sha256)                                                                                                    | No       | sha                                                                           |
| ipsec_lifetime_s           | Number | Defines the lifetime (in seconds) of the keys for ipsec (phase 2). Valid values are 0-86400.                                                                                 | No       | 28800                                                                         |
| ipsec_lifetime_s_ma<br>x   | Number | Defines the maximum lifetime (in seconds) of the keys for ipsec (phase 2). Valid values are 0-86400.                                                                         | No       | 86400                                                                         |
| ipsec_lifetime_kb          | Number | Defines the lifetime of an ipsec tunnel as the number of kb transferred — the tunnel is taken down when this limit is reached and re-negotiated. Valid values are 0-4194303. | No       | 0                                                                             |
| ipsec_lifetime_kb_m<br>ax  | Number | Defines the lifetime maximum number of kb that the site will accept when negotiating a tunnel with a remote site. Valid values are 0-4194303.                                | No       | 0                                                                             |
| ipsec_network_mis<br>match | Text   | Defines how Network/Policy mismatch<br>behavior is managed — either (drop,<br>forward, or skip ipsec routes).                                                                | No       | drop                                                                          |
| firewall_zone              | Text   | The Firewall Zone for the tunnel — used when service type is LAN. Inferred from the Intranet Service, otherwise.                                                             | No       | Default_LAN<br>_Zone                                                          |

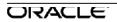

| Keyword   | Type    | Description                                                                                                    | Required | Default |
|-----------|---------|----------------------------------------------------------------------------------------------------|----------|---------|
| keepalive | Boolean | Enables or disables keepalive for the tunnel. If enabled, the tunnel will be kept active whenever possible and all routes for the tunnel will have eligibility enabled. | No       | No      |

## add ipsec\_protected\_network

| Keyword             | Type               | Description                                                                              | Required | Default |
|---------------------|--------------------|------------------------------------------------------------------------------------------|----------|---------|
| source_network      | Network<br>Address | Source Network IP address / prefix — describing a network allowed to use the tunnel.     | Yes      | N/A     |
| destination_network | Network<br>Address | Destination Network IP address / prefix — describing a network allowed to use the tunne. | Yes      | N/A     |

#### add firewall

## set firewall\_properties

| Keyword                                  | Туре    | Description                                                                                                    | Require<br>d | Default |
|------------------------------------------|---------|----------------------------------------------------------------------------------------------------|--------------|---------|
| untracked_and_denied_<br>timeout_seconds | Integer | The time, in seconds, to wait for new packets before closing Untracked or Denied Connections.                  | No           | 30      |
| tcp_initial_timeout_seco<br>nds          | Integer | The time, in seconds, to wait for new packets before closing a TCP session that has not completed a handshake. | No           | 120     |
| tcp_idle_timeout_secon<br>ds             | Integer | The time, in seconds, to wait for new packets before closing an active TCP session.                            | No           | 7440    |
| tcp_closing_timeout_se conds             | Integer | The time, in seconds, to wait for new packets before closing a TCP session after a request to terminate.       | No           | 60      |
| tcp_timewait_seconds                     | Integer | The time, in seconds, to wait for new packets before closing a terminated TCP session.                         | No           | 120     |

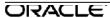

| Keyword                             | Туре    | Description                                                                                                    | Require<br>d | Default                                            |
|-------------------------------------|---------|----------------------------------------------------------------------------------------------------|--------------|----------------------------------------------------|
| udp_initial_timeout_sec<br>onds     | Integer | The time, in seconds, to wait for new packets before closing a UDP session that has not seen traffic in both directions.     | No           | 30                                                 |
| udp_idle_timeout_secon<br>ds        | Integer | The time, in seconds, to wait for new packets before closing an active UDP session.                                          | No           | 300                                                |
| icmp_initial_timeout_se conds       | Integer | The time, in seconds, to wait for new packets before closing an ICMP session that has not seen traffic in both directions.   | No           | 30                                                 |
| icmp_idle_timeout_seco<br>nds       | Integer | The time, in seconds, to wait for new packets before closing an active ICMP session.                                         | No           | 60                                                 |
| generic_initial_timeout_<br>seconds | Integer | The time, in seconds, to wait for new packets before closing a generic session that has not seen traffic in both directions. | No           | 30                                                 |
| generic_idle_timeout_se<br>conds    | Integer | The time, in seconds, to wait for new packets before closing an active generic session.                                      | No           | 300                                                |
| firewall_default_action             | Text    | The action for packets the do not match a policy.                                                                            | No           | Whatever value was set in apn_propertie s globally |
| default_track_connectio<br>n        | Boolean | Whether or not Connection state tracking is enabled for packets that do not match a policy.                                  | No           | Whatever value was set in apn_propertie s globally |

## add site\_firewall\_policy\_template

| Keyword | Туре | Description                                                                                                    | Required | Default |
|---------|------|----------------------------------------------------------------------------------------------------|----------|---------|
| name    | Text | The name of the firwall template being added to this site. The order in which these appear determines the order in which the pre and post policies of each template will be applied to the site's firewall fitlers collection. | yes      | N/A     |

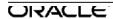

# add tirewaii filter

set firewall\_filter\_properties

| Keyword                | Туре               | Description                                                                                                    | Required | Default                                                              |
|------------------------|--------------------|----------------------------------------------------------------------------------------------------|----------|----------------------------------------------------------------------|
| routing_domain         | Text               | The Routing Domain this Filter will apply to.                                                                                        | No       | *                                                                    |
| application_match_name | Text               | The application_match object that a packet must match for this rule.                                                                 | No       | N/A                                                                  |
|                        |                    | Note: If this field is set, IP address, port, protocol and dscp match settings for this rule will not be used in matching this rule. |          |                                                                      |
| ip_protocol_num        | Integer            | The IP Protocol that the Filter will match.                                                                                          | No       | 0                                                                    |
| src_service_type       | Text               | The Source Service Type that the Filter will match.                                                                                  | No       | Any                                                                  |
| src_service_instance   | Text               | The Source Service that the Filter will match.                                                                                       | No       | *                                                                    |
| src_ip_addrn           | Network<br>Address | The Source IP Address and Subnet Mask that the Filter will match.                                                                    | No       | *                                                                    |
| src_port               | Range              | The Source Port or Port Range that the Filter will match.                                                                            | No       | 0-65535                                                              |
| dst_service_type       | Text               | The Destination Service Type that the Filter will match.                                                                             | No       | Any                                                                  |
| dst_service_instance   | Text               | The Destination Service that the Filter will match.                                                                                  | No       | *                                                                    |
| dst_ip_addrn           | Network<br>Address | The Destination IP Address and Subnet Mask that the Filter will match.                                                               | No       | *                                                                    |
| dst_port               | Range              | The Destination Port or Port Range that the Filter will match.                                                                       | No       | 0-65535                                                              |
| action                 | Text               | The Action to take for each packet matching the Filter.                                                                              | No       | allow                                                                |
| track_connection       | Boolean            | Enables or disables Connection state tracking for traffic matching the filter.                                                       | No       | Not-set. An unset value infers the value set in firewall_properties. |

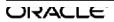

| Keyword              | Туре    | Description                                                                                                    | Required | Default |
|----------------------|---------|----------------------------------------------------------------------------------------------------|----------|---------|
| log_interval         | Integer | The time, in seconds, between logging the number of packets matching the filter (0 = disabled, valid settings are 60-600). | No       | 0       |
| log_connection_start | Boolean | Enables or disables logging when a new Connection is created by a packet matching this Filter.                             | No       | No      |
| log_connection_end   | Boolean | Enables or disables logging when a Connection matching this Filter is deleted.                                             | No       | No      |
| allow_fragments      | Boolean | Enables or disables filtering of fragments when the action is allow.                                                       | No       | Yes     |

### add from\_zone

| Keyword | Туре | Description                                                                                                    | Required | Default |
|---------|------|----------------------------------------------------------------------------------------------------|----------|---------|
| name    | Text | This is the name of the Policy Template defined globally whose filters will be included in this site's collection of firewall filters. | Yes      | N/A     |

### add to\_zone

| Keyword | Туре | Description | Required | Default |
|---------|------|-------------|----------|---------|
| name    |      |             | Yes      | N/A     |

### add static\_nat\_rule

| Keyword          | Туре |                                                                                                 | Description                                 | Require<br>d | Default  |
|------------------|------|-------------------------------------------------------------------------------------------------|---------------------------------------------|--------------|----------|
| routing_domain   | Text | Routing Domain this translation will apply to.                                                  |                                             | No           | N/A      |
| direction        | Text | The direction, from the Service or Virtual Interface perspective, the translation will operate. |                                             | Yes          | outbound |
| service_type     | Text | The Service Type that the translation applies to.                                               |                                             | Yes          | N/A      |
| service_instance | Text |                                                                                                 | Service Name that the anslation applies to. | Yes          | N/A      |

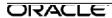

| Keyword                      | Type               |                                                                                                    | Description | Require<br>d       | Default |
|------------------------------|--------------------|----------------------------------------------------------------------------------------------------|-------------|--------------------|---------|
| inside_zone                  | Text               | The Zone a packet must be from to allow translation.                                                                |             | Yes (if outboun d) | N/A     |
| inside_network_ip_addr<br>n  | Network<br>Address | The Inside IP Address and Subnet Mask to translate (Source IP Address in the direction selected).                   |             | Yes                | N/A     |
| outside_zone                 | Text               | •                                                                                                    |             | Yes (if inbound)   | N/A     |
| outside_network_ip_add<br>rn | Network<br>Address | The Outside IP Address and Subnet Mask packets will be translated to (Source IP Address in the direction selected). |             | Yes                | N/A     |

## add masq\_nat\_rule

### set masq\_nat\_rule\_properties

| Keyword                 | Туре               | Description                                                                                         | Required | Default         |
|-------------------------|--------------------|----------------------------------------------------------------------------------------------------|----------|-----------------|
| direction               | Text               | The direction, from the Service or Virtual Interface perspective, the translation will operate.     | No       | outbound        |
| type                    | Text               | The type of Dynamic NAT to perform.                                                                 | No       | port_restricted |
| service_type            | Text               | The Service Type that the translation applies to.                                                   | Yes      | N/A             |
| service_instance        | Text               | The Service Name that the translation applies to.                                                   | Yes      | N/A             |
| inside_zone             | Text               | The Zone a packet must be from to allow translation.                                                | No       | ""              |
| inside_network_ip_addrn | Network<br>Address | The Inside IP Address and Subnet Mask to translate (Source IP Address in the direction selected).   | Yes      | N/A             |
| outside_zone            | Text               | The Zone a packet must be destined for to allow translation.                                        | No       | Any             |
| outside_network_ip_addr | IP<br>Address      | The Outside IP Address packets will be translated to (Source IP Address in the direction selected). | Yes      | N/A             |

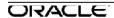

| Keyword                     | Туре    | Description                                                                                                    | Required | Default |
|-----------------------------|---------|----------------------------------------------------------------------------------------------------|----------|---------|
| allow_related               | Boolean | If enabled, packets related to the Connection will be allowed (ICMP error packets).                                       | No       | No      |
| enable_ipsec_passthrough    | Boolean | If enabled, IPsec AH and ESP traffic will be translated. Only a single session from the inside network will be permitted. | No       | No      |
| enable_gre_pptp_passthrough | Boolean | If enabled, GRE/PPTP traffic will be translated. Only a single session from the inside network will be permitted.         | No       | No      |

## add port\_forwarding\_rule

| Keyword                    | Type          | Description                                                                                                    | Required                                                    | Default                                                             |
|----------------------------|---------------|----------------------------------------------------------------------------------------------------|-------------------------------------------------------------|---------------------------------------------------------------------|
| routing_domain             | Text          | Routing Domain this Rule will match.                                                                                                | For<br>masq_nat<br>_rules on<br>Internet<br>Service<br>only | N/A                                                                 |
| inside_network_ip_a<br>ddr | IP<br>Address | The Inside IP address to forward to.                                                                                                | Yes                                                         | N/A                                                                 |
| protocol                   | Text          | The IP protocol to forward (TCP, UDP, both)                                                                                         | No                                                          | both                                                                |
| inside_port                | Range         | The Inside port or port range to forward to. If a range is configured, it must define the name number of ports as the outside_port. | No                                                          | N/A                                                                 |
| outside_port               | Range         | The Outside port or port range to forward.                                                                                          | No                                                          | N/A                                                                 |
| track_connection           | Boolean       | Enables or disables Connection state tracking for traffic matching the rule.                                                        | No                                                          | Not-set. An unset value infers the value set in firewall_properties |
| log_interval               | Integer       | The time, in seconds, between logging the number of packets matching the rule (0 = disabled, valid settings are 60-600).            | No                                                          | 0                                                                   |

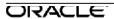

| Keyword              | Туре    | Description                                                                                  | Required | Default |
|----------------------|---------|----------------------------------------------------------------------------------------------|----------|---------|
| log_connection_start | Boolean | Enables or disables logging when a new Connection is created by a packet matching this rule. | No       | No      |
| log_connection_end   | Boolean | Enables or disables logging when a Connection matching this rule is deleted.                 | No       | No      |
| allow_fragments      | Boolean | Enables or disables filtering of fragments.                                                  | No       | Yes     |

## add virtual\_wan\_link

#### add access\_interface

| Keyword                     | Type          | Description                                                                                                    | Required | Default   |
|-----------------------------|---------------|----------------------------------------------------------------------------------------------------|----------|-----------|
| virtual_interface_na<br>me  | Text          | The virtual interface that this access interface will use to communicate.                                                                                                    | Yes      | N/A       |
| virtual_ip_addr             | IP<br>Address | IP address for the talari endpoint to the WAN.                                                                                                    | Yes      | N/A       |
| gw_ip_addr                  | IP<br>Address | IP address for the gateway router.                                                                                                    | Yes      | N/A       |
| enable_proxy_arp            | Boolean       | Indicates whether proxy arp will be enabled for this wan link. If other links share the same gw_ip_addr as this link, both links must have the same setting for this parameter. Cannot enable this parameter if the link interfaces an interface group that is not overlay (has less than 2 ethernet interfaces) | No       | No        |
| enable_default_inter<br>net | Boolean       | Indicates whether this access interface will be used to provide access to the Internet service for all routing domains.                                                                                                    | No       | No        |
| conduit_mode                | Text          | Denotes whether this access_interface will be used as a primary access_interface for conduit traffic, secondary access_interface for conduit traffic, or not used for conduit traffic. Options are "primary", "secondary" or "exclude".                                                                          | no       | "primary" |

#### set properties

| Keyword              | Type   | Description                             | Required | Default |
|----------------------|--------|-----------------------------------------|----------|---------|
| wan_ingress_physical | Number | RAW Bit Rate on the wire the of the WAN | Yes      | N/A     |
| rate kbps            |        | link for WAN ingress traffic            |          |         |
| wan_egress_physical_ | Number | RAW Bit Rate on the wire the of the WAN | Yes      | N/A     |
| rate kbps            |        | link for WAN egress traffic             |          |         |

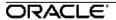

| Keyword               | Type    | Description                                                                          | Required | Default         |
|-----------------------|---------|--------------------------------------------------------------------------------------|----------|-----------------|
| wan_ingress_permitte  | Number  | Available rate of the WAN link for WAN                                               | No       | wan_ingress_    |
| d_rate_kbps           |         | ingress traffic                                                                      |          | physical_rate_  |
| ·                     |         |                                                                                      |          | kbps            |
| wan_egress_permitted  | Number  | Available rate of the WAN link for WAN                                               | No       | wan_egress_     |
| _rate_kbps            |         | egress traffic. If over 98% of the value of                                          |          | physical_rate_  |
|                       |         | wan_egress_physical_rate_kbps, the                                                   |          | kbps            |
|                       |         | compiler will adjust the value of                                                    |          |                 |
|                       |         | wan_egress_perm itted_rate_kbps back down                                            |          |                 |
|                       |         | to 98% when writing out the registry file.                                           |          |                 |
| access_type           | Text    | Indicates if the WAN link is connected to a                                          | No       | public_interne  |
|                       |         | private IP network or to the public Internet. If                                     |          | t               |
|                       |         | the access type is                                                                   |          |                 |
|                       |         | "private_intranet_container", then this                                              |          |                 |
|                       |         | virtual_wan_link will contain separate                                               |          |                 |
|                       |         | "cos_wan_link" objects, representing the separate class of services available for an |          |                 |
|                       |         | MPLS services.                                                                       |          |                 |
| mate: bitas           | Number  |                                                                                      | Na       | 4500            |
| mtu_bytes             | number  | largest raw packet size (Ethernet is 1518)                                           | No       | 1500            |
|                       |         | (does not include any provider link frame cost bytes).                               |          |                 |
| cell_size_bytes       | Number  | Size of a cell including cell header overhead;                                       | No       | N/A             |
| Cell_Size_Dytes       | Number  | payload can be calculated by subtracting                                             | INO      | IN/A            |
|                       |         | cell hdr bytes.                                                                      |          |                 |
| cell hdr bytes        | Number  | Size of any cell overhead.                                                           | No       | N/A             |
| provider_id           | Number  | Designates that this WAN link belongs to the                                         | No       | (unique value)  |
| provider_id           | Number  | same service provider as any other WAN link                                          | 140      | (ariique value) |
|                       |         | with the same service provider id.                                                   |          |                 |
| provider_link_frame_c | Number  | Bytes of header and trailers that are added in                                       | No       | 0               |
| ost_bytes             |         | addition to every packet for the WAN link                                            |          |                 |
| _ ,                   |         | when transmitted. MTU should count these.                                            |          |                 |
|                       |         | Example may be Ethernet IPG of 160 bits, or                                          |          |                 |
|                       |         | AAL5 trailers.                                                                       |          |                 |
| enable_public_ip_lear | Boolean | Indicates whether the Talari should                                                  | No       | no              |
| ning                  |         | automatically detect the public P address.                                           |          |                 |
| public_ip_addr        | ΙP      | IP address of the Network Address Translator                                         | No       | N/A             |
|                       | Address | or proxy server                                                                      |          |                 |
| tracking_ip_addr      | IP      | The virtual IP that will be correlated with the                                      | No       | N/A             |
|                       | Address | state of this wan link, allowing it be tracked                                       |          |                 |
|                       |         | via ping.                                                                            |          |                 |
|                       |         | This parameter is not valid from the scope of                                        |          |                 |
|                       |         | a link where                                                                         |          |                 |
| 0 0 1 1               | NI . '  | access type=virtual wan link container.                                              | N. /     | 00000           |
| congestion_threshold_ | Number  | The number of microseconds per second of                                             | No       | 20000           |
| us_per_s_us           |         | congestion that must be detected on a WAN                                            |          |                 |
|                       |         | link before it goes into congestion avoidance                                        |          |                 |
|                       |         | mode.                                                                                |          |                 |
|                       |         | This parameters is not valid from the scope of                                       |          |                 |
|                       |         | a where                                                                              |          |                 |
|                       |         | a where access_type=virtual_wan_link_container.                                      |          |                 |
|                       |         | accoss_typo=virtual_wail_link_container.                                             |          | <u> </u>        |

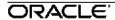

| Keyword                              | Type    | Description                                                                                                    | Required | Default |
|--------------------------------------|---------|----------------------------------------------------------------------------------------------------|----------|---------|
| wan_ingress_realtime<br>_eligible    | Boolean | If set to "no", WAN ingress paths at the local site with the specified WAN link as their local WAN link will not be used for realtime traffic unless no other path is up.                                                                                           | No       | Yes     |
|                                      |         | This parameters is not valid from the scope of a where                                                                                                    |          |         |
| wan_egress_realtime_                 | Boolean | access type=virtual wan link container.  If set to "no", WAN ingress paths at other                                                                                                    | No       | Yes     |
| eligible                             | boolean | sites with the specified WAN link as their remote WAN link will not be used for realtime traffic unless no other path is up.                                                                                                    | 140      | 163     |
|                                      |         | This parameters is not valid from the scope of a where access_type=virtual_wan_link_container.                                                                                                    |          |         |
| wan_ingress_interactiv<br>e_eligible | Boolean | If set to "no", WAN ingress paths at the local site with the specified WAN link as their local WAN link will not be used for interactive traffic unless no other path is up.                                                                                        | No       | Yes     |
|                                      |         | This parameters is not valid from the scope of a where access type=virtual wan link container.                                                                                                    |          |         |
| wan_egress_interactiv<br>e_eligible  | Boolean | If set to "no", WAN ingress paths at other sites with the specified WAN link as their remote WAN link will not be used for interactive traffic unless no other path is up.  This parameters is not valid from the scope of a where                                  | No       | Yes     |
|                                      |         | access type=virtual wan link container.                                                                                                    |          |         |
| wan_ingress_bulk_elig<br>ible        | Boolean | If set to "no", WAN ingress paths at the local site with the specified WAN link as their local WAN link will not be used for bulk traffic unless no other path is up.                                                                                               | No       | Yes     |
|                                      |         | This parameters is not valid from the scope of a where access_type=virtual_wan_link_container.                                                                                                    |          |         |
| wan_egress_bulk_eligi<br>ble         | Boolean | If set to "no", WAN ingress paths at other sites with the specified WAN link as their remote WAN link will not be used for bulk traffic unless no other path is up.  This parameters is not valid from the scope of a where access type=virtual wan link container. | No       | Yes     |

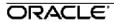

| Keyword                                               | Туре    | Description                                                                                                    | Required | Default                                            |
|-------------------------------------------------------|---------|----------------------------------------------------------------------------------------------------|----------|----------------------------------------------------|
| wan_ingress_trigger_d<br>ynamic_conduit_rate_<br>kbps | Number  | If the total ingress bandwidth used for this WAN link exceeds this rate, in kbps, at an intermediate site, the intermediate site will signal the dynamic conduit creating sites to create dynamic conduits, instead of sending multihop traffic through the intermediate site.  This parameters is not valid from the scope of a where access type=virtual wan link container. | No       | Same as<br>wan_ingress_<br>permitted_rate<br>_kbps |
| wan_egress_trigger_d<br>ynamic_conduit_rate_<br>kbps  | Number  | If the total egress bandwidth used for this WAN link exceeds this rate, in kbps, at an intermediate site, the intermediate site will signal the dynamic conduit creating sites to create dynamic conduits, instead of sending multihop traffic through the intermediate site.  This parameters is not valid from the scope of a where access type=virtual wan link container.  | No       | Same as<br>wan_egress_<br>permitted_rate<br>_kbps  |
| wan_ingress_trigger_d<br>ynamic_conduit_pps           | Number  | If the total ingress bandwidth used for this WAN link exceeds this rate, in pps, at an intermediate site, the intermediate site will signal the dynamic conduit creating sites to create dynamic conduits, instead of sending multihop traffic through the intermediate site.  This parameters is not valid from the scope of a where access type=virtual wan link container.  | No       | -1 (In t2_app,<br>4294967295)                      |
| wan_egress_trigger_d<br>ynamic_conduit_pps            | Number  | If the total egress bandwidth used for this WAN link exceeds this rate, in pps, at an intermediate site, the intermediate site will signal the dynamic conduit creating sites to create dynamic conduits, instead of sending multihop traffic through the intermediate site.  This parameters is not valid from the scope of a where access_type=virtual_wan_link_container.   | No       | -1 (In t2_app,<br>4294967295)                      |
| wan_ingress_permitte<br>d_rate_auto_learn             | Boolean | Instead of specifying the ingress permitted rate for the specified link in the configuration, enabling this setting will cause the t2_app to automatically figure out this permitted rate. (Note: This does not mean that the user will get an error for setting the ingress permitted rate in the configuration)                                                              | No       | No                                                 |

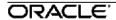

| Keyword                                          | Type    | Description                                                                                                    | Required | Default        |
|--------------------------------------------------|---------|----------------------------------------------------------------------------------------------------|----------|----------------|
| wan_egress_permitted<br>_rate_auto_learn         | Boolean | Instead of specifying the egress permitted rate for the specified link in the configuration, enabling this setting will cause the t2_app to automatically figure out this permitted rate. (Note: This does not mean that the user will get an error for setting the egress permitted rate in the configuration) | No       | No             |
| wan_link_mode                                    | text    | A WAN link can be configured in one of three modes: regular_active, last_resort_standby, on_demand_standby                                                                                                    | No       | regular_active |
| standby_wan_link_prio<br>rity                    | number  | If wan_link_mode is either last_resort_standby or on_demand_standby, the standby priority of the WAN link can be set to 1, 2, or 3. A priority value of 1 means the WAN link will be activated first.                                                                                                    | No       | 1              |
| standby_wan_link_hea<br>rtbeat_interval_s        | number  | This parameter specifies the time interval at which 2 successive heartbeat control messages are sent when there is no other traffic on the path. The acceptable value is 010 seconds. If 0 is specified, no heartbeats are sent.                                                                                | No       | 1              |
| adaptive_bandwidth_d<br>etection                 | Boolean | Turn on passive bandwidth detection on this wan link                                                                                                    | No       | No             |
| minimum_acceptable_<br>bandwidth_for_abd_pc<br>t | Number  | This percentage represents the minimum bandwidth level a usage can have before the passive bandwidth detection feature gives up and lets the paths on the usage go bad.                                                                                                    | No       | 30             |
| wan_link_template_na<br>me                       | Text    | This field used by the config editor to load the values specified on the WAN Link template on to the WAN Link. Hand editing the config file will be ignored.                                                                                                    | No       | N/A            |

## add service\_group

| Keyword                         | Type   | Description                                                                         | Required | Default |  |  |  |  |
|---------------------------------|--------|-------------------------------------------------------------------------------------|----------|---------|--|--|--|--|
| name                            | Text   | Name of the service_group                                                           | Yes      | N/A     |  |  |  |  |
| wan_ingress_rate_f<br>air_share | Number | Number of shares for fair allocation of bandwidth on Ingress for this service group | Yes      | N/A     |  |  |  |  |
| wan_egress_rate_fa<br>ir_share  | Number | Number of shares for fair allocation of bandwidth on Egress for this service group  | Yes      | N/A     |  |  |  |  |

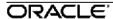

**Note:** With the Talari APN provisioning process, we introduce the concept of Fair Shares. Shares are used to distribute the permitted bandwidth between the groups. The bandwidth calculated is based on the shares allocated for a particular group, divided by the total shares for all groups. A separate pool of shares is used for both Ingress and Egress traffic.

#### add net\_usage

| Keyword                         | Туре    | Description                                                                                                    | Require                                  | Default   |
|---------------------------------|---------|----------------------------------------------------------------------------------------------------|------------------------------------------|-----------|
|                                 |         |                                                                                                    | d                                        |           |
| service_type                    | Text    | Type of service to be used on this link. When defined on a virtual_wan_link_container, this field is limited to "intranet".                                                                                                    | Yes                                      | N/A       |
| intranet_service_name           | Text    | Name of intranet service to be used on this link.                                                                                                    | Yes, if<br>service_t<br>ype=intra<br>net | N/A       |
| wan_ingress_rate_fair_shar<br>e | Number  | Number of shares for fair allocation of bandwidth on Ingress for this usage. This field is only valid from the scope of a non virtual wan link container.                                                                                                    | Yes                                      | N/A       |
| wan_egress_rate_fair_shar<br>e  | Number  | Number of shares for fair allocation of bandwidth on Egress for this usage. This field is only valid from the scope of a non virtual_wan_link_container.                                                                                                    | Yes                                      | N/A       |
| use                             | Text    | Declares if this WAN link the primary path for internet/intranet or a backup path that will only be used if the primary is no longer available or if the Talari will load balance across multiple internet links.                                                                                                    | No                                       | primary   |
| service_group_name              | Text    | Name of the service group that this usage will belong in. The bandwidth allocated to this usage comes out of the fair_share allocated to the group associated with this name for this WAN Link. If no group is specified, the default group is used. This field is only valid from the scope of a non virtual_wan_link_container. | No                                       | "Default" |
| max_delay_ms                    | Number  | Packets sent for this net usage that take longer than "max_delay_ms" to get to the WAN are dropped.                                                                                                    | No                                       | 500       |
| enable_wan_egress_groom ing     | Boolean | Determines whether WAN egress traffic should be groomed.                                                                                                    | No                                       | yes       |

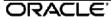

| Keyword                                         | Туре    | Description                                                                                                    | Require<br>d | Default  |
|-------------------------------------------------|---------|----------------------------------------------------------------------------------------------------|--------------|----------|
| wan_ingress_dscp_tag_val<br>ue                  | Text    | Determines whether we should set the dscp tag of WAN ingress packets before sending them to the WAN, and what we should set it to. This field is only valid from the scope of a non virtual wan link container. | No           | N/A      |
| wan_egress_dscp_match_v<br>alue                 | Text    | Determines whether we should check the dscp tag of packets on WAN egress, and what value we should check against. This field is only valid from the scope of a non virtual_wan_link_container.                  | No           | N/A      |
| wan_egress_dscp_tag_valu<br>e                   | Text    | Determines whether we should set the dscp tag of WAN egress packets before sending them to the LAN, and what we should set it to.                                                                               | No           | N/A      |
| tunnel hdr size bytes                           | Number  | Size of the VPN tunnel header.                                                                                                    | No           | 0        |
| wan_egress_minimum_res<br>erved_bandwidth_kbps  | Number  | The minimum amount of WAN egress bandwidth that this usage will be reduced to during on-demand scheduling. This field is only valid from the scope of a non virtual_wan_link_container.                         | No           | 100      |
| wan_ingress_minimum_res<br>erved_bandwidth_kbps | Number  | The minimum amount of WAN ingress bandwidth that this usage will be reduced to during on-demand scheduling. This field is only valid from the scope of a non virtual_wan_link_container.                        | No           | 100      |
| change_access_interface_<br>upon_failure        | Boolean | If set to yes, and onlky one access interface is defined in the WAN link, then a packet with VLAN/subnet other than the one defined in the access interface will be discarded.                                  | No           | Yes      |
| wan_egress_maximum_allo<br>wed_bandwidth_kbps   | Number  | The maximumamount of WAN egress bandwidth that this usage will be allowed in scheduling. This field is only valid from the scope of a non virtual_wan_link_container.                                           | No           | No limit |
| wan_ingress_maximum_all<br>owed_bandwidth_kbps  | Number  | The maximumamount of WAN egress bandwidth that this usage will be allowed in scheduling. This field is only valid from the scope of a non virtual_wan_link_container.                                           | No           | No limit |

# add dynamic\_conduit\_usage

| add dyridiino_oc                                         |        | -9-                                                                                                    |              |         |
|----------------------------------------------------------|--------|----------------------------------------------------------------------------------------------------|--------------|---------|
| Keyword                                                  | Type   | Description                                                                                                    | Require<br>d | Default |
| wan_ingress_rate_fair_shar<br>e_for_all_dynamic_conduits | Number | Number of shares for fair allocation of bandwidth on Ingress for this usage. This field is only valid from the scope of a non virtual wan link container. | Yes          | N/A     |

| Keyword                                                 | Туре    | Description                                                                                                    | Require<br>d | Default                                                                      |
|---------------------------------------------------------|---------|----------------------------------------------------------------------------------------------------|--------------|------------------------------------------------------------------------------|
| wan_egress_rate_fair_shar<br>e_for_all_dynamic_conduits | Number  | Number of shares for fair allocation of bandwidth on Egress for this usage. This field is only valid from the scope of a non virtual wan link container.                                                                                                    | Yes          | N/A                                                                          |
| service_group_name                                      | Text    | Name of the service group that this usage will belong in. The bandwidth allocated to this usage comes out of the fair_share allocated to the group associated with this name for this WAN Link. If no group is specified, the default group is used. This field is only valid from the scope of a non virtual_wan_link_container. | No           | "Default"                                                                    |
| tunnel_hdr_size_bytes                                   | Number  | Size of the VPN tunnel header.                                                                                                    | No           | 0                                                                            |
| enable_udp_hole_punching                                | Boolean | Enables the WAN link for use in udp hole punching                                                                                                    | No           | no                                                                           |
| active_path_mtu_discovery<br>_enable                    | Boolean | If enabled, the APNA will perform probes on all WAN Ingress paths for this service to determine the current MTU                                                                                                    | No           | no                                                                           |
| udp_port_num                                            | Number  | This will be used as the source udp port for all wan ingress packets sent from this link. The APNA will also only accept wan egress packets at this link with dst_port set to this port number or the udp_pot_num_alt value if it is set.                                                                                         | No           | 2156                                                                         |
| udp_port_num_alt                                        | Number  | This will be used as the alternate source udp port for all wan ingress packets sent from this link. The APNA will also only accept WAN egress packets at this link with dst_pot set to this port number or the udp_port_num value.                                                                                                | No           | Defaults<br>to<br>udp_por<br>t_num                                           |
| udp_port_switch_interval_<br>minutes                    | Number  | Interval in minutes to be used when switching between the 2 values of udp_port_num and udp_port_num_alt. Allowed values are from 1 minute to 8640 minutes (6 days).                                                                                                    | No           | 1440 if udp_por t_num and udp_por t_num _a It are both set and are not equal |
| wan_egress_minimum_res<br>erved_bandwidth_kbps          | Number  | The minimum amount of WAN egress bandwidth that this usage will be reduced to during on-demand scheduling. This field is only valid from the scope of a non virtual_wan_link_container.                                                                                                    | No           | 80                                                                           |

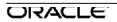

| Keyword                                         | Туре   | Description                                                                                                    | Require<br>d | Default  |
|-------------------------------------------------|--------|----------------------------------------------------------------------------------------------------|--------------|----------|
| wan_ingress_minimum_res<br>erved_bandwidth_kbps | Number | The minimum amount of WAN ingress bandwidth that this usage will be reduced to during on-demand scheduling. This field is only valid from the scope of a non virtual wan link container.                                                                                                    | No           | 80       |
| wan_egress_maximum_allo<br>wed_bandwidth_kbps   | Number | The maximumamount of WAN egress bandwidth that this usage will be allowed in scheduling. This field is only valid from the scope of a non virtual_wan_link_container.                                                                                                    | No           | No limit |
| wan_ingress_maximum_all<br>owed_bandwidth_kbps  | Number | The maximumamount of WAN egress bandwidth that this usage will be allowed in scheduling. This field is only valid from the scope of a non virtual wan link container.                                                                                                    | No           | No limit |
| autopath_group_name                             | text   | This field determines which autopath group this WAN Link Dynamic Conduit Usage belongs to. This implies that this link will only autogenerate paths to other WAN Links at other sites that are members of this same autopath group and are of the same access_type (public/private). If this field is not set and this is a public link, auto generated paths will be created between this link and other public links existing at other sites (the preautopath group behavior). If this field is not set and this is a private link, autogenerating paths is not permitted. | No           | 6699     |

#### add conduit\_usage

| Keyword                         | Type   | Description                                                                                                    | Require<br>d | Default |  |  |  |
|---------------------------------|--------|----------------------------------------------------------------------------------------------------|--------------|---------|--|--|--|
| remote_site_name                | Text   | The remote site of the conduit that usage is being added for                                                                                              | Yes          | N/A     |  |  |  |
| wan_ingress_rate_fair_shar<br>e | Number | Number of shares for fair allocation of bandwidth on Ingress for this usage. This field is only valid from the scope of a non virtual_wan_link_container. | Yes          | N/A     |  |  |  |
| wan_egress_rate_fair_shar<br>e  | Number | Number of shares for fair allocation of bandwidth on Egress for this usage. This field is only valid from the scope of a non virtual_wan_link_container.  | Yes          | N/A     |  |  |  |

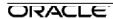

| Keyword                                         | Туре    | Description                                                                                                    | Require<br>d | Default                                                                      |
|-------------------------------------------------|---------|----------------------------------------------------------------------------------------------------|--------------|------------------------------------------------------------------------------|
| service_group_name                              | Text    | Name of the service group that this usage will belong in. The bandwidth allocated to this usage comes out of the fair_share allocated to the group associated with this name for this WAN Link. If no group is specified, the default group is used. This field is only valid from the scope of a non virtual_wan_link_container. | No           | "Default"                                                                    |
| tunnel_hdr_size_bytes                           | Number  | Size of the VPN tunnel header.                                                                                                    | No           | 0                                                                            |
| enable_udp_hole_punching                        | Boolean | Enables the WAN link for use in udp_hole_punching                                                                                                    | No           | no                                                                           |
| active_path_mtu_discovery<br>_enable            | Boolean | If enabled, the APNA will perform probes on all WAN Ingress paths for this service to determine the current MTU                                                                                                    | No           | no                                                                           |
| udp_port_num                                    | Number  | This will be used as the source udp port for all wan ingress packets sent from this link. The APNA will also only accept wan egress packets at this link with dst_port set to this port number or the udp_pot_num_alt value if it is set.                                                                                         | No           | 2156                                                                         |
| udp_port_num_alt                                | Number  | This will be used as the alternate source udp port for all wan ingress packets sent from this link. The APNA will also only accept WAN egress packets at this link with dst_pot set to this port number or the udp_port_num value.                                                                                                | No           | Defaults<br>to<br>udp_por<br>t_num                                           |
| udp_port_switch_interval_<br>minutes            | Number  | Interval in minutes to be used when switching between the 2 values of udp_port_num and udp_port_num_alt. Allowed values are from 1 minute to 8640 minutes (6 days).                                                                                                    | No           | 1440 if udp_por t_num and udp_por t_num _a It are both set and are not equal |
| wan_egress_minimum_res<br>erved_bandwidth_kbps  | Number  | The minimum amount of WAN egress bandwidth that this usage will be reduced to during on-demand scheduling. This field is only valid from the scope of a non virtual wan link container.                                                                                                    | No           | 80                                                                           |
| wan_ingress_minimum_res<br>erved_bandwidth_kbps | Number  | The minimum amount of WAN ingress bandwidth that this usage will be reduced to during on-demand scheduling. This field is only valid from the scope of a non virtual_wan_link_container.                                                                                                    | No           | 80                                                                           |

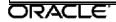

| Keyword                                        | Туре   | Description                                                                                                    | Require<br>d | Default  |
|------------------------------------------------|--------|----------------------------------------------------------------------------------------------------|--------------|----------|
| wan_egress_maximum_allo<br>wed_bandwidth_kbps  | Number | The maximum amount of WAN egress bandwidth that this usage will be allowed in scheduling. This field is only valid from the scope of a non virtual wan link container.                                                                                                    | No           | No limit |
| wan_ingress_maximum_all<br>owed_bandwidth_kbps | Number | The maximum amount of WAN egress bandwidth that this usage will be allowed in scheduling. This field is only valid from the scope of a non virtual_wan_link_container.                                                                                                    | No           | No limit |
| autopath_group_name                            | text   | This field determines which autopath group this WAN Link Conduit Usage belongs to. This implies that this link will only autogenerate paths to other WAN Links at other sites that are members of this same autopath group and are of the same access_type (public/private). If this field is not set and this is a public link, auto generated paths will be created between this link and other public links existing at other sites (the preautopath group behavior). If this field is not set and this is a private link, autogenerating paths is not permitted. | No           | un       |

## add cos\_wan\_link

# set properties

| Keyword                              | Туре          | Description                                                                                                    | Required | Default   |
|--------------------------------------|---------------|----------------------------------------------------------------------------------------------------|----------|-----------|
| ip_dscp                              | Text          | The DSCP tag for the MPLS Queue described by this object                                                                                                    | No       | "default" |
| use_for_unmatche<br>d_tag            | Boolean       | If enabled, DCSP tags not matched by other MPLS Classes will use this Class. One, and only one, MPLS Class must be marked for use by unmatched tags.                               | No       | No        |
| wan_ingress_per<br>m itted_rate_kbps | Number        | Available rate of the MPLS Queue for WAN ingress traffic                                                                                                    | Yes      | N/A       |
| wan_egress_perm<br>itted_rate_kbps   | Number        | Available rate of the MPLS Queue for WAN Egress traffic                                                                                                    | Yes      | N/A       |
| tracking_ip_addr                     | IP<br>Address | The virtual IP that will be correlated with the state of this MPLS Queue, allowing it be tracked via ping.                                                                         | No       | N/A       |
| congestion_thresh<br>old_us_per_s_us | Number        | The number of microseconds per second of congestion that must be detected on a MPLS Queue before it goes into congestion avoidance mode.                                           | No       | 20000     |
| wan_ingress_realti<br>me_eligible    | Boolean       | If set to "no", WAN ingress paths at the local site with the specified MPLS Queue as their local WAN link will not be used for realtime traffic unless no other path is up.        | No       | Yes       |
| wan_egress_realti<br>me_eligible     | Boolean       | If set to "no", WAN ingress paths at other sites with<br>the specified MPLS Queue as their remote WAN link<br>will not be used for realtime traffic unless no other<br>path is up. | No       | Yes       |

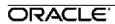

| Keyword                                               | Type    | Description                                                                                                    | Required | Default                                                |
|-------------------------------------------------------|---------|----------------------------------------------------------------------------------------------------|----------|--------------------------------------------------------|
| wan_ingress_inter<br>active_eligible                  | Boolean | If set to "no", WAN ingress paths at the local site with the specified MPLS Queue as their local WAN link will not be used for interactive traffic unless no other path is up.                                                                                                   | No       | Yes                                                    |
| wan_egress_inter<br>active_eligible                   | Boolean | If set to "no", WAN ingress paths at other sites with the specified MPLS Queue as their remote WAN link will not be used for interactive traffic unless no other path is up.                                                                                                    | No       | Yes                                                    |
| wan_ingress_bulk<br>_eligible                         | Boolean | If set to "no", WAN ingress paths at the local site with the specified MPLS Queue as their local WAN link will not be used for bulk traffic unless no other path is up.                                                                                                    | No       | Yes                                                    |
| wan_egress_bulk_<br>eligible                          | Boolean | If set to "no", WAN ingress paths at other sites with the specified MPLS Queue as their remote WAN link will not be used for bulk traffic unless no other path is up.                                                                                                    | No       | Yes                                                    |
| wan_ingress_trigg<br>er_dynamic_cond<br>uit_rate_kbps | Number  | If the total ingress bandwidth used for this MPLS Queue exceeds this rate, in kbps, at an intermediate site, the intermediate site will signal the dynamic conduit creating sites to create dynamic conduits, instead of sending multihop traffic through the intermediate site. | No       | Same as<br>wan_ingr<br>ess_per<br>mitted_ra<br>te_kbps |
| wan_egress_trigg<br>er_dynamic_cond<br>uit_rate_kbps  | Number  | If the total egress bandwidth used for this MPLS Queue exceeds this rate, in kbps, at an intermediate site, the intermediate site will signal the dynamic conduit creating sites to create dynamic conduits, instead of sending multihop traffic through the intermediate site.  | No       | Same as<br>wan_egr<br>ess_per<br>mitted_ra<br>te_kbps  |
| wan_ingress_trigg<br>er_dynamic_cond<br>uit_pps       | Number  | If the total ingress bandwidth used for this MPLS Queue exceeds this rate, in pps, at an intermediate site, the intermediate site will signal the dynamic conduit creating sites to create dynamic conduits, instead of sending multihop traffic through the intermediate site.  | No       | -1 (In<br>t2_app,<br>4294967<br>295)                   |
| wan_egress_trigg<br>er_dynamic_cond<br>uit_pps        | Number  | If the total egress bandwidth used for this MPLS Queue exceeds this rate, in pps, at an intermediate site, the intermediate site will signal the dynamic conduit creating sites to create dynamic conduits, instead of sending multihop traffic through the intermediate site.   | No       | -1 (In<br>t2_app,<br>4294967<br>295)                   |

## add service\_group

| _5 1                        |        |                                |          |         |
|-----------------------------|--------|--------------------------------|----------|---------|
| Keyword                     | Type   | Description                    | Required | Default |
| Name                        | Text   | Name of the service group.     | Yes      | N/A     |
| wan_ingress_rate_fair_share | Number | Number of shares for fair      | Yes      | N/A     |
|                             |        | allocation of bandwidth on     |          |         |
|                             |        | Ingress for this service_group |          |         |
| wan_egress_rate_fair_share  | Number | Number of shares for fair      | Yes      | N/A     |
|                             |        | allocation of bandwidth on     |          |         |
|                             |        | Egress for this service_group  |          |         |

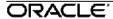

## add conduit\_usage

| add conduit_usage                                                                                                    |                                                          |                                                                                                    |              |               |
|----------------------------------------------------------------------------------------------------|----------------------------------------------------------|----------------------------------------------------------------------------------------------------|--------------|---------------|
| Keyword                                                                                                    | Type                                                     | Description                                                                                                    | Require<br>d | Defa<br>ult   |
| remote_site_name                                                                                                    | Text                                                     | The remote site of the conduit that usage is being added for                                                                                                    | Yes          | N/A           |
| wan_ingress_rate_fair_shar<br>e                                                                                              | Numbe<br>r                                               | Number of shares for fair allocation of bandwidth on Ingress for this usage                                                                                                    | Yes          | N/A           |
| wan_egress_rate_fair_share                                                                                                   | Numbe<br>r                                               | Number of shares for fair allocation of bandwidth on Egress for this usage                                                                                                    | Yes          | N/A           |
| service_group_name                                                                                                    | Text                                                     | Name of the service group that this usage will belong in. The bandwidth allocated to this usage comes out of the fair_share allocated to the group associated with this name for this MPLS Queue. If no group is specified, the default group is used.                                                                                                    | No           | "Defa<br>ult" |
| wan_egress_minimum_rese red_bandwidth_kbps r Series bandwidth that this usage will be reduced to during ondemand scheduling. |                                                          | No                                                                                                    | 80           |               |
| wan_ingress_minimum_rese<br>rved_bandwidth_kbps                                                                              | Numbe<br>r                                               | The minimum amount of WAN ingress bandwidth that this usage will be reduced to during ondemand scheduling.                                                                                                    | No           | 80            |
| wan_egress_maximum_allo<br>wed_bandwidth_kbps                                                                                | Numbe<br>r                                               |                                                                                                    |              | No<br>limit   |
| wan_ingress_maximum_allo<br>wed_bandwidth_kbps                                                                               | wan_ingress_maximum_allo Numbe The maximum amount of WAN |                                                                                                    | No           | No<br>limit   |
| autopath_group_name                                                                                                    | Text                                                     | This field determines which autopath group this MPLS Queue Conduit Usage belongs to. This implies that this link will only autogenerate paths to other MPLS Queues at other sites that are members of this same autopath group. Setting this value to "Inherit" will cause this value to be set to the corresponding value on this conduit_usage for the parent virtual_wan_link_container object. | No           | ""            |

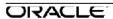

#### add dynamic\_conduit\_usage

| Keyword Type Description Require Default |                                                |                                                                                                    |                                                                                                    |  |  |  |
|------------------------------------------|------------------------------------------------|----------------------------------------------------------------------------------------------------|----------------------------------------------------------------------------------------------------|--|--|--|
| Туре                                     | Description                                    | Require<br>d                                                                                                    | Default                                                                                                    |  |  |  |
| Numbe                                    | Number of shares for fair                      | Yes                                                                                                    | N/A                                                                                                    |  |  |  |
| r                                        | allocation of bandwidth on                     |                                                                                                    |                                                                                                    |  |  |  |
|                                          | Ingress for this usage                         |                                                                                                    |                                                                                                    |  |  |  |
| Numbe                                    | Number of shares for fair                      | Yes                                                                                                    | N/A                                                                                                    |  |  |  |
| r                                        | allocation of bandwidth on                     |                                                                                                    |                                                                                                    |  |  |  |
|                                          | Egress for this usage                          |                                                                                                    |                                                                                                    |  |  |  |
| Text                                     | Name of the service group that this            | No                                                                                                    | "Defaul                                                                                                    |  |  |  |
|                                          |                                                |                                                                                                    | t"                                                                                                    |  |  |  |
|                                          |                                                |                                                                                                    |                                                                                                    |  |  |  |
|                                          |                                                |                                                                                                    |                                                                                                    |  |  |  |
|                                          |                                                |                                                                                                    |                                                                                                    |  |  |  |
|                                          |                                                |                                                                                                    |                                                                                                    |  |  |  |
|                                          |                                                |                                                                                                    |                                                                                                    |  |  |  |
|                                          |                                                |                                                                                                    |                                                                                                    |  |  |  |
| Numbe                                    |                                                | No                                                                                                    | 80                                                                                                    |  |  |  |
| r                                        |                                                |                                                                                                    |                                                                                                    |  |  |  |
|                                          |                                                |                                                                                                    |                                                                                                    |  |  |  |
|                                          | <u> </u>                                       |                                                                                                    |                                                                                                    |  |  |  |
| Numbe                                    | The minimum amount of WAN                      | No                                                                                                    | 80                                                                                                    |  |  |  |
| r                                        |                                                |                                                                                                    |                                                                                                    |  |  |  |
|                                          | usage will be reduced to during                |                                                                                                    |                                                                                                    |  |  |  |
|                                          | on-demand scheduling.                          |                                                                                                    |                                                                                                    |  |  |  |
| Numbe                                    | The maximum amount of WAN                      | No                                                                                                    | No                                                                                                    |  |  |  |
| r                                        | egress bandwidth that this                     |                                                                                                    | limit                                                                                                    |  |  |  |
|                                          | usage will be allowed in                       |                                                                                                    |                                                                                                    |  |  |  |
|                                          | scheduling.                                    |                                                                                                    |                                                                                                    |  |  |  |
|                                          | Type  Numbe r  Numbe r  Text  Numbe r  Numbe r | Numbe Number of shares for fair allocation of bandwidth on Ingress for this usage Numbe Number of shares for fair allocation of bandwidth on Egress for this usage  Text Name of the service group that this usage will belong in. The bandwidth allocated to this usage comes out of the fair_share allocated to the group associated with this name for this MPLS Queue. If no group is specified, the default group is used.  Numbe The minimum amount of WAN egress bandwidth that this usage will be reduced to during on-demand scheduling.  Numbe The minimum amount of WAN ingress bandwidth that this usage will be reduced to during on-demand scheduling.  Numbe The maximum amount of WAN egress bandwidth that this usage will be reduced to during on-demand scheduling. | Numbe regress for fair allocation of bandwidth on Ingress for this usage  Numbe Number of shares for fair allocation of bandwidth on Egress for this usage  Text Name of the service group that this usage will belong in. The bandwidth allocated to this usage comes out of the fair_share allocated to the group associated with this name for this MPLS Queue. If no group is specified, the default group is used.  Numbe regress bandwidth that this usage will be reduced to during on-demand scheduling.  Numbe reduced to during on-demand scheduling.  Numbe regress bandwidth that this usage will be reduced to during on-demand scheduling.  Numbe reduced to during on-demand scheduling.  Numbe regress bandwidth that this usage will be reduced to during on-demand scheduling.  Numbe regress bandwidth that this usage will be allowed in |  |  |  |

# add net\_usage

| Keyword                    | Type  | Description                  | Required       | Default |
|----------------------------|-------|------------------------------|----------------|---------|
| service_type               | Text  | Type of service to be used   | Yes            | N/A     |
|                            |       | on this link. From the scope |                |         |
|                            |       | of an MPLS Queue, this       |                |         |
|                            |       | must always be "intranet"    |                |         |
| intranet_service_name      | Text  | Name of intranet service to  | Yes, if        | N/A     |
|                            |       | be used on this link         | service_type=i |         |
|                            |       |                              | ntranet        |         |
| wan_ingress_rate_fair_shar | Numbe | Number of shares for fair    | Yes            | N/A     |
| е                          | r     | allocation of bandwidth      |                |         |
|                            |       | on Ingress for this usage    |                |         |
| wan_egress_rate_fair_share | Numbe | Number of shares for fair    | Yes            | N/A     |
|                            | r     | allocation of bandwidth      |                |         |
|                            |       | on Egress for this usage     |                |         |

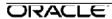

| Keyword                                         | Туре        | Description                                                                                                    | Required | Default       |
|-------------------------------------------------|-------------|----------------------------------------------------------------------------------------------------|----------|---------------|
| service_group_name                              | Text        | Name of the service group that this usage will belong in. The bandwidth allocated to this usage comes out of the fair_share allocated to the group associated with this name for this WAN Link. If no group is specified, the default group is used.                                                  | No       | "Defau<br>It" |
| max_delay_ms                                    | Numbe<br>r  | Packets sent for this net usage that take longer than "max_delay_ms" to get to the WAN are dropped.                                                                                                    | No       | 500           |
| enable_wan_egress_groomi<br>ng                  | Boolea<br>n | Determines whether WAN egress traffic should be groomed.                                                                                                    | No       | yes           |
| wan_egress_dscp_tag_valu<br>e                   | Text        | Determines whether we should set the dscp tag of WAN egress packets before sending them to the LAN, and what we should set it to. Setting this value to "Inherit" will cause this value to be set to the corresponding value on this intranet usage for the parent virtual_wan_link_container object. | No       | N/A           |
| wan_egress_minimum_reser<br>ved_bandwidth_kbps  | Numbe<br>r  | The minimum amount of WAN egress bandwidth that this usage will be reduced to during ondemand scheduling.                                                                                                    | No       | 100           |
| wan_ingress_minimum_rese<br>rved_bandwidth_kbps | Numbe<br>r  | The minimum amount of WAN ingress bandwidth that this usage will be reduced to during ondemand scheduling.                                                                                                    | No       | 100           |

# add ha\_appliance

| Key | word | Type | Description                                                                                        | Required | Default |
|-----|------|------|----------------------------------------------------------------------------------------------------|----------|---------|
| n   | ame  | Text | The name to be used when referencing this appliance through the configuration and user interfaces. | Yes      | N/A     |

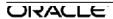

#### add ha\_service

#### set properties

| Keyword                      | Туре           | Description                                                                                                    | Require<br>d | Default                   |
|------------------------------|----------------|----------------------------------------------------------------------------------------------------|--------------|---------------------------|
| primary_applian<br>ce_name   | Text           | Name of the appliance to be used as the primary appliance if primary_reclaim=yes, otherwise just the name of either appliance.   | Yes          | N/A                       |
| secondary_appli<br>ance_name | Text           | Name of the appliance to be used as the secondary appliance if primary_reclaim=yes, otherwise just the name of either appliance. | Yes          | N/A                       |
| failover_ms                  | Number         | How long the standby HA appliance should wait to take over active state after losing contact with active appliance.              | No           | 1000                      |
| primary_reclaim              | Boolean        | Whether the primary HA appliance should forcefully take back the active role from the secondary                                  | No           | no                        |
| shared_mac                   | MAC<br>Address | Base MAC address for the HA appliances to use                                                                                    | No           | AA:AA:A<br>A:00:00:<br>00 |
| use_serial_ha                | Boolean        | Specifies whether or not HA and fail-to-wire will be allowed.                                                                    | No           | no                        |

#### Note:

- 1. When deploying high-availability appliances in a fully-inline topology, Spanning Tree Protocol (STP) is used to prevent network loops. As a result, when one of the appliances in a pair goes down, STP will block communication between them for up to 40 seconds. Because of this communication loss, the primary appliance will ALWAYS reclaim in this scenario regardless of the configuration setting.
- 2. When using high-availability appliances in one-arm mode, if the only link on the primary appliance goes down, both primary and secondary appliances will become active. When the port on the primary box comes up again, the primary appliance will stay active and the secondary appliance switches to standby no matter what the primary reclaim setting is.

#### set interface\_properties

| Keyword                    | Туре | Description                                                                                                    | Require<br>d | Default |
|----------------------------|------|----------------------------------------------------------------------------------------------------|--------------|---------|
| virtual_interface<br>_name | Text | A virtual interface that the HA appliances will use to communicate. All other parameters defined in the interface group are in reference to this virtual interface | Yes          | N/A     |

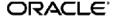

# Oracle SD-WAN Edge 7.3 Configuration File Reference

| Keyword               | Туре          | Description                                                                                  | Require<br>d | Default |
|-----------------------|---------------|----------------------------------------------------------------------------------------------|--------------|---------|
| primary_ip_addr       | IP<br>Address | Unique virtual IP address that the primary appliance will use to communicate with its peer   | Yes          | N/A     |
| secondary_ip_a<br>ddr | IP<br>Address | Unique virtual IP address that the secondary appliance will use to communicate with its peer | Yes          | N/A     |

# add external\_tracker

| Keyword | Type          | Description                                                                                                    | Required | Default |
|---------|---------------|----------------------------------------------------------------------------------------------------|----------|---------|
| ip_addr | IP<br>Address | The virtual IP that will be correlated with the state of this device. This IP references and external device that responds to ARP requests that is reachable from the virtual interface specified in the containing scope. | Yes      | N/A     |

# **Define WAN-to-WAN Forwarding Group**

## **Syntax**

}

Note: All parameters listed in square brackets [] are optional.

[define wan\_to\_wan\_forwarding\_group name=text]
{

#### **Commands and Parameters**

#### set apn\_properties

| Set apri_properties                      |         |                                                                                                    |              |              |  |
|------------------------------------------|---------|----------------------------------------------------------------------------------------------------|--------------|--------------|--|
| Keyword                                  | Type    | Description                                                                                                    | Require<br>d | Default      |  |
| encryption_mode                          | Text    | Sets the encryption schema for all conduit encryption in the defined network. Acceptable values are "aes128" and "aes256".                     | no           | aes128       |  |
| encryption_rekey_enabled                 | boolean | In enabled, Encryption Keys are rotated at intervals of 10-15 minutes                                                                          | no           | yes          |  |
| enhanced_message_authe<br>ntication      | boolean | If enabled, a 4 byte trailer is<br>appended to the contents of<br>encrypted traffic to verify the<br>contents is delivered unaltered           |              | No           |  |
| enhanced_message_authe<br>ntication_type | Text    | Sets the type of authentication code to use for enhanced_message_authentication. Acceptable values are "checksum" and "sha256"                 | No           | checksu<br>m |  |
| enhanced_packet_uniquen<br>ess           | boolean | If enabled, a 16 byte encrypted counter is prepended to encrypted traffic to serve as an Initialization Vector and randomize packet encryption | no           | no           |  |
| firewall_default_action                  | Text    | The action for packets the do not match a policy. This policy may be overridden at an Appliance.                                               | no           | "allow"      |  |
| firewall_policy_template_na<br>me        | Text    | A Firewall Policy template to be applied to all Appliances in the APN.                                                                         | no           | N/A          |  |
| default_track_connection                 | Boolean | Enables or disables Connection state tracking for packets not matching a filter policy. This setting may be overridden at an Appliance.        | No           | No           |  |

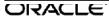

# Oracle SD-WAN Edge 7.3 Configuration File Reference

| Keyword          | Туре | Description                                                                                                    | Require<br>d | Default |
|------------------|------|----------------------------------------------------------------------------------------------------|--------------|---------|
| compiler_version | Text | Used exclusively by the compiler. For example to use in migration of Conduit Service Class for auto adjusting Interactive and Bulk Classes during migration one time and not after that. | No           | 7_0     |

## detine tirewaii zone

| Keyword | Туре | Description                                                | Require<br>d | Default |
|---------|------|------------------------------------------------------------|--------------|---------|
| name    | Text | The name of the zone to be referenced in the configuration | Yes          | N/A     |

#### define firewall\_policy\_template

| Keyword | Туре | Description                                                                                                    | Require<br>d | Default |
|---------|------|----------------------------------------------------------------------------------------------------|--------------|---------|
| name    | Text | The name of the firewall_policy_template, whose rules we are defining. This name will be specified on the Site's firewall, where these rules are to be applied. | Yes          | N/A     |

#### add pre\_appliance\_policies

This bracket separated section will contain all of the policies that will be applied for this template BEFORE the policies defined explicitly on the firewall. Please see the "add firewall filter" section for more detail on firewall filters.

#### add post\_appliance\_policies

This bracket separated section will contain all of the policies that will be applied for this template AFTER the policies defined explicitly on the firewall. Please see the "add firewall filter" section for more detail on firewall filters.

# **Define Application**

# **Syntax**

Note: All parameters listed in square brackets [] are optional.

```
[define application name=text]
{
    set application_properties
        [gather_mos={true|false}];
}
```

#### **Commands and Parameters**

set application\_properties

| Keyword    | Type    | Description                                                                                                    | Required | Default |
|------------|---------|----------------------------------------------------------------------------------------------------|----------|---------|
| name       | Text    | The name of the application whose properties we are defining. The name used by rule -, properties -, application_name is a reference to this name. Rules whose application_name are equal to this Text will be aggregated together for statistical purposes on a per site, per conduit basis. | Yes      | N/A     |
| gather_mos | Boolean | If enabled, statistics pertinent to MOS estimation will be collected for each rule that references this application. MOS will be calculated for each conduit over all rules for this application at that conduit.                                                                             | No       | No      |

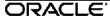

# **Define Routing Domain**

# **Syntax**

Note: All parameters listed in square brackets [] are optional.

```
[define routing_domain name=text]
{
    set routing_domain_properties
    [is_default={yes|no}];
}
```

#### **Commands and Parameters**

| Keyword | Type | Description                                                                                                    | Required | Default |
|---------|------|----------------------------------------------------------------------------------------------------|----------|---------|
| Name    | Text | This is the name of the Routing Domain                                                                                                    | Yes      | N/A     |
|         |      | When configuring routing domains for VRF functionality, using this routing domain for the appropriate objects will denote that those objects are only usable for that Routing Domain (for more information on VRF, see vrf_design.odt |          |         |

#### set routing\_domain\_properties

| Keyword    | Type    | Description                                                                                                    | Required | Default |
|------------|---------|----------------------------------------------------------------------------------------------------|----------|---------|
| is_default | Boolean | This is the routing_domain to be used when the user has implicitly/explicitly denoted that they wish to use the default routing_domain option. | No       | No      |

# **Define Net\_Object**

### **Syntax**

Note: All parameters listed in square brackets [] are optional.

#### **Commands and Parameters**

| Keyword | Type | Description                             | Required | Default |
|---------|------|-----------------------------------------|----------|---------|
| Name    | Text | This is the name of the network object. | Yes      | N/A     |

#### add network

| Keyword  | Туре               | Description                                                                                  | Required | Default |
|----------|--------------------|----------------------------------------------------------------------------------------------|----------|---------|
| ip_addrn | Network<br>Address | This is an IP address and netmask/prefix used to define the network for this network object. | No       | No      |

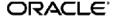

# Define dhcp\_option\_set

## **Commands and Parameters**

| Keyword | Туре | Description                                                                                                    | Require<br>d | Default |
|---------|------|----------------------------------------------------------------------------------------------------|--------------|---------|
| name    | Text | The name of the dhcp option set that will be used to reference this set in a given dhcp subnet range in order to include the set's options within that range object. | Yes          | N/A     |

## add dhcp\_option

| Keyword       | Туре                             | Description                                                                                                    | Require<br>d | Default |
|---------------|----------------------------------|----------------------------------------------------------------------------------------------------|--------------|---------|
| is_option     | Boolean                          | Set to true for options and false for parameters                                                                                                    | No           | Yes     |
| option_name   | Text                             | vendor_encapsulated_options netbios_name_se<br>rvers netbios_node_type tftp_server_name tftp_s<br>erver_address ip_telephone custom max_lease_t<br>ime   default_lease_time   subnet_mask   routers  <br>domain_name_servers  domain_name                                                                                                  | Yes          | N/A     |
| option_number | Number                           | 1  3  6  15 43   44   46   66   150   176   224 - 254. Auto set. Required only for option_name=custom.                                                                                                    | Yes          | N/A     |
|               |                                  | (subnet=1, routers=3, domain_name_servers=6, domain_name=15,vendor_encapsulated_options = 43, netbios_name_servers=44, netbios_node_type=46, fftp_server_name=66, fftp_server_address=150, ip_telephone=176,custom=224-254, other all are 0 or basically doesnt matter)                                                                    |              |         |
| value         | Number<br>, IP<br>Addres<br>s or | depends on the data_type. But this is the value for the corresponding option number.                                                                                                    | Yes          | N/A     |
| data_type     | Text                             | string domain_name ip_address  integer .Auto set. Required only for option_name=custom.                                                                                                    | Yes          | N/A     |
|               |                                  | Required only for option_name=custom.                                                                                                    |              |         |
|               |                                  | (vendor_encapsulated_options= string, netbios_name_servers=ip_address, netbios_node_type=integer, tftp_server_name=integer,fftp_server_address=s tring, ip_telephone=string, max_lease_time=integer, default_lease_time=integer, default_lease_time=integer,subnet_mask=ip_address,domain_name_servers=ip_address, domain_name=domain_name |              |         |

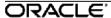

# **Define Application Match Collection**

**Note:** Defining multiple collection objects will simply map all of the application\_match objects into a single application\_match\_collection object, populated in the same order each application was encountered on parse.

#### define application\_match\_collection

| Keyword | Туре | Description                                                                                                    | Require<br>d | Default |
|---------|------|----------------------------------------------------------------------------------------------------|--------------|---------|
| Name    | Text | This is the name of the Application Match Object. This name will be used to reference this application match by rules and firewall filters. | Yes          | N/A     |

#### set application\_match\_properties

| Keyword                      | Туре    | Description                                                                                                    | Require<br>d | Default |
|------------------------------|---------|----------------------------------------------------------------------------------------------------|--------------|---------|
| enabled                      | Boolean | A disabled application_match cannot be used by any filter or rule, and will not be included in the registry for statistics collection in the t2_app.                                         | No           | No      |
| application_categ ory        | Text    | Application category the application belongs to.                                                                                                    | No           | Other   |
| application_classif ication  | Text    | How the traffic of the application will be handled for QoS. Valid options are: bulk_p1, bulk_p2, interactive_p1, interactive_p2, interactive_p3, interactive_p4, real_time_p1, real_time_p2. | No           | bulk_p1 |
| probing_interval_s           | Number  | Application probing interval in seconds. Valid options are: 0, 10, 60, 120, 300.                                                                                                    | No           | 0       |
| response_time_no<br>rmal_ms  | Number  | For application probing, the normal round trip time in mS. Valid range: 2 - 2000                                                                                                    | No           | 100     |
| response_time_w<br>arning_ms | Number  | For application probing, the warning round trip time in mS. Valid range: 2 - 2000                                                                                                    |              | 200     |

#### add application\_match\_criteria

| Keyword   | Type                      | Description                                                                                                    | Require<br>d | Default |
|-----------|---------------------------|----------------------------------------------------------------------------------------------------|--------------|---------|
| ip_addrn1 | IP<br>Addr<br>/<br>Prefix | The network IP address space for either the source or destination IP of a packet to match in order to still match this application. If both ip_addrn1 and ip_addrn2 are set, then the packet's source and destination must match each of the source and destination IPs of the packet. (ie - (ip_addrn1=src and ip_addrn2=dst) OR (ip_addrn1=dst and ip_addrn2=src)) | No           | N/A     |

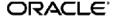

| Keyword         | Туре                      | Description                                                                                                    | Require<br>d | Default |
|-----------------|---------------------------|----------------------------------------------------------------------------------------------------|--------------|---------|
| ip_addrn2       | IP<br>Addr/<br>Prefi<br>x | The network IP address space for either the source or destination IP of a packet to match in order to still match this application. If both ip_addrn1 and ip_addrn2 are set, then the packet's source and destination must match each of the source and destination IPs of the packet. (ie - (ip_addrn1=src and ip_addrn2=dst) OR (ip_addrn1=dst and ip_addrn2=src)) | No           | N/A     |
| port_num1       | Numb<br>e r               | The port for either the source or destination port of a packet to match in order to still match this application. If both port_num1 and port_num2 are set, then the packet's source and destination must match each of the source and destination ports of the packet. (ie - (port_num1=src and port_num2=dst) OR (port_num1=dst and port_num2=src))                 | No           | N/A     |
| port_num2       | Numb<br>e r               | The port for either the source or destination port of a packet to match in order to still match this application. If both port_num1 and port_num2 are set, then the packet's source and destination must match each of the source and destination ports of the packet. (ie - (port_num1=src and port_num2=dst) OR (port_num1=dst and port_num2=src))                 | No           | N/A     |
| domain_name     | Text                      | Valid domain name like <u>www.facebook.com</u> , "facebook", "outlook365".                                                                                                    | No           | N/A     |
| ip_protocol_num | Numb<br>e r               | The protocol number of a packet to match in order to still match this application.                                                                                                    | No           | N/A     |
| ip_dscp         | Text                      | The DSCP tag of a packet to match in order to still match this application.                                                                                                    | No           | N/A     |

# **Define application\_category**

# **Parameters**

| Keyword | Туре   | Description                            | Require<br>d | Default |
|---------|--------|----------------------------------------|--------------|---------|
| Name    | String | The name of this application category. | Yes          | N/A     |

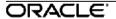

set application\_category\_properties

| Keyword        | Туре    | Description                                                             | Require<br>d | Default |
|----------------|---------|-------------------------------------------------------------------------|--------------|---------|
| talari_defined | Boolean | This should only be set true for Talari defined application categories. | No           | False   |

# **Define site\_group\_object**

#### **Parameters**

| Keyword | Туре   | Description                 | Require<br>d | Default |
|---------|--------|-----------------------------|--------------|---------|
| Name    | String | The name of this site group | Yes          | N/A     |

#### add application\_site

| Keyword | Туре   | Description                                     | Require<br>d | Default |
|---------|--------|-------------------------------------------------|--------------|---------|
| Name    | String | The name of site to be added to the site group. | Yes          | N/A     |

# Add application\_policy

## **Parameters**

| Keyword | Туре   | Description                          | Require<br>d | Default |
|---------|--------|--------------------------------------|--------------|---------|
| Name    | String | The name of this application policy. | Yes          | N/A     |

## **Set application\_policy\_properties**

| Keyword          | Туре    | Description                                                                                                    | Require<br>d | Default                                         |
|------------------|---------|----------------------------------------------------------------------------------------------------|--------------|-------------------------------------------------|
| enabled          | Boolean | A disabled application_policy will not be included in the registry for t2_app.                                                          | No           | Yes                                             |
| routing_domain   | Text    | The routing domain name this policy will be applied to.                                                                                 | No           | Default<br>routing<br>domai<br>n of the<br>APN. |
| destination_site | Text    | All traffic for the matching applications will use this site's specified service. Valid options are: local or a valid site name in APN. | No           | Default<br>to local                             |

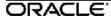

| Keyword                      | Туре | Description                                                                                                    | Require<br>d | Default                                       |
|------------------------------|------|----------------------------------------------------------------------------------------------------|--------------|-----------------------------------------------|
| destination_servic<br>e_type | Text | The service will be used when direct matching applications to the destination site. Valid options are:  Default (use normal destination based routing), internet, intranet. | Yes          |                                               |
| destination_servic e         | Text | The name of the service if Intranet                                                                                                    |              |                                               |
| classification               | Text | The QoS for the matching applications. Valid options are: "", bulk_p1, bulk_p2, interactive_p1, interactive_p2, interactive_p3, interactive_p4, real_time_p1, real_time_p2. | No           | Use<br>applicati<br>On<br>classifica<br>tion. |

## define service\_provider

| Keyword | Туре   | Description                                                                                        | Require<br>d | Default |
|---------|--------|----------------------------------------------------------------------------------------------------|--------------|---------|
| Name    | String | The name of this service provider in which the underlying wan_link_template_objects are specified. | Yes          | N/A     |

## add wan\_link\_template

| Keyword | Туре   | Description                                                                                     | Require<br>d | Default |
|---------|--------|-------------------------------------------------------------------------------------------------|--------------|---------|
| Name    | String | The name of this template, as referecened by the virtual_wan_links that implement its settings. | Yes          | N/A     |

# set wan\_link\_template\_properties

| Keyword   | Туре | Description                                                                                                    | Require<br>d | Default       |
|-----------|------|----------------------------------------------------------------------------------------------------|--------------|---------------|
| link_type |      | Can only be set to MPLS, broadband, or private_link.  WAN Link Templates with a link type of MPLS can only be applied to cos_wan_link_container.  broadband and private_link types can only be applied to virtual_wan_link. | No           | broadba<br>nd |

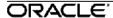

| Keyword                                        | Туре    | Description                                                                                                    | Require<br>d                                                                                               | Default                                                                                    |
|------------------------------------------------|---------|----------------------------------------------------------------------------------------------------|----------------------------------------------------------------------------------------------------|--------------------------------------------------------------------------------------------|
| wan_ingress_phys<br>ical_rate_kbps             | Integer | This is the value that the WAN Link will use for its wan_ingress_physical_rate_kbps setting, upon applying this template.                                                                                                    | Yes (no audit for this directly, it will apply zero to all of your links, and those links will be invalid) | N/A                                                                                        |
| wan_egress_physical_rate_kbps                  | Integer | This is the value that the WAN Link will use for its wan_egress_physical_rate_kbps setting, upon applying this template.                                                                                                    | Yes (no audit for this directly, it will apply zero to all of your links, and those links will be invalid) | N/A                                                                                        |
| wan_ingress_per<br>m itted_rate_auto_l<br>earn | Boolean | This is the value that the WAN Link will use for its wan_ingress_permitted_rate_auto_learn setting, upon applying this template.  Note: If this value is not enabled, then the permitted rate for the link where this template is applied will be set to the physical rate in this same direction. | No                                                                                                    | Yes (Althoug h the basic editor will default this value to No upon creation from the basic |

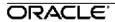

| Keyword                                | Туре    | Description                                                                                                    | Require<br>d | Default                                                                                     |
|----------------------------------------|---------|----------------------------------------------------------------------------------------------------|--------------|---------------------------------------------------------------------------------------------|
| wan_egress_perm itted_rate_auto_le arn | Boolean | This is the value that the WAN Link will use for its wan_egress_permitted_rate_auto_learn setting, upon applying this template.  Note: If this value is not enabled, then the permitted rate for the link where this template is applied will be set to the physical rate in this same direction.                                                                                                    | No           | Yes  (Althoug h the basic editor will default this value to No upon creation from the basic |
| autopath_group_n<br>ame                | String  | This is the name of the autopath_group we will apply to all of the conduit and dynamic conduit usages on the WAN Link.  Note: No errors will be displayed to the user if conduit/dynamic conduit usages under the link have autopath groups explicitly defined. The compiler will just silently overwrite these values.  Additional Note: In the instance that a link_type of "mpls" is selected and no autopath group is explicitly set for this template, a new defaulted autopath group will be created in the configuration names " <service name="" provider="">_mpls", and that autopath group name will be set here.</service> | No           | nn                                                                                          |

#### add wan\_link\_template\_mpls\_queue

Note: If this template is applied to an existing MPLS link, all pre-existing queues on that link will be removed and replaced with defaulted queues auto-generated wit the below settings changed.

## **Parameters**

| Keyword | Туре | Description                                                                                                    | Require<br>d | Default   |
|---------|------|----------------------------------------------------------------------------------------------------|--------------|-----------|
| ip_dscp | Text | This is the ip_dscp setting that will be used in the auto-generated MPLS queue on the link where this template will be applied. | No           | "default" |

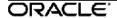

| Keyword                                 | Туре    | Description                                                                                                    | Require<br>d | Default |
|-----------------------------------------|---------|----------------------------------------------------------------------------------------------------|--------------|---------|
| wan_ingress_pe<br>rmitted_rate_kbp<br>s | Integer | This is the wan_ingress_permitted_rate_kbps setting that will be used in the auto-generated MPLS queue on the link where this template will be applied  | Yes          | N/A     |
| wan_egress_per<br>mitted_rate_kbp<br>s  | Integer | This is the wan_egress_permitted_rate_kbps setting that will be used in the auto-generated MPLS queue ion the link where this template will be applied. | Yes          | N/A     |

# Define Autopath Group Syntax

Note: All parameters listed in square brackets [] are optional.

```
[define autopath_group name=text]
{
    set autopath_group_properties
        [enable_encryption={yes|no}]
        [enable_instability_sensitivity={yes|no}]
        [enable_bad_loss_sensitivity={yes|no}]
        [is_default={yes|no}]
        [path_loss_threshold_pct=1..90]
        [path_loss_threshold_over_time_ms=100..2000]
        [silence_sensitivity_period_ms=150..1000]
        [path_bad_to_good_probation_period_ms=500..60000]
        [is_default={yes|no}]
        [ip_dscp={af11|af12|af13|af21|af22|af23|af31|af32|af33|af41|af42|af43|cs1|cs2|cs3|cs4|cs5|cs6|cs7|default|ef};
}
```

#### **Commands and Parameters**

| Keyword | Type | Description                     | Required | Default |
|---------|------|---------------------------------|----------|---------|
| Name    | Text | The name of the autopath group. | Yes      | N/A     |

#### set autopath\_group\_properties

| Keyword               | Type    | Description                                                                                                    | Require<br>d | Default |
|-----------------------|---------|----------------------------------------------------------------------------------------------------|--------------|---------|
| enable_encrypti<br>on | Boolean | For paths automatically generated in this autopath group, this will be the value of the generated path's "enable encryption" parameter. | No           | Yes     |

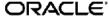

| Keyword                                             | Туре    | Description                                                                                                    | Require<br>d | Default |
|-----------------------------------------------------|---------|----------------------------------------------------------------------------------------------------|--------------|---------|
| enable_instabilit<br>y_sensitivity                  | Boolean | For paths automatically generated in this autopath group, this will be the value of the generated path's "enable_instability_sensitivity" parameter.                                                                                                    | No           | Yes     |
| enable_bad_loss<br>_sensitivity                     | Boolean | For paths automatically generated in this autopath group, this will be the value of the generated path's "enable_bad_loss_sensitivity" parameter.                                                                                                    | No           | Yes     |
| path_loss_thres<br>hold_pct                         | Number  | Percentage threshold before path is considered bad. This threshold is measured over specified time. When this field is not specified, the default is to measure packet loss based on the last received 200 packets. Valid value are 1-90%                                                                                                    | No           | N/A     |
| path_loss_thres<br>hold_over_time_<br>ms            | Number  | Specify sample period over which to evaluate packet loss. Used in conjunction with path_loss_threshold_pct. Valid values are 100-2000ms                                                                                                    | No           | 1000    |
| silence_sensitivit<br>y_period_ms                   | Number  | Specify silence duration before Path state transitions from GOOD to BAD. Valid values are 150-1000ms                                                                                                    | No           | 150ms   |
| path_bad_to_go<br>od_probation_pe<br>riod ms is set | Number  | Specify the probation period to wait before moving Path state transitions from BAD to GOOD. Valid values are 500-60000ms                                                                                                    | No           | 10000   |
| ip_dscp                                             | Text    | For paths automatically generated in this autopath group, this will be the value of the generated path's "ip_dscp" parameter.                                                                                                    | No           | N/A     |
| is_default                                          | Boolean | This denotes that an autopath_group is the "default" autopath group. When an autopath_group_name on the conduit/dynamic conduit usage references the string "Default", this will correspond with whichever autopath group has the is_default flag enabled. No more, and no less. There must be one and only one autopath group in the configuration can have this flag turned on. In the event of a pre 3.0 configuration migration, an autopath_group will be automatically generated with this flag enabled. | No           | No      |

# **Dynamic Conduit Default Set**

This object allows the user to define a dynamic conduit's rule defaults.

## **Syntax**

Note: All parameters listed in square brackets [] are optional.

```
define dynamic_conduit_default_set name=text
{
    set ipsec_properties
    enabled = [yes|no]
    tunnel mode = [esp|esp auth|ah]
```

```
encryption_mode = [aes128|aes256]
       hash_algorithm = [sha|sha256];
       lifetime s = [0...86400];
[set realtime class]
       class id=n
       [initial rate pct=p]
       sustained_rate_pct=p
       [initial_period_ms=n];
[set interactive class]
       class id=n
       [initial_share_pct=p]
       sustained_share_pct=p
       [initial_period_ms=n];
[set bulk_class]
       class id=n
       [bulk_share_pct=p]
       [delay_min_depth_bytes=n];
[set dynamic_conduit_properties]
       [create_conduit_sampling_time_seconds=n]
       [create_conduit_wan_ingress_min_throughput_rate_kbps=n]
       [create_conduit_wan_egress_min_throughput_rate_kbps=n]
       [create_conduit_wan_ingress_min_pps=n]
       [create conduit wan egress min pps=n]
       [remove_conduit_sampling_time_minutes=n]
       [remove conduit wan ingress throughut rate kbps=n]
       [remove_conduit_wan_egress_througput_rate_kbps=n]
       [remove_conduit_wan_ingress_pps=n]
       [remove_conduit_wan_egress_pps=n]
       [remove_conduit_down_wait_time_minutes=n]
       [recreate conduit hold time minutes=n]
[add rule]
       [set properties]
              [precedence={high | medium | low}]
              [application_name=text]
                [track_performance={yes | no}]
       set match_criteria
              [ip addrn=x.x.x.x/n]
              [src_ip_addrn=x.x.x.x/n]
              [dst_ip_addrn=x.x.x.x/n]
              [port_num=n-n]
              [src port=n-n]
              [dst port=n-n]
              [ip_protocol_num=n]
              [ip dscp=aaxx]
```

```
[ip_tos_match_flows={yes | no}]
                     [rouing_domain=text]
                     [vlan id={native | 0...4094}]
                     [protocol str={ * | FTP | SMTP | HTTP | TELNET | ICMP |
HTTPS | SSH | RTP | RTCP | DHCP | DNS | SNMP | NFS | CIFS | TCP | UDP}];
              [set traffic_optimization_properties]
                     [enable_tcp_termination={yes | no}]
                     [enable_packet_aggregation={yes | no}];
              [set ingress_properties]
                     [class id=n]
                     [class name=text]
                     [class tail drop small packet ms=n]
                     [class_tail_drop_small_packet_bytes=n]
                     [class_tail_drop_large_packet_size_bytes=n]
                     [class_tail_drop_packet_ms=n]
                     [class_tail_drop_packet_bytes=n]
                     [class_dup_disable_depth_greater_ms=n]
                     [class dup disable depth greater bytes=n]
                     [reassign_flow_if_packet_exceeds_size_bytes=n]
                     [reassign_flow_if_packet_exceeds_size_class_id=n]
                     [reassign flow if packet exceeds size class name=text]
       [reassign_class_tail_drop_small_packet_ms=n]
                     [reassign class tail drop small packet bytes=n]
                     [reassign class tail drop large packet size bytes=n]
                     [reassign_class_tail_drop_packet_ms=n]
                     [reassign_class_tail_drop_packet_bytes=n]
                     [reassign_class_dup_disable_depth_greater_ms=n]
                     [reassign_class_dup_disable_depth_greater_bytes=n]
                     [tcp_standalone_ack_class_id=n]
                     [tcp standalone ack class name=text]
          [tcp_standalone_ack_class_tail_drop_small_packet_ms=n]
                     [tcp_standalone_ack_class_tail_drop_small_packet_bytes=n]
       [tcp_standalone_ack_class_tail_drop_large_packet_size_bytes=n]
                     [tcp_standalone_ack_class_tail_drop_packet_ms=n]
                     [tcp_standalone_ack_class_tail_drop_packet_bytes=n];
              set wan_properties
                     [transmit mode={load balance paths | duplicate paths |
persistent_path}]
                     [retransmit_lost_packets={yes | no}];
              set egress properties
                     [resequence packets={yes | no}]
                     [resequence_holdtime_ms=n]
                     [discard late resequence packets={yes | no}]
```

```
[dscp_tag_value=aaxx];

[set deep_packet_inspection_properties]
[enable_passive_ftp_detection={yes | no}];
}
```

#### **Commands and Parameters**

| Keyword | Type | Description                                                                                          | Required | Default |
|---------|------|----------------------------------------------------------------------------------------------------|----------|---------|
| name    | Text | The name to be used when referencing this default set through the configuration and user interfaces. | Yes      | N/A     |

#### set advanced\_properties

| Key                                                     | /word      |                                                         | Туре                                                | Description                                                                                                    | Require<br>d                                                                            | Defaul<br>t |
|---------------------------------------------------------|------------|---------------------------------------------------------|-----------------------------------------------------|----------------------------------------------------------------------------------------------------|-----------------------------------------------------------------------------------------|-------------|
| activate_standby_ba<br>ndwidth_threshold_<br>percentage | numb<br>er | of the associate<br>the available ba<br>active WAN link | ed WAN li<br>andwidth p<br>as in a cor<br>emand sta | f the total fair share rates inks in a conduit. When provided by the regular adult drops below this andby WAN links are pandwidth. | Yes, but<br>only<br>when on-<br>demand<br>standby<br>wan links<br>are<br>configure<br>d | N/A         |

**Note:** A dynamic\_conduit\_default\_set contains all of the same parameters as a conduit\_default\_set, but with the following differences:

- 1. Classes have no initial/sustained kbps parameters.
- 2. The dynamic\_conduit\_default\_set contains its own set of properties, **as described below**.

#### set dynamic\_conduit\_properties

| Keyword                                      | Type   | Description                                                                                                    | Require<br>d | Default |
|----------------------------------------------|--------|----------------------------------------------------------------------------------------------------|--------------|---------|
| create_conduit_<br>sampling_time_<br>seconds | Number | This is the amount of time over which packet counts/bandwidth will be measured in order to determine if a dynamic conduit needs to be created between two sites. | No           | 1       |

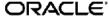

| Keyword                                         | Type   | Description                                                                                                    | Require<br>d | Default |
|-------------------------------------------------|--------|----------------------------------------------------------------------------------------------------|--------------|---------|
| create_conduit_<br>min_throughput<br>_rate_kbps | Number | Within the time frame specified by create_conduit_sampling_time_seconds, if the total bandwidth in either direction between two sites where a dynamic conduit can be created exceeds this throughput measured in kbps, then a dynamic conduit will be created between those two sites. | No           | 200     |
| create_conduit_<br>min_pps                      | Number | Within the time frame specified by create_conduit_sampling_time_seconds, if the total bandwidth in either direction between two sites where a dynamic conduit can be created exceeds this throughput measured in pps, then a dynamic conduit will be created between those two sites.  | No           | 10      |
| remove_conduit<br>_sampling_time<br>_minutes    | Number | This is the amount of time over which packet counts/bandwidth will be measured in order to determine if a dynamic conduit needs to be removed between two sites.                                                                                                    | No           | 10      |
| remove_conduit<br>_througput_rate<br>_kbps      | Number | Within the time frame specified by remove_conduit_sampling_time_minutes, if the throughput of a dynamic conduit between two sites drops below this throughput in kbps, then the dynamic conduit between these two sites will be removed.                                               | No           | 50      |
| remove_conduit<br>_pps                          | Number | Within the time frame specified by remove_conduit_sampling_time_minutes, if the throughput of a dynamic conduit between two sites drops below this throughput in pps, then the dynamic conduit between these two sites will be removed.                                                | No           | 1       |
| remove_conduit<br>_down_wait_tim<br>e minutes   | Number | If a dynamic conduit goes dead for longer than this time frame, the dynamic conduit between these two sites will be removed.                                                                                                    | No           | 5       |
| recreate_conduit<br>_hold_time_min<br>utes      | Number | If a dynamic conduit is removed because the dynamic conduit has been dead for too long, then a dynamic conduit between these two sites cannot be created again until this time frame elapses.                                                                                          | No           | 10      |

#### set realtime\_class

| Keyword                | Туре       | Description                                                                                                    | Require<br>d | Default                     |
|------------------------|------------|----------------------------------------------------------------------------------------------------|--------------|-----------------------------|
| class_id               | Numbe<br>r | A number from 0-9 that represents this class's index.                                                                                                    | Yes          | N/A                         |
| class_name             | Text       | A text name that can be used to reference this class.                                                                                                    | No           | class_<<br>class_id<br>>    |
| initial_rate_pct       | Percent    | Defines the maximum initial rate in as a percentage of the conduit total bandwidth that this class may consume while the queue depth is less than initial_period_ms. | No           | initial_ra<br>te_kbps       |
| sustained_rate<br>_pct | Percent    | Defines the rate this class will use of the conduit bandwidth as a percent share of the entire conduit.                                                              | No           | sustaine<br>d_rate_<br>kbps |
| initial_period_<br>ms  | Numbe<br>r | Defines the queue depth at which switch is made between initial_rate and sustained rate.                                                                             | No           | 0                           |

#### set interactive\_class

| Keyword                 | Туре       | Description                                                                                                    | Require<br>d | Default                     |
|-------------------------|------------|----------------------------------------------------------------------------------------------------|--------------|-----------------------------|
| class_id                | Numbe<br>r | A number from 0-9 that represents this class's index.                                                                                                    | Yes          | N/A                         |
| class_name              | Text       | A text name that can be used to reference this class.                                                                                                    | No           | class_<<br>classid>         |
| initial_share_p<br>ct   | Percent    | Defines the maximum initial rate in as a percentage of the conduit total bandwidth that this class may consume while the queue depth is less than initial_period_ms. | No           | sustaine<br>d_share<br>_pct |
| sustained_shar<br>e_pct | Percent    | Defines the rate this class will use of the conduit bandwidth as a percent share of the entire conduit.                                                              | Yes          | N/A                         |
| initial_period_<br>ms   | Numbe<br>r | Defines the queue depth at which switch is made between initial_rate and sustained_rate.                                                                             | No           | 0                           |

## set bulk\_class

| Keyword        | Туре       | Description                                                                                      | Require<br>d | Default             |
|----------------|------------|--------------------------------------------------------------------------------------------------|--------------|---------------------|
| class_id       | Numbe<br>r | A number from 0-9 that represents this class's index.                                            | Yes          | N/A                 |
| class_name     | Text       | A text name that can be used to reference this class.                                            | No           | class_<<br>classid> |
| bulk_share_pct | Percent    | Percentage of the all the bulk classes' share of the conduit bandwidth that this class will use. | No           | 1                   |

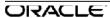

#### add rule

## set properties

| Keyword               | Type        | Description                                                                                                    | Require<br>d | Default |
|-----------------------|-------------|----------------------------------------------------------------------------------------------------|--------------|---------|
| precedence            | Text        | Provides up to three sets of rules that will be scanned in priority order. First match found is taken. Order of rules is priority and then listed order in the config. All high priorities will be scanned, in the order listed, then mediums and then lows. There is no best match, only first match; so for example, more generalized IP networks (/32) should be placed in the low priority and last in order in order to allow more specific matches to take. | No           | low     |
| application_na<br>me  | Text        | A name given to a rule that will allow rule statistics to be summed in groups when they are displayed. All rule statistics for rules with the same application_name can be viewed together.                                                                                                    | No           | N/A     |
| track_performa<br>nce | Boolea<br>n | If yes, performance of a rule over time will be recorded in a session DB including loss, latency, jitter and bandwidth used.                                                                                                    | No           | no      |

## set match\_criteria

| Keyword        | Туре             | Description                                                                                         | Require<br>d | Default |
|----------------|------------------|----------------------------------------------------------------------------------------------------|--------------|---------|
| ip_addrn       | Networ           | If defined, an IP subnet. If no subnet defined,                                                     | No           | N/A     |
|                | k<br>Addres<br>s | /32 is assumed. If either source or destination matches this, then rule is hit.                     |              |         |
| src_ip_addrn   | Networ           | If defined, an IP subnet. If no subnet defined,                                                     | No           | N/A     |
|                | k<br>Addres<br>s | /32 is assumed.                                                                                     |              |         |
| dst_ip_addrn   | Networ           | If defined, an IP subnet. If no subnet defined,                                                     | No           | N/A     |
|                | k<br>Addres<br>s | /32 is assumed.                                                                                     |              |         |
| port_num       | Range            | If set, if either the destination or source port matches this number, the packet will hit the rule. | No           | N/A     |
| src_port       | Range            | If set, if the source port matches this number, the packet will hit the rule.                       | No           | N/A     |
| dst_port       | Range            | If set, if the destination port matches this number, the packet will hit the rule.                  | No           | N/A     |
| ip_protocol_nu | Numbe            | Defines an explicit protocol number as is set in                                                    | No           | N/A     |
| m              | r                | the packets IP protocol field in the IP header.                                                     |              |         |
| ip_dscp        | Text             | Defines an explicit DSCP tag as is set in IP protocol fields in the IP header.                      | No           | N/A     |

| Keyword                    | Туре        | Description                                                                                                    | Require<br>d | Default |
|----------------------------|-------------|----------------------------------------------------------------------------------------------------|--------------|---------|
| ip_tos_match_f<br>lows     | Boolea<br>n | If set to YES, ip_tos will be included as a criterion for creating new flows.                                                                                                    | No           | No      |
| protocol_str               | Text        | Defines protocol that the filter will match. In particular, this rule represents the protocol type bits in the TCP header or the IP header as well as common ports for this protocol.                                                                                                 | No           | N/A     |
| routing_domai<br>n         | Text        | This is the routing domain that this rule will match. If the user sets this to a specific domain, only traffic on that domain will be eligible to match this rule. If the user chooses not to set this value, ALL domains are eligible to match this domain.                          | No           | N/A     |
| vlan_id                    | Numbe<br>r  | This is the VLAN ID that this rule will match. If the user sets this parameter to number (0-4096) only traffic tagged with that VLAN ID will be considered eligible to match this rule. Otherwise, if the user does not set this value, ALL VLAN IDs are eligible to match this rule. | No           | N/A     |
| application_ma<br>tch_name | Text        | The application_match object that a packet must match for this rule.  Note: If this field is set, IP address, port, protocol and dscp match settings for this rule will not be used in matching this rule.                                                                            | No           | N/A     |

#### set traffic\_optimization\_properties

|                                          | set tranic_optimization_properties |                                                                                                    |              |                                              |  |
|------------------------------------------|------------------------------------|----------------------------------------------------------------------------------------------------|--------------|----------------------------------------------|--|
| Keyword                                  | Type                               | Description                                                                                                    | Require<br>d | Default                                      |  |
| enable_tcp_ter<br>mination               | Numbe<br>r                         | This parameter is used to enable or disable the TCP Termination feature on this (TCP-based) rule.                                                  | No           | No                                           |  |
| enable_wan_o<br>p                        | Boolea<br>n                        | This parameter is used to enable or disable the WAN Optimization feature on this (TCP-based) rule.                                                 | No           | No                                           |  |
| other_header_<br>compression_e<br>nabled | Boolea<br>n                        | If true, the we will perform header compression. If false, we should not. Applicable to IP, UDP, TCP headers.                                      | No           | No                                           |  |
| gre_header_co<br>mpression_en<br>abled   | Boolea<br>n                        | If true, we should perform GRE header compression. If false, we should not. Only supported when protocol is GRE or 47.                             | No           | Yes for<br>GRE,<br>no<br>for<br>any<br>other |  |
| enable_packet<br>_aggregation            | Boolea<br>n                        | If true, we should aggregate conduit user packet data packets that match this rule. If false, we should not aggregate packets that match this rule | No           | no                                           |  |

| Keyword                    | Type       | Description                                                                                       | Require<br>d | Default |
|----------------------------|------------|---------------------------------------------------------------------------------------------------|--------------|---------|
| enable_tcp_ter<br>mination | Numbe<br>r | This parameter is used to enable or disable the TCP Termination feature on this (TCP-based) rule. | No           | No      |

set ingress\_properties

| Keyword                                         | Type   | Description                                                                                                    | Required                                                              | Default                                |
|-------------------------------------------------|--------|----------------------------------------------------------------------------------------------------|-----------------------------------------------------------------------|----------------------------------------|
| class_id                                        | Number | Defines the class number that is to service traffic flows that match this rule.                                                                                                    | One and only one of these                                             | N/A                                    |
| class_name                                      | Text   | Defines the class name that is to service traffic flows that match this rule.                                                                                                    | two parameters must be set.                                           | N/A                                    |
| class_tail_drop_s<br>mall_packet_ms             | Number | Defines the maximum amount of estimated time that packets smaller than "class_tail_drop_large_packet_size_bytes" will have to wait in the class scheduler.  If the estimated time exceeds this threshold, the packet will be discarded and statistics will be counted.           | No, not valid for<br>bulk classes<br>(automatically<br>reverted to 0) | 50                                     |
| class_tail_drop_s<br>mall_packet_byte<br>s      | Number | Defines the maximum queue depth of the class scheduler for packets smaller than "class_tail_drop_large_packet_size_bytes ". If the queue depth exceeds this threshold, the packet will be discarded and statistics will be counted.                                              | No                                                                    | 128000                                 |
| class_tail_drop_l<br>arge_packet_size<br>_bytes | Number | Packets destined for this class which are >= n bytes will follow large packet drop policy, < n will follow small packet drop policy. If n=0, all packets treated as small packets. This value must be <= 1500.                                                                   | No                                                                    | 0                                      |
| class_tail_drop_l<br>arge_packet_ms             | Number | Defines the maximum amount of estimated time that packets larger than or equal to  "class_tail_drop_large_packet_size_bytes" will have to wait in the class scheduler. I the estimated time exceeds this threshold, the packet will be discarded and statistics will be counted. |                                                                       | 0                                      |
| class_tail_drop_l<br>arge_packet_byt<br>es      | Number | Defines the maximum queue depth of the class scheduler for packets larger than or equal to  "class_tail_drop_large_packet_size_bytes". If the queue depth exceeds this threshold, the packet will be discarded and statistics will be counted.                                   | No<br>3                                                               | 0                                      |
| class_dup_disabl<br>e_depth_greater<br>_ms      | Number | Designates the amount of time a duplicate packet may wait in the queue before being discarded, which prevents duplicate                                                                                                    | No                                                                    | greater<br>of<br>class_tail<br>_drop_s |

|                                                          |        |                                                                                                    |                                                                                                    | 1                                                                        |
|----------------------------------------------------------|--------|----------------------------------------------------------------------------------------------------|----------------------------------------------------------------------------------------------------|--------------------------------------------------------------------------|
|                                                          |        | packets from consuming bandwidth when bandwidth is limited.                                                                                                    |                                                                                                    | mall_pac<br>ket_ms<br>and<br>class_tail<br>_drop_la<br>rge_pack<br>et_ms |
| class_dup_disabl<br>e_depth_greater<br>_bytes            | Number | Defines the queue depth of the class scheduler at which point duplicate packets will begin being discarded.                                                                                                    | No                                                                                                    | 128000                                                                   |
| reassign_flow_if_<br>packet_exceeds_<br>size_bytes       | Number | After a flow is established, if a packet that exceeds this size is detected on WAN ingress, then the flow will be moved to the class indicated below.                                                                                                    | Only required if reassign_flow_i f_packet_excee ds_size_class_i d or reassign_flow_i f_packet_excee ds_size_class_name is set. |                                                                          |
| reassign_flow_if_<br>packet_exceeds_<br>size_class_id    | Number | The class id of the class to which flows will be reassigned if the size above is exceed.                                                                                                    | One and only<br>one of these<br>two parameters                                                                                 | N/A                                                                      |
| reassign_flow_if_<br>packet_exceeds_<br>size_class_name  | Text   | The class name of the class to which flows will be reassigned if the size above is exceed.                                                                                                    | must be set if reassign_flow_i f_packet_excee ds_size_bytes is set.                                                            | N/A                                                                      |
| reassign_class_t<br>ail_drop_small_p<br>acket_ms         | Number | Defines the maximum amount of estimated time that packets smaller than "reassign_class_tail_drop_large_packet_s ize_bytes" will have to wait in the class scheduler . If the estimated time exceeds this threshold, the packet will be discarded and statistics will be counted. | No, not valid for<br>bulk classes<br>(automatically<br>reverted to 0)                                                          | 50                                                                       |
| reassign_class_t<br>ail_drop_small_p<br>acket_bytes      | Number | Defines the maximum queue depth of the class scheduler for packets smaller than "reassign_class_tail_drop_large_packet_s ize_bytes". If the queue depth exceeds this threshold, the packet will be discarded and statistics will be counted.                                     | No                                                                                                    | 128000                                                                   |
| reassign_class_t<br>ail_drop_large_p<br>acket_size_bytes | Number | Packets destined for this class which are >= n bytes will follow large packet drop policy, < n will follow small packet drop policy. If n=0, all packets treated as small packets. This value must be <= 1500.                                                                   | No                                                                                                    | 0                                                                        |
| reassign_class_t<br>ail_drop_large_p<br>acket_ms         | Number | Defines the maximum amount of estimated time that packets larger than or equal to  "reassign_class_tail_drop_large_packet_s ize_bytes" will have to wait in the class                                                                                                    | No, not valid for<br>bulk classes                                                                                              | 0                                                                        |

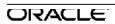

|                                                                   |        | scheduler. If the estimated time exceeds this threshold, the packet will be discarded and statistics will be counted.                                                                                                    |                                                                       |                                                                                                    |
|-------------------------------------------------------------------|--------|----------------------------------------------------------------------------------------------------|-----------------------------------------------------------------------|----------------------------------------------------------------------------------------------------|
| reassign_class_t<br>ail_drop_large_p<br>acket_bytes               | Number | Defines the maximum queue depth of the class scheduler for packets larger than or equal to  "reassign_class_tail_drop_large_packet_s ize_bytes". If the queue depth exceeds this threshold, the packet will be discarded and statistics will be counted.                                  | No                                                                    | 0                                                                                                    |
| reassign_class_d<br>up_disable_dept<br>h_greater_ms               | Number | Designates the amount of time a duplicate packet may wait in the queue before being discarded, which prevents duplicate packets from consuming bandwidth when bandwidth is limited.                                                                                                    | No                                                                    | greater of reassign _class_t ail_drop_ small_pa cket_ms and reassign _class_t ail_drop_ large_pa cket_ms |
| reassign_class_d<br>up_disable_dept<br>h_greater_bytes            | Number | Defines the queue depth of the class scheduler at which point duplicate packets will begin being discarded.                                                                                                    | No                                                                    | 128000                                                                                                   |
| tcp_standalone_<br>ack_class_id                                   | Number | The class id of the class that will be used for standalone TCP ACKs. This has no effect on packets that are piggyback ACKs with payload.                                                                                                    | No                                                                    | class_id                                                                                                 |
| tcp_standalone_<br>ack_class_name                                 | Text   | The class name of the class that will be used for standalone TCP ACKs. This has no effect on packets that are piggyback ACKs with payload.                                                                                                    | No                                                                    | N/A                                                                                                    |
| tcp_standalone_<br>ack_class_tail_dr<br>op_small_packet<br>_ms    | Number | Defines the maximum amount of estimated time that packets smaller than "tcp_standalone_ack_class_tail_drop_larg e_packet_size_bytes" will have to wait in the class scheduler. If the estimated time exceeds this threshold, the packet will be discarded and statistics will be counted. | No, not valid for<br>bulk classes<br>(automatically<br>reverted to 0) | 50                                                                                                    |
| tcp_standalone_<br>ack_class_tail_dr<br>op_small_packet<br>_bytes |        | Defines the maximum queue depth of the class scheduler for packets smaller than "tcp_standalone_ack_class_tail_drop_larg e_packet_size_bytes". If the queue depth exceeds this threshold, the packet will be discarded and statistics will be counted.                                    | No                                                                    | 128000                                                                                                   |
| tcp_standalone_<br>ack_class_tail_dr                              | Number | Packets destined for this class which are<br>>= n bytes will follow large packet drop<br>policy, < n will follow small packet drop                                                                                                    | No                                                                    | 0                                                                                                    |

| op_large_packet<br>_size_bytes                                    |        | policy. If n=0, all packets treated as small packets. This value must be <= 1500.                                                                                                    |                                   |   |
|-------------------------------------------------------------------|--------|----------------------------------------------------------------------------------------------------|-----------------------------------|---|
| tcp_standalone_<br>ack_class_tail_dr<br>op_large_packet<br>_ms    | Number | Defines the maximum amount of estimated time that packets larger than or equal to  "tcp_standalone_ack_class_tail_drop_larg e_packet_size_bytes" will have to wait in the class scheduler. If the estimated time exceeds this threshold, the packet will be discarded and statistics will be counted. | No, not valid for<br>bulk classes | 0 |
| tcp_standalone_<br>ack_class_tail_dr<br>op_large_packet<br>_bytes |        | Defines the maximum queue depth of the class scheduler for packets larger than or equal to "tcp_standalone_ack_class_tail_drop_lar g e_packet_size_bytes". If the queue depth exceeds this threshold, the packet will be discarded and statistics will be                                             |                                   | 0 |

## set wan\_properties

| Keyword                     | Type        | Description                                                                                                    | Require<br>d | Default                    |
|-----------------------------|-------------|----------------------------------------------------------------------------------------------------|--------------|----------------------------|
| transmit_mode               | Text        | Select from the three available methods of transferring packets: Load balancing across multiple paths, duplicating across the two most unique paths, sending on a single persistent path. | No           | load_b<br>alance_<br>paths |
| retransmit_lost<br>_packets | Boolea<br>n | This parameter specifies that flows matching this rule will be sent using reliable service to the remote appliance, and as such that any packets lost will be retransmitted.              | No           | no                         |

# set egress\_properties

| Keyword                                 | Type        | Description                                                                                                    | Require<br>d | Default                                  |
|-----------------------------------------|-------------|----------------------------------------------------------------------------------------------------|--------------|------------------------------------------|
| resequence_p<br>ackets                  | Boolea<br>n | Defines that traffic flows that match this rule should be tagged for sequence order, and the packets should be reordered (if necessary) at the WAN Egress appliance.                                          | No           | no                                       |
| resequence_h<br>oldtime_ms              | Numbe<br>r  | Defines the maximum delay that a packet may be held awaiting re-sequence. When the timer expires the packet will be sent to the LAN without waiting any further for the pre-requisite sequence numbers.       | No           | If TCP:<br>900<br>If Non-<br>TCP:<br>250 |
| discard_late_r<br>esequence_pa<br>ckets | Boolea<br>n | After a packet's sequence timer has expired for a dependent packet, and the packets were permitted to the LAN: If a late packet does arrives at WAN egress, this property defines what is to be done with it. | No           | Yes                                      |

ORACLE!

| Keyword            | Туре | Description                                                                                                    | Require<br>d | Default |
|--------------------|------|----------------------------------------------------------------------------------------------------|--------------|---------|
| dscp_tag_valu<br>e | Text | Defines a dscp tag that will be applied to packets that match this rule on WAN egress, before they are sent to the LAN. | No           | N/A     |

## set deep\_packet\_inspection\_properties

| Keyword                          | Type        | Description                                                      | Require<br>d | Default                     |
|----------------------------------|-------------|------------------------------------------------------------------|--------------|-----------------------------|
| enable_passive_<br>ftp_detection | Boolea<br>n | If enabled, will make processing decisions based upon user data. | No           | Non-<br>FTP<br>rule-<br>>NO |
|                                  |             |                                                                  |              | FTP<br>rule-<br>>YES        |

# add dhcp

# add dhcp\_subnet

| Keyword                    | Type          | Description                                   | Required | Default |
|----------------------------|---------------|-----------------------------------------------|----------|---------|
| virtual_interface_na<br>me | Text          | Name of virtual interface                     | Yes      | N/A     |
| domain_name                | Text          | Domain name that will be sent to the client   | No       | N/A     |
| primary_dns                | IP<br>Address | primary dns that will be sent to the client   | No       | N/A     |
| secondary_dns              | IP<br>Address | secondary dns that will be sent to the client | No       | N/A     |
| enabled                    | Boolean       | if false then subnet not used                 | No       | Yes     |

# add dhcp\_subnet\_range

| Keyword     | Type          | Description                                                           | Required | Default |
|-------------|---------------|-----------------------------------------------------------------------|----------|---------|
| range_start | IP<br>Address | This is the first IP Address available for lease in this subnet range | Yes      | N/A     |
| range_end   | IP<br>Address | This is the last IP Address available for lease in this subnet range  | Yes      | N/A     |
| gateway     | IP<br>Address | This is the advertised gateway for leases in this subnet range        | No       | N/A     |

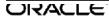

| Keyword         | Type | Description                                                                                                    | Required | Default |
|-----------------|------|----------------------------------------------------------------------------------------------------|----------|---------|
| option_set_name | Text | This is a reference to a user defined dhcp_option_set. The referenced dhcp_option_set's options will be applied to this dhcp_subnet_range | No       | N/A     |

# add dhcp\_subnet\_host

| Keyword       | Type           | Description                                                                                                    | Required | Default |
|---------------|----------------|----------------------------------------------------------------------------------------------------|----------|---------|
| fixed_ip_addr | IP<br>Address  | If the dhcp server encounters the user defined mac_addr for this host, then assign that host the fixed_ip_addr | Yes      | N/A     |
| mac_addr      | Mac<br>Address | This is the mac address that the host will match against in order to assign the fixed_ip_addr                  | Yes      | N/A     |

# add dhcp\_relay

| Keyword                    | Type          | Description                                                          | Required | Default |
|----------------------------|---------------|----------------------------------------------------------------------|----------|---------|
| virtual_interface_na<br>me | Text          | name of virtual interface that will be used for forwarding to server | Yes      | N/A     |
| server_ip                  | IP<br>Address | ip address of dhcp server                                            | Yes      | N/A     |
| server_ip2                 | IP<br>Address | Optional second ip address of dhcp server                            | No       | N/A     |
| server_ip3                 | IP<br>Address | Optional third ip address of dhcp server                             | No       | N/A     |
| server_ip4                 | IP<br>Address | Optional fourth ip address of dhcp server                            | No       | N/A     |

## add lan\_gre\_tunnel

| Keyword            | Type    | Description                            | Required | Default |
|--------------------|---------|----------------------------------------|----------|---------|
| tunnel_name        | Text    | GRE Tunnel Name                        | Yes      |         |
| src_ip             | IP      | Source IP Address                      | Yes      |         |
|                    | Address | Must be one of local Virtual Interface |          |         |
|                    |         | IP address.                            |          |         |
|                    |         | tunnel src ip must be valid VIP        |          |         |
| dest_ip            | IP      | Destination IP Address.                | Yes      |         |
|                    | Address | tunnel src_ip, dest_ip pair must be    |          |         |
|                    |         | unique for each LAN GRE tunnel         |          |         |
| tunnel_ip_addrn    | Network | GRE Tunnel Network Address.            | Yes      |         |
|                    | Address | Must be unique for each LAN GRE        |          |         |
|                    |         | tunnel                                 |          |         |
| keepalive_period_s | Number  | Keep alive period in seconds           | No       | 10      |
| keepalive_retries  | Number  | Kepp alive retries                     | No       | 3       |
| checksum           | Boolean |                                        | No       | False   |

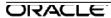

| Keyword        | Type | Description                                                                                                    | Required | Default              |
|----------------|------|----------------------------------------------------------------------------------------------------|----------|----------------------|
| routing_domain | Text | This is the routing_domain associated that this lan_gre_tunnel is associated with. Only traffic sourced/destined for the specified routing_domain may utilize this tunnel. | No       | "                    |
| firewall_zone  | Text | The Firewall Zone for the tunnel.                                                                                                    | No       | Default_LAN<br>_Zone |

# add dns\_proxy

set dns\_proxy\_properties

| Keyword                           | Туре          | Description                                                                                      | Required | Default |
|-----------------------------------|---------------|--------------------------------------------------------------------------------------------------|----------|---------|
| routing_domain                    | Text          | Routing domain name                                                                              | Yes      | N/A     |
| primary_dns_server<br>_ip         | IP<br>Address | Default primary DNS server IP.                                                                   | No       | N/A     |
| _'P                               | / tadioos     | Note: Primary_dns_server_ip must be configured if primary_use_dhcp_client_dns is not set to yes. |          |         |
| primary_use_dhcp_<br>client dns   | Boolean       | If set to yes, ignore primary dns server ip setting.                                             | No       | No      |
| secondary_dns_ser<br>ver ip       | IP<br>Address | Default secondary DNS server IP                                                                  | No       | N/A     |
| secondary_use_dhc<br>p client dns | Boolean       | If set to yes, ignore secondary dns server ip setting                                            | No       | No      |

Add overrider dns server

| Keyword                     | Туре          | Description                                                                    | Required | Default |
|-----------------------------|---------------|--------------------------------------------------------------------------------|----------|---------|
| rmatch_domain               | Text          | If defined, DNS query match this will Yes be forwarded to the *_dns_server_ip. |          | N/A     |
| primary_dns_server<br>_ip   | IP<br>Address | Primary DNS server IP for DNS request match the match_domain.                  |          | N/A     |
| secondary_dns_ser<br>ver_ip | IP<br>Address | Secondary DNS server IP for DNS request match the match_domain.                | No       | N/A     |

set ipsec\_properties

| out ipous_proportion |         |                                              |          |         |
|----------------------|---------|----------------------------------------------|----------|---------|
| Keyword              | Type    | Description                                  | Required | Default |
| enabled              | Boolean | IPSec Enabled, yes no                        | Yes      | no      |
| tunnel_type          | Text    | IPSec Encapsulation Type,<br>esp esp auth ah | No       | esp     |
| encryption_mode      | Text    | IPSec Encryption mode,<br>aes128 aes256      | No       | aes128  |
| hash_algorithm       | Text    | sha sha256                                   | No       | sha     |

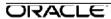

| Keyword    | Type    | Description                                                                                  | Required | Default |
|------------|---------|----------------------------------------------------------------------------------------------|----------|---------|
| lifetime_s | Integer | Defines the lifetime (in seconds) of the keys for ipsec (phase 2). Valid values are 0-86400. | No       | 28800   |

#### **Conduit Default Set**

The conduit\_default\_set allows the user to define a conduit's rule defaults, rules and classes and then apply them in the add conduit\_service command in add appliance. This is similar to redefining rules and classes using a macro, however this allows the classes and rules to be declared and audited in one central location.

#### **Syntax**

**Note:** All parameters listed in square brackets [] are optional.

```
define conduit_default_set name=text
    advanced properties
         [activate standby bandwidth threshold percentage=1...200]
set ipsec_properties
              enabled = [yes|no]
              tunnel_type = [esp|esp_auth|ah]
              encryption mode = [aes128|aes256]
              hash_algorithm = [sha|sha256]
              lifetime_s = [0...86400];
       [set realtime class]
              class id=n
              [initial_rate_kbps=n | initial_rate_pct=p ]
              sustained_rate_kbps=n | sustained_rate_pct=p
              [initial_period_ms=n];
       [set interactive class]
              class id=n
              [initial_share_pct=p]
              sustained_share_pct=p
              [initial_period_ms=n];
       [set bulk class]
              class id=n
              [bulk_share_pct=p]
              [delay_min_depth_bytes=n];
       [add rule]
              [set properties]
                      [precedence={high | medium | low}]
                      [application name=text]
                      [track performance={yes | no}]
```

```
[override service={passthrough | internet | intranet | discard}];
               set match criteria
                      [ip addrn=x.x.x.x/n]
                      [src ip addrn=x.x.x.x/n]
                      [dst ip addrn=x.x.x.x/n]
                      [port_num=n-n]
                      [src_port=n-n]
                      [dst_port=n-n]
                      [ip protocol num=n]
                      [ip dscp=aaxx]
                      [ip_tos_match_flows={yes | no}]
                      [rouing_domain=text]
                      [vlan_id={native | 0...4094}]
[protocol_str={ * | FTP | SMTP | HTTP | TELNET | ICMP | HTTPS | SSH | RTP | RTCP | DHCP | DNS | SNMP | NFS | CIFS | TCP | UDP}];
               [set traffic optimization properties]
                      [enable tcp termination={yes | no}]
                      [enable wan op={yes | no}]
                      [enable_packet_aggregation={yes | no}];
               [set ingress_properties]
                      [class id=n]
                      [class_name=text]
                      [class tail drop small packet ms=n]
                      [class tail drop small packet bytes=n]
                      [class tail drop large packet size bytes=n]
                      [class tail drop packet ms=n]
                      [class_tail_drop_packet_bytes=n]
                      [class_dup_disable_depth_greater_ms=n]
                      [class_dup_disable_depth_greater_bytes=n]
                      [reassign flow if packet exceeds size bytes=n]
                      [reassign flow if packet exceeds size class id=n]
                      [reassign_flow_if_packet_exceeds_size_class_name=text]
       [reassign_class_tail_drop_small_packet_ms=n]
                      [reassign_class_tail_drop_small_packet_bytes=n]
                      [reassign_class_tail_drop_large_packet_size_bytes=n]
                      [reassign_class_tail_drop_packet_ms=n]
                      [reassign_class_tail_drop_packet_bytes=n]
                      [reassign_class_dup_disable_depth_greater_ms=n]
                      [reassign class dup disable depth greater bytes=n]
                      [tcp standalone ack class id=n]
                      [tcp_standalone_ack_class_name=text]
          [tcp standalone ack class tail drop small packet ms=n]
                      [tcp_standalone_ack_class_tail_drop_small_packet_bytes=n]
       [tcp standalone ack class tail drop large packet size bytes=n]
```

#### **Commands and Parameters**

| Keyword | Type | Description                                                                                          | Required | Default |
|---------|------|----------------------------------------------------------------------------------------------------|----------|---------|
| name    | Text | The name to be used when referencing this default set through the configuration and user interfaces. | Yes      | N/A     |

#### **Intranet Default Set**

The internet\_default\_set allows the user to define an intranet service with properties, routes and rules and then apply them in the add intranet\_service command in add appliance. This is similar to redefining routes and rules using a macro, however this allows the classes and rules to be declared and audited in one central location.

#### **Syntax**

**Note:** All parameters listed in square brackets [] are optional.

```
define intranet_default_set name=text
        [set properties]
                [primary reclaim={yes | no}];
        [add rule]
                set properties
                        [precedence={high | medium | low}]
                        [application name=text]
                        [override service={passthrough | internet | discard}];
                set match criteria
                        [ip addrn=x.x.x.x/n]
                        [src_ip_addrn=x.x.x.x/n]
                        [dst_ip_addrn=x.x.x.x/n]
                        [port_num=n-n]
                        [src_port=n-n]
                        [dst_port=n-n]
                        [ip_protocol_num=n]
                        [ip_dscp=aaxx]
                        [ip_tos_match_flows={yes | no}]
                        [rouing_domain=text]
                        [vlan_id={native | 0...4094}]
[protocol_str={ * | FTP | SMTP | HTTP | TELNET | ICMP | HTTPS | SSH | RTP | RTCP | DHCP | DNS | SNMP | NFS | CIFS | TCP | UDP}];
                [set deep_packet_inspection_properties]
                        [enable_passive_ftp_detection={yes | no}];
} // intranet
```

#### **Commands and Parameters**

Refer to previous sections for parameter details.

#### **Internet Default Set**

The internet\_default\_set allows the user to define an internet service with properties, routes and rules and then apply them in the add internet\_service command in add appliance. This is similar to redefining routes and rules using a macro, however this allows the classes and rules to be declared and audited in one central location.

#### **Syntax**

Note: All parameters listed in square brackets [] are optional.

```
define internet_default_set name=text
```

**ORACLE** 

```
[set properties]
              [primary_reclaim={yes | no}];
       [add rule]
              set properties
                     [precedence={high | medium | low}]
                     [application_name=text]
                     [override_service={passthrough | intranet | discard}];
              set match_criteria
                     [ip_addrn=x.x.x.x/n]
                     [src_ip_addrn=x.x.x.x/n]
                     [dst_ip_addrn=x.x.x.x/n]
                     [port_num=n-n]
                     [src_port=n-n]
                     [dst_port=n-n]
                     [ip_protocol_num=n]
                     [ip_dscp=aaxx]
                     [ip_tos_match_flows={yes | no}]
                     [rouing_domain=text]
                     [vlan_id={native | 0...4094}]
                     [protocol_str={ * | FTP | SMTP | HTTP | TELNET | ICMP |
HTTPS | SSH | RTP | RTCP | DHCP | DNS | SNMP | NFS | CIFS | TCP | UDP)];
              [set wan_properties]
                     [wan_link_name=text];
              [set deep_packet_inspection_properties]
                     [enable_passive_ftp_detection={yes | no}];
       }
} // internet
```

#### **Commands and Parameters**

Refer to previous sections for parameter details.

# **Sample Configuration File**

```
//ncn - raleigh
define site name=raleigh
       add appliance
       name=primary {
              set appliance_properties
                     model=t3000
                     secure_key=0xcafe0004beef5533
                     appliance_mode=primary_ncn
                     default_direct_route_cost=6;
              add interface_group
                     set properties
                            bypass mode=fail to block;
                     add ethernet_interface device=1;
                     add virtual_interface name=vlan1 vlan_id=100;
                     add virtual interface name=vlan2 vlan id=200;
                     add virtual interface name=vlan3 vlan id=native;
              add interface_group
                     set properties
                            secure_zone=untrusted
                            bypass_mode=fail_to_block;
                     add ethernet_interface device=4;
                     add virtual_interface name=vlan4 vlan_id=native;
              add virtual_ip_addrn virtual_interface_name=vlan1
ip_addrn=192.168.50.6/24;
              add virtual_ip_addrn virtual_interface_name=vlan2
ip_addrn=192.168.51.6/24;
              add virtual_ip_addrn virtual_interface_name=vlan3
ip_addrn=192.168.52.6/24;
```

```
add route
       net=192.168.0.0/16
       gw_ip_addr=192.168.50.5
       cost=7
       service=local;
add conduit_service remote_site_name=sic
       set interactive_class
              class_id=1
              class_name=udp_class
              initial_share_pct=12
              sustained_share_pct=12;
      set interactive_class
              class_id=2
              class_name=class_2
              initial_share_pct=12
              sustained_share_pct=12;
       set bulk_class
              class_id=3
              class_name=class_3
              bulk_share_pct=100;
       add rule
              set match_criteria
                     protocol_str=udp;
              set properties
                     precedence=low;
              set ingress_properties
                     class_name=udp_class;
              set wan_properties
                     transmit_mode=duplicate_paths
                     retransmit_lost_packets=true;
              set egress_properties
                     resequence_packets=true;
      }
add internet_service
```

```
add virtual_wan_link name=raleigh-t1
             add access_interface name=raleigh-t1-accessint0
                    virtual interface name=vlan1
                    virtual ip addr=192.168.50.66
                    gw ip addr=192.168.50.1;
             set properties
                    primary_conduit_access_interface=raleigh-t1-accessint0
                    wan_ingress_physical_rate_kbps=1444
                    wan egress physical rate kbps=1444
                    wan_ingress_permitted_rate_kbps=1444
                    wan_egress_permitted_rate_kbps=1444
                    public ip addr=224.54.13.54;
             add conduit usage
                    remote_site_name=sjc
                    wan_egress_rate_fair_share=800000
                   wan_ingress_rate_fair_share=800000
                   service_group_name=default
                   wan egress minimum reserved bandwidth kbps=200
                   wan_ingress_minimum_reserved_bandwidth_kbps=200;
                   add net_usage
                    service_type=internet
                    wan egress rate fair share=200000
                  wan ingress rate fair share=200000
                  service_group_name=default; add
                  service group
                    name=default
                    wan_egress_rate_fair_share=1000000
                    wan_ingress_rate_fair_share=1000000;
      }
add ha_appliance name=secondary;
add ha_service
      set properties
             primary appliance name=primary
             secondary_appliance_name=secondary;
      add interface_group
             set interface_properties
                    virtual interface name=vlan1
                    primary_ip_addr=192.168.50.101
                    secondary_ip_addr=192.168.50.102;
      }
```

```
//**************
//site - sjc
define site name=sic
      add appliance name=talari
             set appliance_properties
                    model=t730
                    secure_key=0xcafe7777cafe7777;
             add interface group
                    set properties
                           bypass_mode=fail_to_wire;
                     add ethernet interface device=1;
                     add ethernet interface device=2;
                    add virtual interface name=vlan1 vlan id=100;
                    add bridge_pair
                              device_one=1
                              device_two=2;
             }
             add virtual_ip_addrn virtual_interface_name=vlan1
ip_addrn=192.168.61.6/24;
               add conduit_service remote_site_name=raleigh
             add virtual_wan_link name=sjc-cbl
                    add access_interface name=sjc-cbl-accessint0
                           virtual_interface_name=vlan1
                           virtual_ip_addr=192.168.61.6
                           gw_ip_addr=192.168.61.1;
                    set properties
                           primary_conduit_access_interface=sjc-cbl-accessint0
                           wan ingress physical rate kbps=4000
                           wan egress physical rate kbps=20000
                           wan_ingress_permitted_rate_kbps=4000
                           wan_egress_permitted_rate_kbps=20000
                           enable_public_ip_learning=true;
                    add conduit_usage
                           remote_site_name=raleigh
                           wan egress rate fair share=200000
```

```
wan_ingress_rate_fair_share=200000
service_group_name=default
wan_egress_minimum_reserved_bandwidth_kbps=100
wan_ingress_minimum_reserved_bandwidth_kbps=100;
add service_group
name=default
wan_egress_rate_fair_share=1000000
wan_ingress_rate_fair_share=1000000;
}
}
```

# **Appendix A: Port Definitions for Applications**

| Protocol                     | Port(s) Used       |
|------------------------------|--------------------|
| CIFS (TCP)                   | 137, 139, and 445  |
| CIFS (UDP)                   | 137-138            |
| DHCP (UDP)                   | 67-68              |
| DNS Protocols (TCP and UDP)  | 53                 |
| FTP (TCP)                    | 20-21              |
| HTTP (TCP)                   | 80, 8080, and 8008 |
| HTTPS (TCP)                  | 443                |
| ICMP                         | _                  |
| NFS Protocols (TCP and UDP)  | 2049               |
| RTP (UDP)                    | 5004               |
| RTCP (UDP)                   | 5005               |
| SMTP (TCP)                   | 25, 110, and 366   |
| SNMP Protocols (TCP and UDP) | 161-162            |
| SSH (TCP and UDP)            | 22                 |
| TCP                          | _                  |
| Telnet (TCP)                 | 23 and 107         |
| UDP                          | _                  |

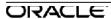